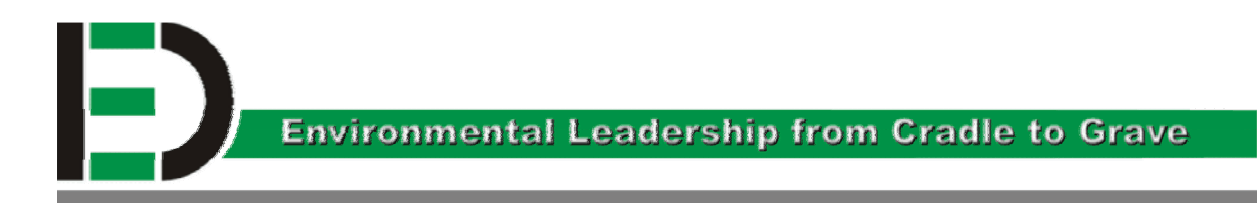

# **Diplomarbeit**

# Input-Output-Analyse von Gasmotoren der Jenbacher Aktiengesellschaft (JAG)

erstellt von Juli 2001 – April 2002

## **Institut für Entsorgungs- und Deponietechnik (IED) Montanuniversität Leoben**

Vorgelegt von: Betreuer: A-8790 Eisenerz

KASTL Isabel, 9535005 Ass. Prof. Mag. Dr. Michael Hofer (IED) Knappenstrasse 7 Dr. Johann Wirnsperger (JAG)

Leoben, im Mai 2002

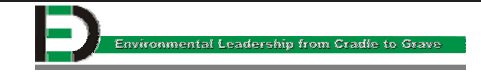

Ich erkläre an Eides statt, dass ich die vorliegende Diplomarbeit selbständig und ohne fremde Hilfe verfasst habe. Andere als die angegebenen Quellen und Hilfsmittel wurden nicht benutzt. Die benutzten Quellen sowie die wörtlich und inhaltlich entnommenen Stellen habe ich als solche kenntlich gemacht.

Die Diplomarbeit ist auf Wunsch der JAG auf fünf Jahre gesperrt. Ich verpflichte mich dazu, keine Daten und Quellen weiterzugeben.

(Isabel Kastl)

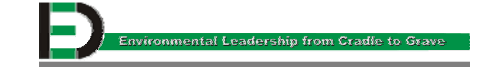

Gebildet ist, wer weiß, wo er findet, was er nicht weiß! (Georg Simmel)

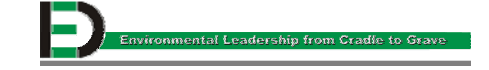

## **Ein großes DANKE geht an:**

#### **Herrn Ass. Prof. Mag. Dr. Michael Hofer,**

meinen universitären Betreuer, der mir stets Tipps zur Beschaffung theoretischen sowie praktischen Materials gab und mit mir die bei der Ausarbeitung auftretenden Probleme diskutierte.

#### **Herrn Dipl. Ing. Dr. Johann Wirnsperger,**

meinen Betreuer und Ansprechpartner in der JAG, der immer ein offenes Ohr hatte. Egal welches Problem, es gab immer eine Lösung.

#### **Frau Isabell Hofreiter,**

Formatierungskünstlerin der JAG. Ich bin froh, dass es solche Freunde gibt.

#### **Herrn Wolfgang Frimmel,**

der mich immer unterstützt und mir einige "versperrte" Türen geöffnet hat.

#### **Meine Familie,**

die immer für mich da war. Ein ganz besonderer Dank gilt meinen Eltern, die mir das Studium ermöglicht haben.

#### **Meine Freunde,**

die mir während meiner Studienzeit zur Seite standen und auch weiterhin für mich da sein werden.

#### **Und damit sich niemand vergessen fühlt:**

**DANKE an alle, die mich während der Erstellung dieser Arbeit unterstützt haben.**

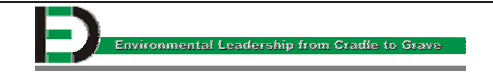

## **Inhaltsverzeichnis**

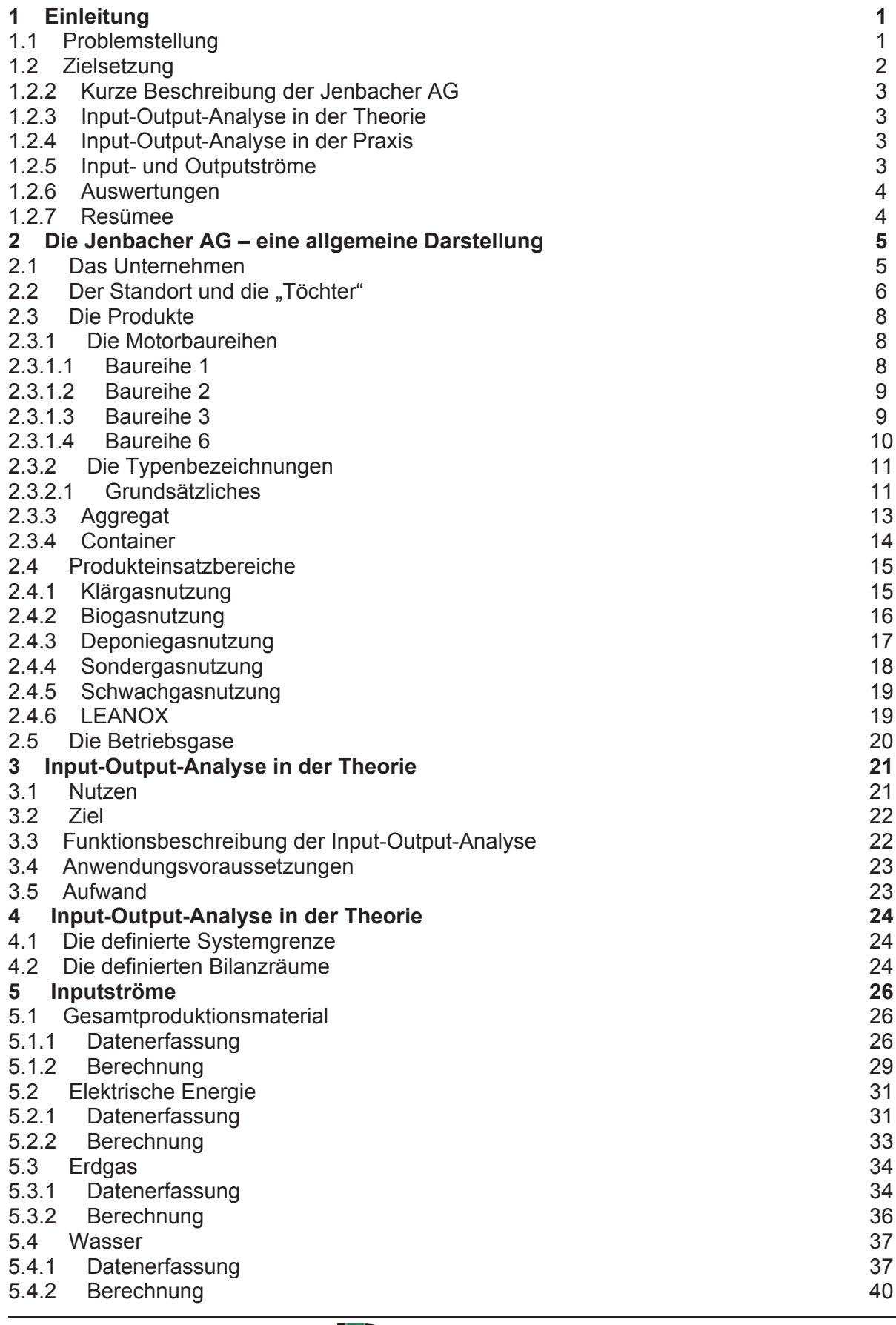

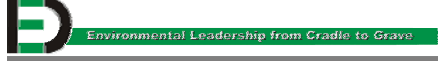

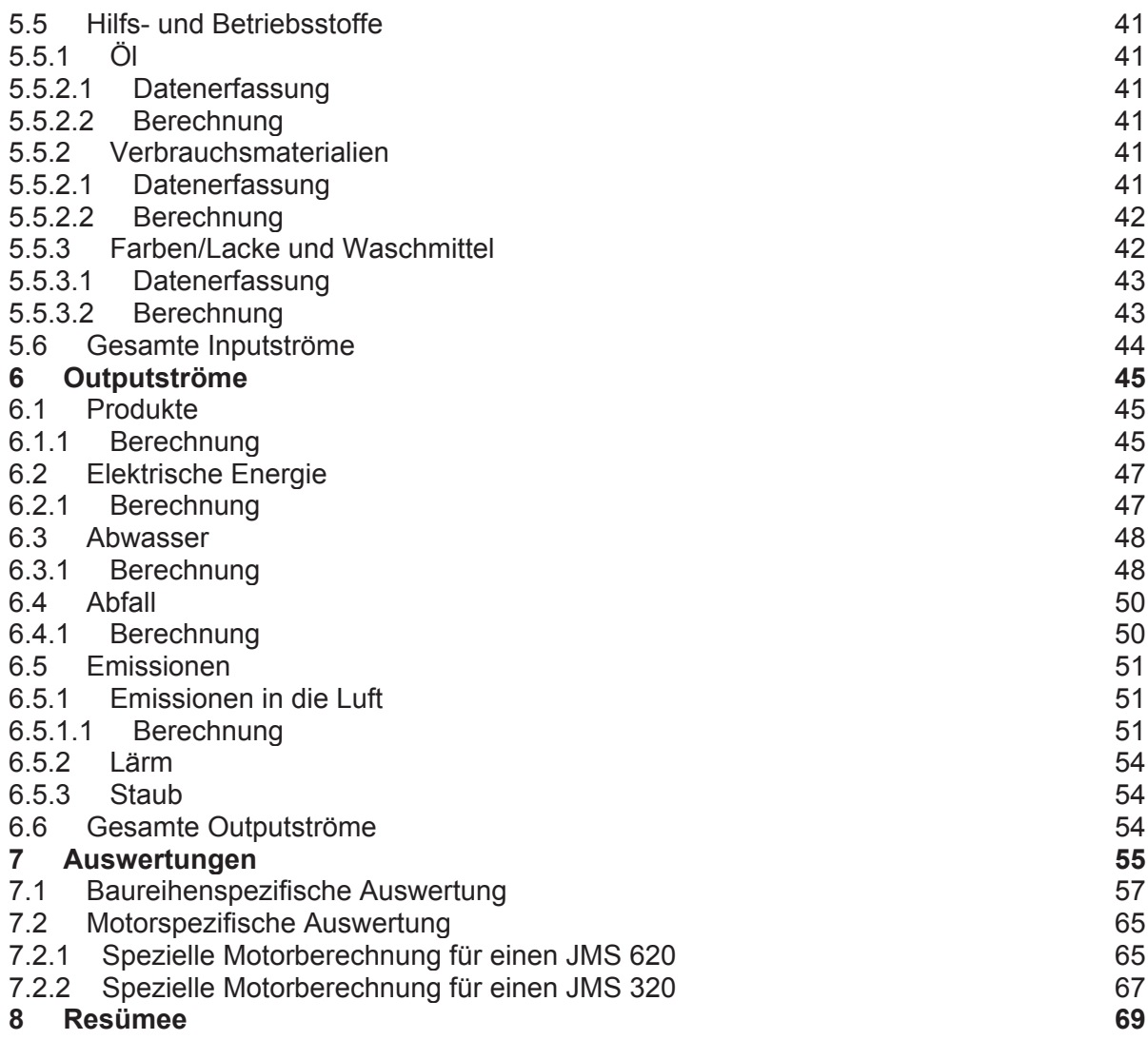

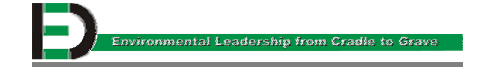

## **1 Einleitung**

#### **1.1 Problemstellung**

Die Jenbacher AG ist sich ihrer Verantwortung für die Umwelt bewusst und richtet ihre Aktivitäten und Entscheidungen nach der 1995 in Kraft getretenen Umweltpolitik aus. Umweltschutz ist daher ein Bestandteil der Unternehmenspolitik. Aktiver Umweltschutz bei Produkten, Produktionsprozessen und im Management unter Beachtung qualitativer und wirtschaftlicher Rahmenbedingungen soll helfen, die langfristige Existenz des Unternehmens abzusichern. Daraus leiten sich folgende Punkte für die Umweltpolitik ab:

- Setzen von Umweltschutzaktivitäten zum Schonen und Erhalten der natürlichen Ressourcen, zur Vermeidung, Verminderung, Verwertung und sachgerechter Entsorgung von Abfällen und Reduktion von Emissionen sowie zur Verhinderung und Begrenzung von umweltgefährdenden Störfällen
- Entwickeln und Erzeugen von Produkten, deren Nutzung den Aspekten des Umweltschutzes zugute kommt
- Betreiben eines integrierten Managementsystems unter Berücksichtigung der Umweltaspekte nach ISO 14 001

Diese Umweltpolitik der Jenbacher AG konzentriert sich auf zwei Schwerpunkte, nämlich Produktentwicklung und Ressourcenschonung sowie Schadstoffreduktion in der Produktion. Die bestehende Produktpalette wird laufend weiterentwickelt in Richtung Gesamtwirkungsgradsteigerung, Emissionsreduktion und neue Anwendungsfälle im Sondergasbereich, die bisher der Nutzung nicht zugeführt werden konnten. Im Bereich der Nutzung von Sondergasen wird der Jenbacher AG die Technologieführerschaft zuerkannt. Im Bereich der Produktion werden kontinuierlich Maßnahmen zur Schonung von Ressourcen und zur Vermeidung von Belastungen der Emissionen in die Luft, den Boden und das Wasser gesetzt.

Zum Beispiel gelang es, durch Einsatz einer zentralen Kühlschmiermittelstoffaufbereitungsanlage den gesamten Bereich der mechanischen Fertigung vollkommen abwasserfrei zu betreiben. Des weiteren wird die elektrische Energie der Entwicklungsprüfstände zur Gänze der Nutzung zugeführt und im öffentlichen Netz zur

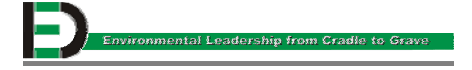

Verfügung gestellt. Die Wärme wird für Heizungszwecke und für Prozesswärme in Unternehmen genutzt.

In diesem Bereich laufen derzeit Überlegungen, wie der Nutzungsgrad weiter erhöht werden kann. Geplant ist auch, alle umweltrelevanten Aktivitäten zu koordinieren und zu einem vollständigen Umweltmanagementsystem nach ISO 14001 zusammenzufassen.

Diese Diplomarbeit soll eine Hilfe zur Durchsetzung und Einführung eines Umweltmanagementsystems sein. Sie soll des weiteren Verbesserungsvorschläge zur Ressourcenschonung, zum gezielten Stoffeinsatz und zur Vermeidung von Verschwendung ermöglichen.

#### **1.2 Zielsetzung**

## **1.2.1 Input-Output-Analyse laut Norm ÖNORM EN ISO 14031 (Ausgabe: 2000-01-01) [1]**

Laut Norm sollten operative Leistungskennzahlen dem Management Informationen über die Umweltleistung des operativen Bereichs der Organisation zur Verfügung stellen. Operative Leistungskennzahlen beziehen sich auf:

- Inputs:
	- Materialien (zum Beispiel verarbeitete, recycelte oder wiederverwendete Rohstoffe, natürliche Ressourcen)
	- Energie und Dienstleistungen
	- Versorgung mit Inputs für den operativen Bereich der Organisation
- Outputs:
	- Produkte (z.B. Hauptprodukte, Nebenprodukte, recycelte und wiederverwendete Materialien)
	- Dienstleistungen
	- Abfälle (z.B. feste, flüssige Abfälle, Sonderabfall, Nichtsonderabfall, recycelbare und wiederverwendbare Abfälle)
	- Emissionen (z.B. Luftemissionen, in Wasser geleitete oder auf Böden verbrachte Abwässer, Lärm, Erschütterungen, Wärme, Strahlung, Licht), die vom operativen Bereich der Organisation herrühren
	- die Auslieferung von Outputs aus dem operativen Bereich der Organisation

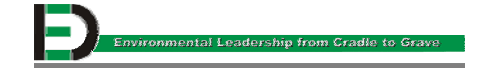

Die Jenbacher AG (und die mit ihr verbundene Produktpalette) fungiert an dieser Stelle als "Black Box". Die eingehenden und die ausgehenden Ströme werden mittels einer Input-Output-Analyse untersucht.

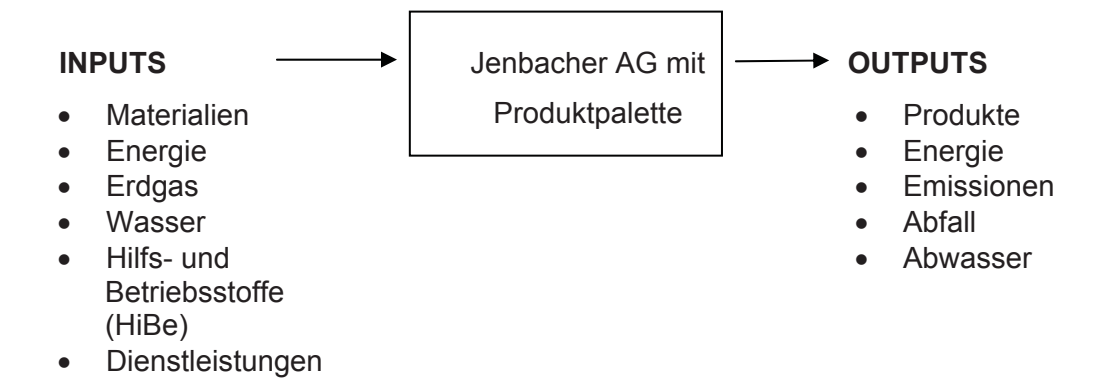

#### **1.2.2 Kurze Beschreibung der Jenbacher AG**

Die Jenbacher AG soll in Kapitel 2 beschrieben werden. Zuerst der Standort, die Tochtergesellschaften und zum Schluss auch die Produkte, die in der JAG hergestellt werden.

#### **1.2.3 Input-Output-Analyse in der Theorie**

In diesem Punkt der Diplomarbeit ist das vorrangige Ziel, die Input-Output-Analyse theoretisch genauer zu beschreiben, was wird gemacht, wie wird es umgesetzt, welche Hilfsmittel stehen zur Verfügung.

#### **1.2.4 Input-Output-Analyse in der Praxis**

In diesem Punkt der Diplomarbeit ist das vorrangige Ziel, die Input-Output-Analyse der Jenbacher AG genauer zu beschreiben, was wird gemacht, wie wird es umgesetzt, welche Hilfsmittel stehen zur Verfügung.

#### **1.2.5 Input- und Outputströme**

Die anfallenden Inputströme und somit resultierenden Outputströme werden in diesem Punkt erfasst, berechnet und ausgewertet.

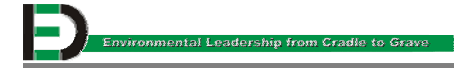

#### **1.2.6 Auswertungen**

Ziel ist es, eine baureihenspezifische Auswertung für Vergleiche auszuarbeiten. Ebenso sollen die Motoren JMS 320 und JMS 620 miteinander verglichen werden. In diesem Punkt soll weiters ein Berechnungskonzept für nachfolgende Jahre erstellt werden, damit verschiedene Motoren anderer Baureihen untereinander verglichen werden können.

#### **1.2.7 Resümee**

Der letzte Punkt der Diplomarbeit soll die Probleme und positiven Aspekte bei der Arbeit in der Jenbacher AG aufzeigen (z.B. Datenbeschaffung, Verarbeitung der Daten, Bezug zu den Mitarbeitern).

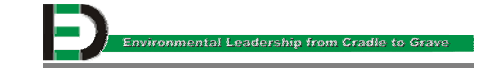

## **2 Die Jenbacher AG – eine allgemeine Darstellung [2]**

#### **2.1 Das Unternehmen**

Die Jenbacher AG ist ein international renommierter Spezialist für die Erzeugung von Gasmotoren. Die in Jenbach hergestellten Motoren können sowohl mit Erdgas (Natural Gas) wie auch mit verschiedenen Bio- und Sondergasen (Non-Natural Gases) etwa aus Mülldeponien, industriellen Prozessen oder der Landwirtschaft betrieben werden. Während Erdgas vorwiegend zur dezentralen Energieerzeugung genutzt wird, steht bei Non-Natural Gases der Gedanke der umweltschonenden Entsorgung im Vordergrund. Die gleichzeitige Erzeugung von Energie sichert dabei die Wirtschaftlichkeit der Anlagen.

Im Bereich der Entsorgung und Nutzung von Non-Natural Gases hält Jenbacher heute die Position des weltweiten Marktführers. Dasselbe gilt für die wichtigste Anwendung der Jenbacher Gasmotoren im Natural Gas-Bereich – Blockheizkraftwerke zur gleichzeitigen Erzeugung von Strom und Wärme im Leistungsbereich zwischen 0,3 Megawatt (MW) und 3 MW. Auch Gensets – Anlagen zur reinen Stromerzeugung am Ort des Bedarfs – sowie umfassende Service- und Engineeringleistungen bietet Jenbacher weltweit mit großem Erfolg an.

#### **4 Jahrzehnte Erfahrung im Gasmotorenbau:**

- **1957** 1. Gasmotor
- 1959 Gründung der "Jenbacher Werke Aktiengesellschaft"
- **1979** 1. Blockheizkraftwerk-Modul (BHKW–Modul)
- **1985** 1. Low Emission and NO<sub>x</sub> combustion technology (LEANOX) Gasmotorenanlage
- **1990** Umweltpreis der Tiroler Energie für die Entwicklung der LEANOX-Gasmagermotoren
- 1990 Gründung der "Jenbacher Energie Aktiengesellschaft"
- **1992** Erster aufgeladener 4-Takt-Gasmotor
- **1994** Erster 20-Zylinder-Gasmotor J 320
- **1996** Erste Anlage mit Motormanagement
- **1997** Kleinster 20-Zylinder-Gasmotor der Welt in der 3 MW Klasse
- **1998** 1000. Gasmotor der Baureihe 3 verkauft
- **2000** Jenbacher präsentiert "High-Efficiency-Concept" (HEC) auf der Hannover Messe

Das Unternehmen beschäftigt derzeit 1.166 Mitarbeiter. Die Jenbacher Aktie notiert seit 1959 im Amtlichen Handel der Wiener Börse.

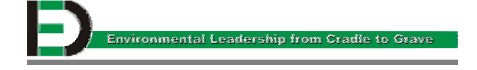

## **2.2 Der Standort und die "Töchter"**

Einziger Produktionsstandort ist der Hauptsitz der JAG in Jenbach (Tirol/Österreich). Das Betriebsgelände liegt verkehrsgünstig direkt an der Autobahnabfahrt Jenbach/Wiesing (siehe Gebäudelageplan nächste Seite).

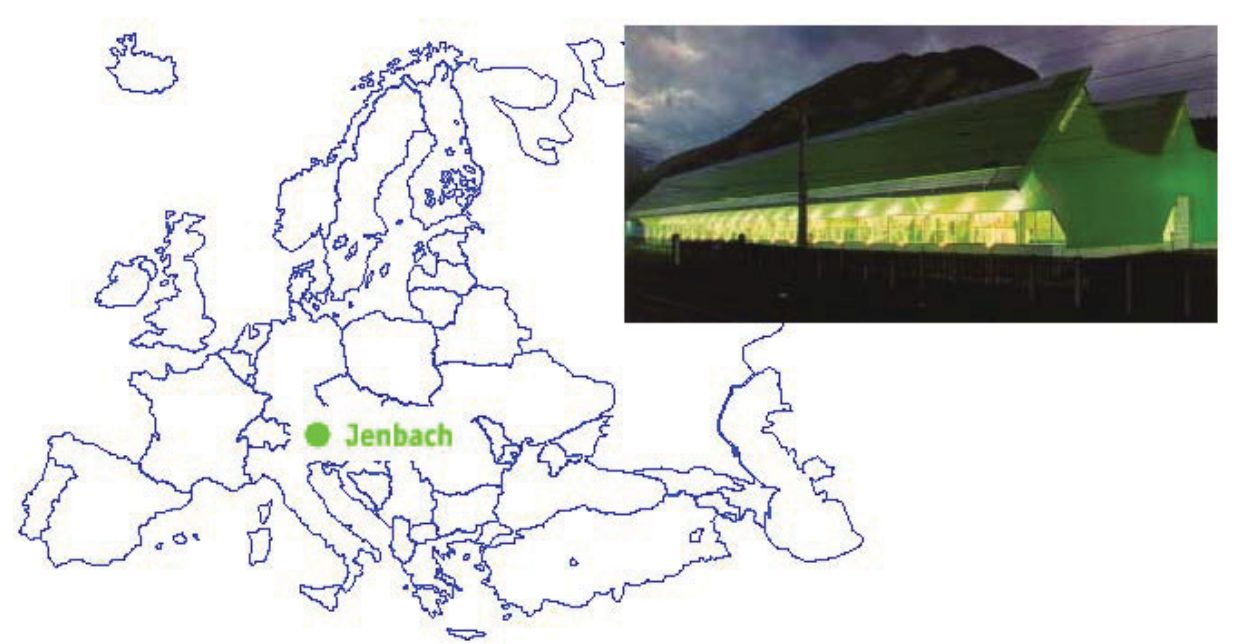

**Abbildung 2.1: Produktionsstandort Jenbach/Tirol** 

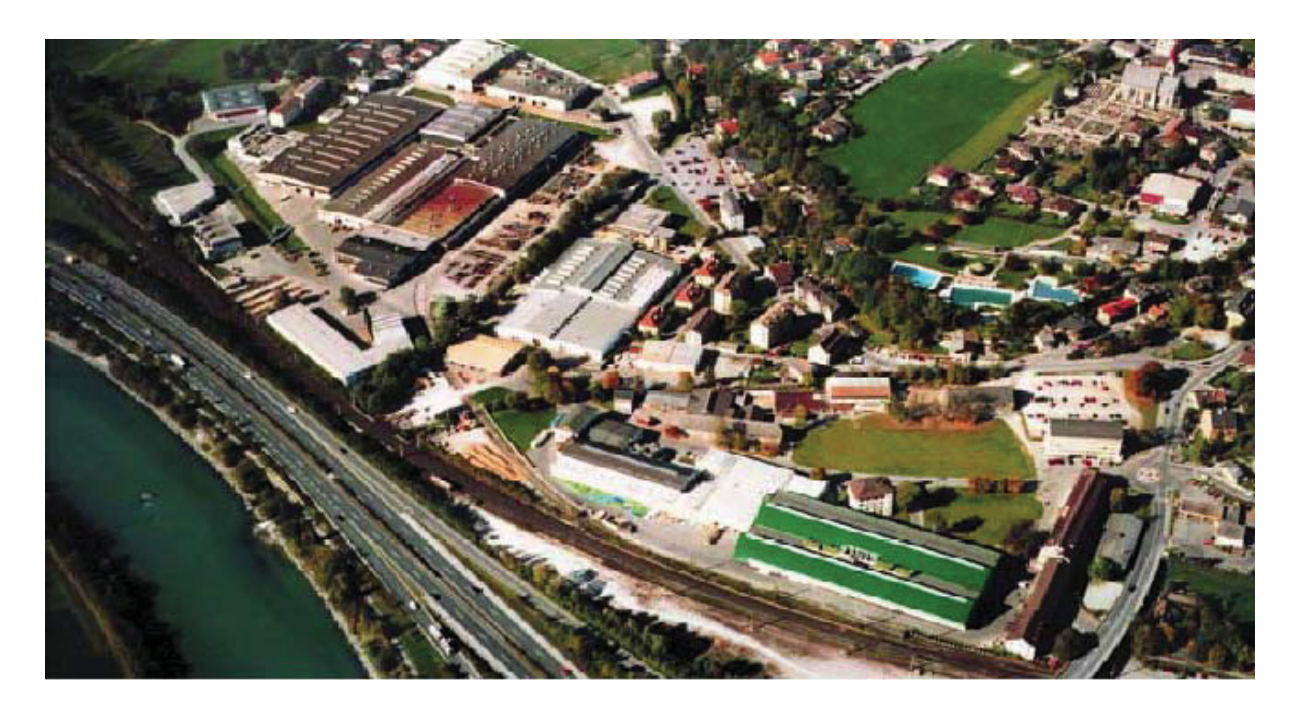

**Abbildung 2.2: Produktionsstandort Jenbach/Tirol (Luftaufnahme)**

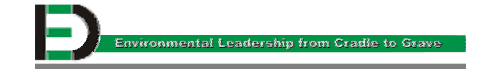

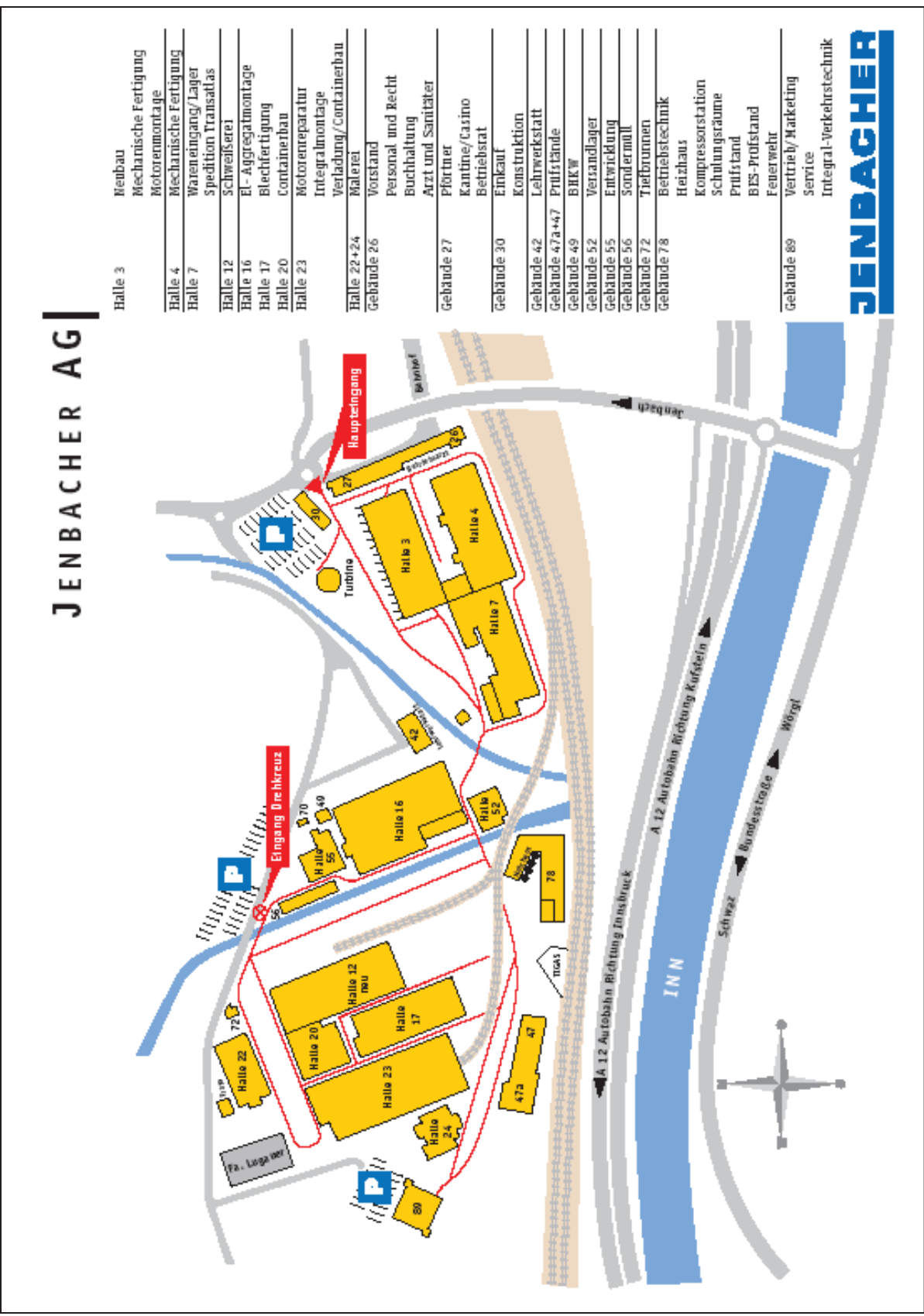

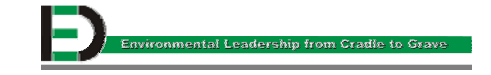

Im untenstehenden Organigramm sind die Tochtergesellschaften in Deutschland, den Niederlanden, Dänemark, Italien, Spanien und den USA dargestellt, die zur Jenbacher Gruppe zählen. Die Tochterorganisationen bestehen aus Niederlassungen der Jenbacher AG, Vertriebs- und Servicepartner.

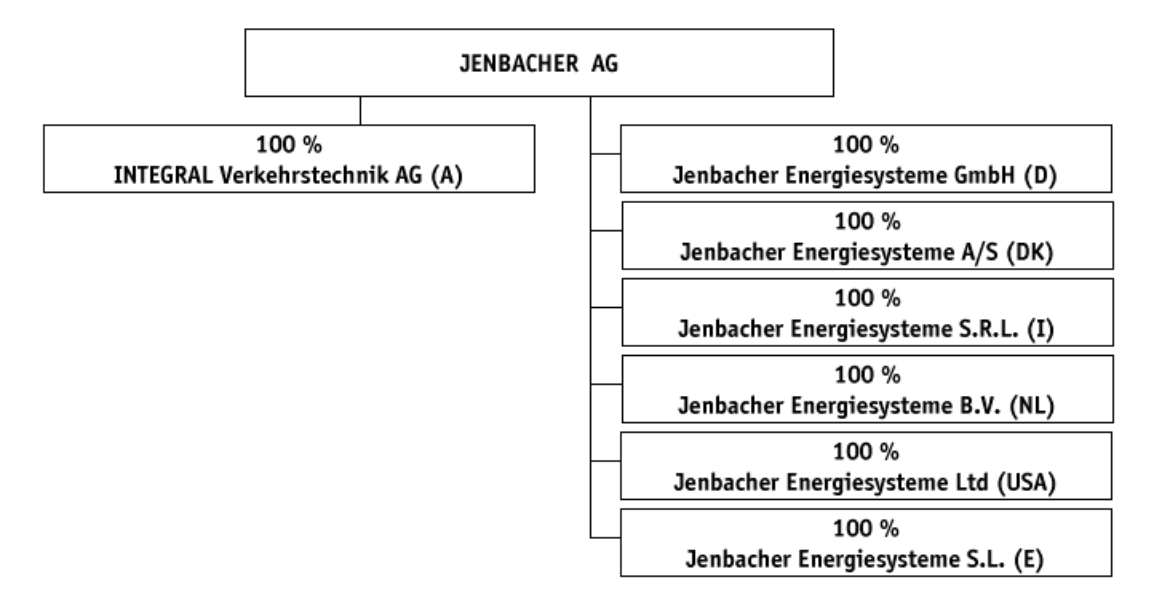

**Abbildung 2.3: Organigramm der Jenbacher AG** 

## **2.3 Die Produkte**

#### **2.3.1 Die Motorbaureihen [2]**

Die Jenbacher AG produziert auf fünf verschiedenen Baureihen neun unterschiedliche Produktgruppen, welche im Folgenden dargestellt werden.

#### **2.3.1.1 Baureihe 1**

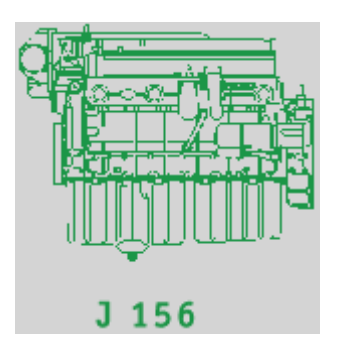

**Technische Daten**: Bohrung/Hub Hubraum Umdrehungen Mittlere Kolbengeschwindigkeit Zylinderzahl/-anordnung

122/142mm 10.0 l 1.500 min<sup>-1</sup> 7,1 m/s 6/Reihe

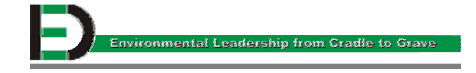

#### **2.3.1.2 Baureihe 2**

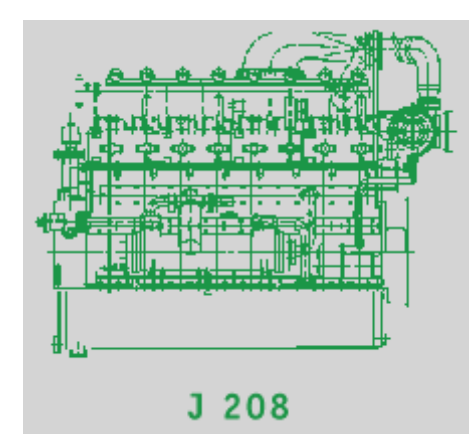

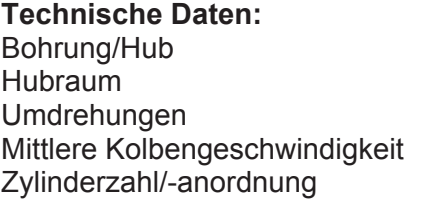

135/145mm 16,6l 1500min-1 7,3m/s 8/Reihe

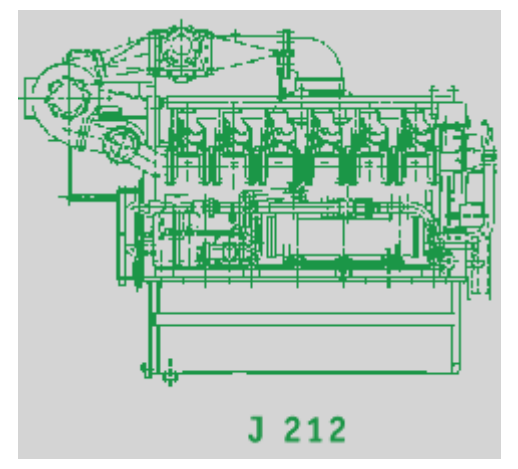

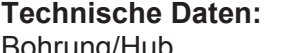

Bohrung/Hub Hubraum Umdrehungen Mittlere Kolbengeschwindigkeit Zylinderzahl/-anordnung

135/145mm 24,4l 1500min-1 7,3m/s 12/V70°

#### **2.3.1.3 Baureihe 3**

**J 312** 

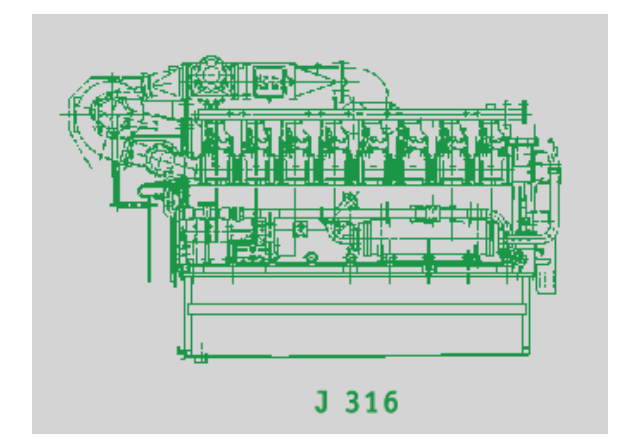

#### **Technische Daten:**

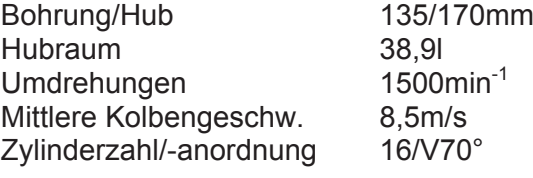

#### **Technische Daten:**

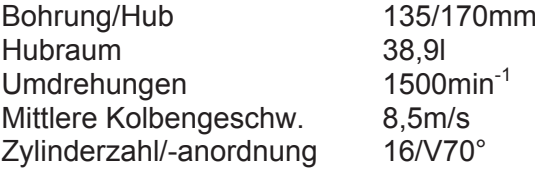

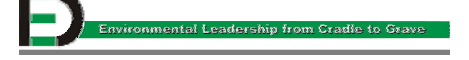

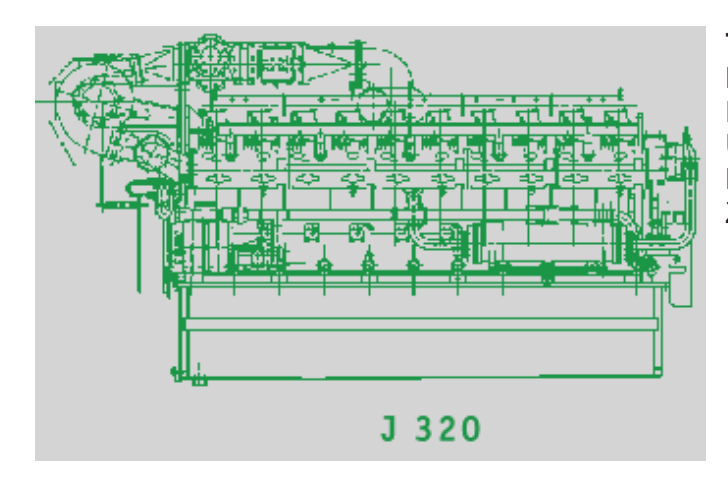

#### **Technische Daten:**

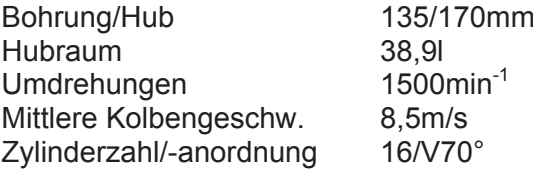

**2.3.1.4 Baureihe 6** 

**J 612** 

#### **Technische Daten:**

Bohrung/Hub Hubraum Umdrehungen Mittlere Kolbengeschw. Zylinderzahl/-anordnung 74,9l 11m/s

190/220mm 1500min-1 12/V60°

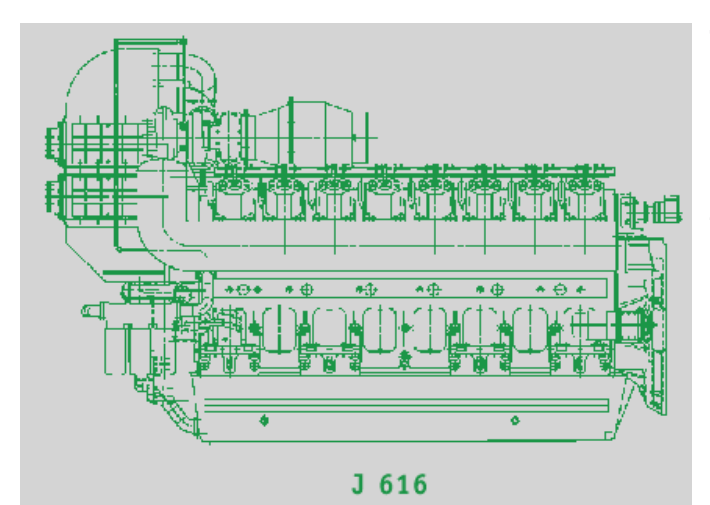

#### **Technische Daten:**

Bohrung/Hub Hubraum Umdrehungen Mittlere Kolbengeschw. Zylinderzahl/-anordnung

190/170mm 99,8l  $1500$ min<sup>-1</sup> 11m/s 16/V60°

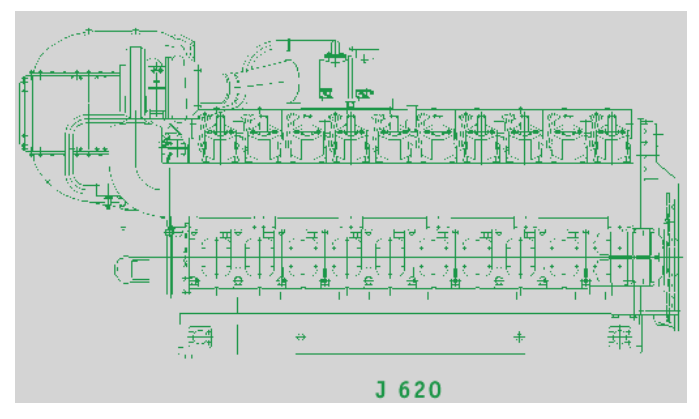

#### **Technische Daten:**

Bohrung/Hub Hubraum Umdrehungen Mittlere Kolbengeschw. Zylinderzahl/-anordnung

190/170mm 124,8l 1500min-1 11m/s 20/V60°

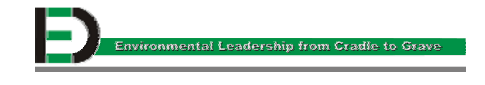

#### **2.3.2 Die Typenbezeichnungen [4]**

#### **2.3.2.1 Grundsätzliches**

Die im Qualtitätsmanagementhandbuch (aufliegend in der Abteilung Qualität und Umwelt, Halle 4, zweiter Stock) der Jenbacher AG enthaltene Norm regelt die Verwendung der Bezeichnungen für Motoren und Aggregate aus der freien Produktpalette. Zweck dieser Norm ist die einheitliche und konsequente Bezeichnung von Geräten der Jenbacher AG in allen internen und externen Dokumenten.

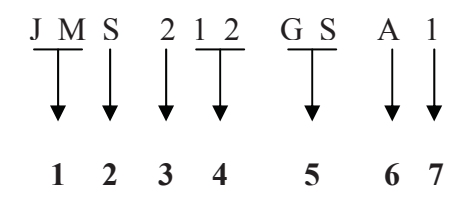

#### **1.....Geräteart**

- J: Motor (immer anzuwenden, auch wenn Aggregatart nicht bekannt ist, oder noch nicht festgelegt ist)
- JB: No-Break, Short-Break Motor + Schwungrad + Generator + E-Motor
- JC: Compressor Set Verdichteraggregat Motor + Verdichter + Wärmetauscher (+Kühler)
- JG: Generating Set Generatoraggregat Motor + Generator (+Kühler)
- JM: Modul Motor + Generator + Wärmetauscher
- JP: Pumping Set Pumpenaggregat Motor + Pumpe + Wärmetauscher (+Kühler)
- JS: Stand-By-Set Notstromaggregat Motor + Generator (+Kühler)
- JT: Tandem Set Tandemaggregat Motor + 2 Arbeitsmaschinen + Wärmetauscher (+Kühler)

#### **2.....Aufstellungsart**

- S: Stationär
- M: Mobil
- C: Container

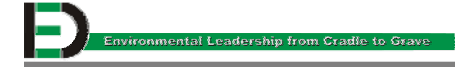

#### **3.....Motorbaureihe**

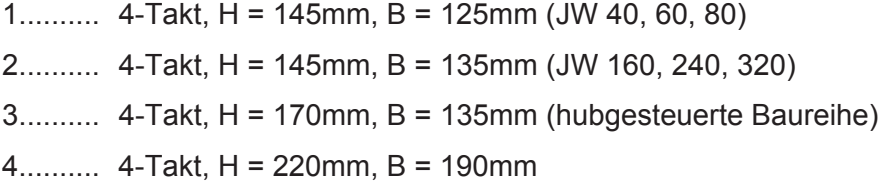

#### **4.....Zylinderzahl**

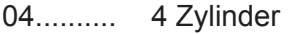

- 06.......... 6 Zylinder
- 08.......... 8 Zylinder
- 12.......... 12 Zylinder
- 20.......... 20 Zylinder

#### **5.....Arbeitsweise**

- GN.......... Gasmotor selbstsaugend (natural aspirated)
- GS.......... Gasmotor aufgeladen (supercharged)
- DN.......... Dieselmotor selbstsaugend (natural aspirated)
- DS.......... Dieselmotor aufgeladen (supercharged)
- ZN.......... Gaszündstrahler

#### **6.....Ausführung**

- A.......... Urausführung
- B.......... 1. modifizierte Ausführung
- C.......... 2. modifizierte Ausführung

#### **7.....spezifische Bezeichnung laut Datenblattversionsnummer**

Die Versionsnummer wird zusätzlich zur neutralen Bezeichnung in Motor- und Anlagenakten, in Gerätelisten und in Übergabeprotokollen verwendet.

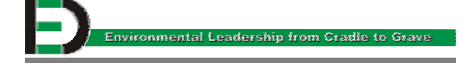

#### **2.3.3 Aggregat**

Mit dem Wort "Aggregat" bezeichnet man die Gesamtheit der Bauteile eines Produkts Es sind dies Generator, Motor, Wärmetauscher, Verrohrungen, kompletter Aufbau, Schalldämpfer und Katalysator. Ein Aggregat (z.B. JMS 620) dient zur Strom- und Wärmeerzeugung, wobei der Strom mittels Generator (Hoch-, Mittel-, Niederspannung bei 50-60Hz) erzeugt wird. Je nachdem, ob die Abwärme genutzt wird oder nicht, unterscheidet man zwischen einem "Genset" und einem "Modul".

#### x **Genset**

Unter einem "Genset" versteht man grundsätzlich den Zusammenbau von Generator, Motor, Wärmetauscher, Verrohrungen, komplettem Aufbau, Schalldämpfer und Katalysator ohne Abwärmenutzung. Die erzeugte thermische Leistung muss über geeignete Einrichtungen (Tischkühler, Kühltürme oder Rohwasserwärmetauscher) abgeführt werden. Das Genset rechnet sich dann, wenn man den Spitzenstrom, Inselbetrieb (eigene Verbraucher anspeisen) oder Notstrom damit erbringen kann. Es verbleiben drei Wärmen, nämlich die von Gemischkühlwasser, Motorkühlwasser und Ölkühlwasser.

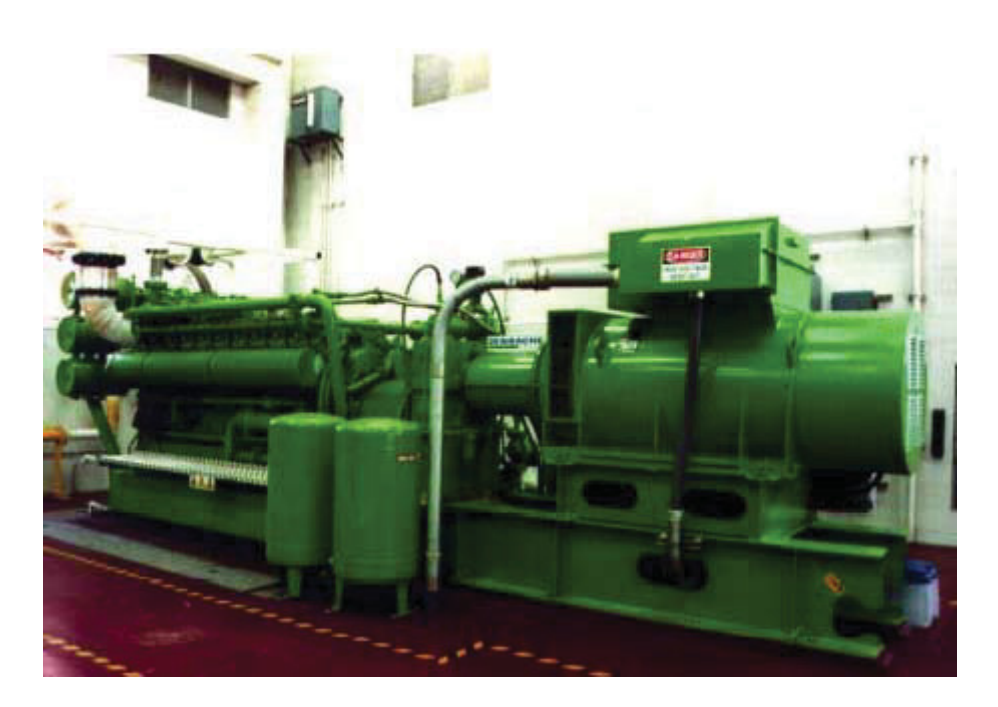

**Abbildung 2.4: JCG 320 GS-L.L, Marina, Kalifornien, USA** 

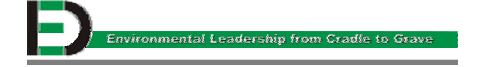

#### **Modul**

Unter einem "Modul" versteht man den Zusammenbau verschiedener Komponenten. Das Herzstück eines BHKW-Moduls ist der Gas-Otto-Motor, welcher durch eine elastische Kupplung mit einem Generator verbunden ist. Die Modul-Generator-Einheit ist über Schwingungsdämpfermatten mit einem stabilen Profilrahmen verbunden. Wärmerückgewinnung erfolgt mittels Treibstoffgemisch-, Mischkühlwasser-, Schmieröl- und Abgaswärmetauschern. Die nachstehende Abbildung zeigt eine solche BHKW-Anlage.

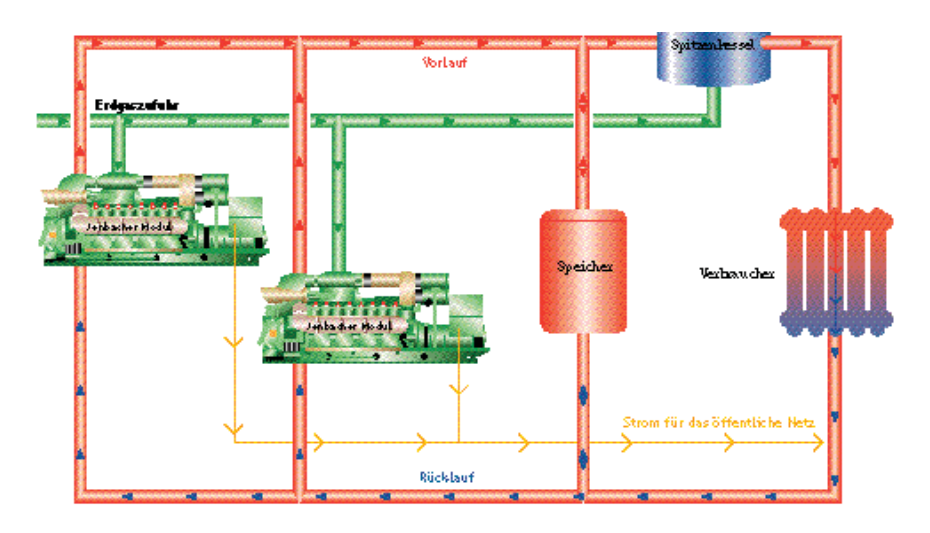

**Abbildung 2.5: Schema einer BHKW-Anlage** 

#### **2.3.4 Container**

Um Aggregate, hauptsächlich Gensets, transportfähig zu machen, werden sie mit Containern umhaust. Der Haupteinsatzort für die in der Jenbacher AG produzierten Container sind Deponien, da man diese problemlos an die, zur Betreibung der Gasmotoren geeigneten, Stellen (abhängig von der anfallenden Gasstrommenge, CH<sub>4</sub>-Menge) transportieren kann. Es wird solange Strom produziert, bis die Quelle zum Betreiben des Motors nicht mehr geeignet ist. Danach kann man den Standort wechseln.

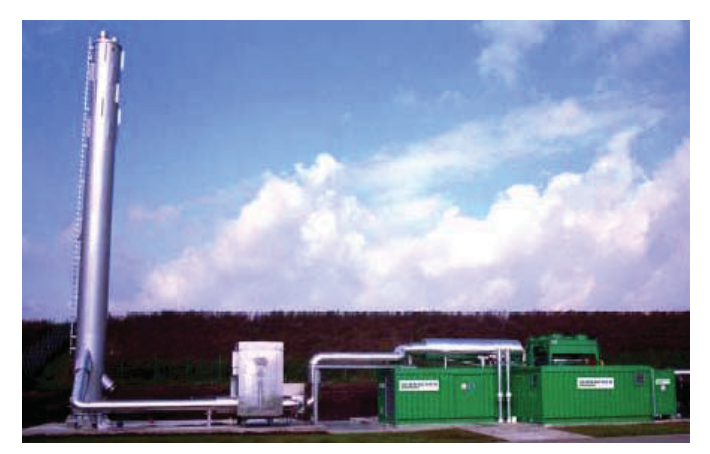

**Abbildung 2.6: Zentralentsorgungsanlage Ennigerloh, Deutschland**

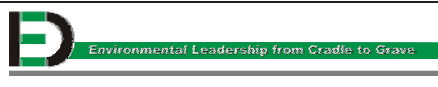

#### **2.4 Produkteinsatzbereiche [2]**

#### **2.4.1 Klärgasnutzung**

Klärschlamm entsteht als Abfallprodukt der mechanischen, biologischen oder chemischen Reinigungsstufen einer Kläranlage. Nach dem Trocknen wird dieser einem Faulturm zugeführt, wo der anaerobe Vergärungsprozess methanhaltiges Klärgas freisetzt. Das Klärgas wird verdichtet, gegebenenfalls gereinigt und im Gasometer zwischengespeichert. Von dort aus wird das Biogas mit gleichbleibendem Druck dem BHKW zugeführt.

Das BHKW produziert Strom für die Eigenbedarfsdeckung der Kläranlage. Eventuelle Überschüsse werden dem öffentlichen Netz zugespeist. Die thermische Energie des Blockheizkraftwerkes wird für die Erwärmung des Klärschlammes auf ca. 32-34°C verwendet und fördert somit die Biogasproduktion im Faulturm.

Der entgaste Klärschlamm wird aus dem Faulturm abgeführt, zwischengelagert, getrocknet, kompostiert und je nach Beschaffenheit deponiert oder der Landwirtschaft als Dünger zugeführt. Abbildung 2.7 zeigt die Klärgasanlage Annacis Island in Vancouver/Kanada. In dieser Anlage stehen 4 Jenbacher Gasmotoren des Typs JMS 320 GS-B/N.L, welche eine elektrische Leistung von 3.216 kW und eine thermische Leistung von 3.932 kW erzeugen.

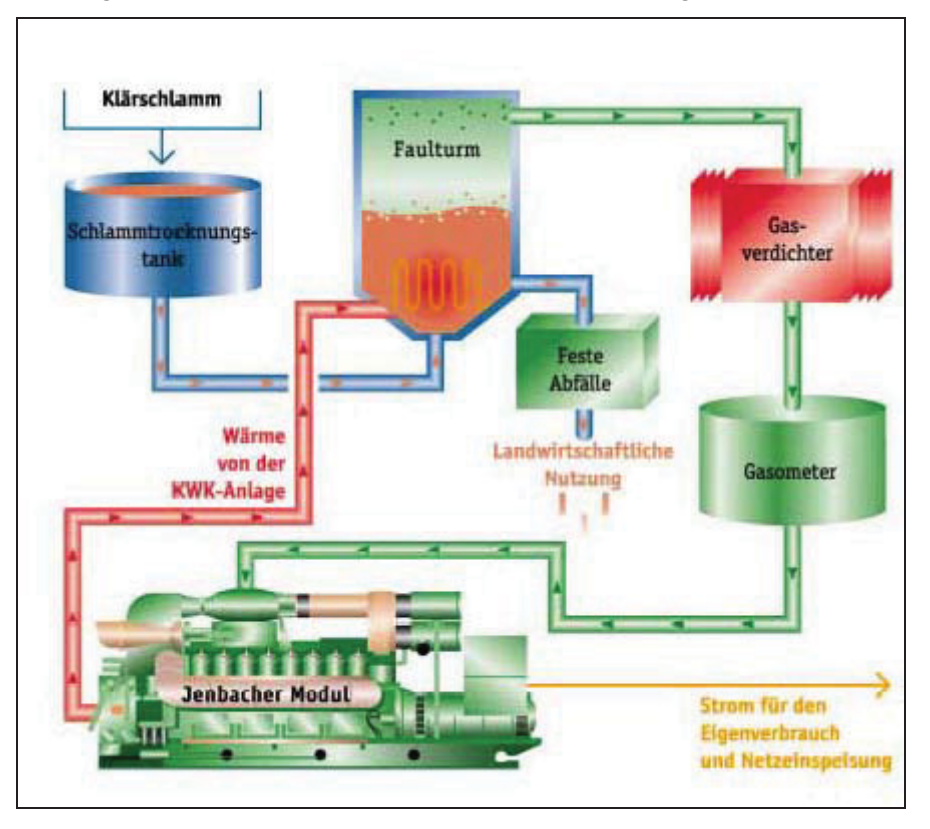

**Abbildung 2.7: Klärgasnutzung (Vancouver (Kanada))**

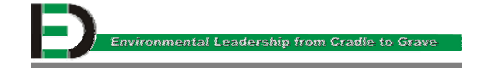

#### **2.4.2 Biogasnutzung**

Die untenstehende Abbildung zeigt die Biogasanlage in Laholm in Schweden. Hauptbestandteil dieser Anlage ist ein JMS 312 GS-B/N.L, der 450 kW elektrische und 636 kW thermische Leistung erzeugt.

Diese Anlage wird mit ca. 30.000 t Dung und 5.000 t organischem Abfall pro Jahr aus Schlachthäusern und sonstigen landwirtschaftlichen Betrieben gespeist. Um Krankheitserreger abzutöten, wird die Biomasse pasteurisiert, das heißt sie wird eine Stunde lang bei 70°C erhitzt. Die pasteurisierte Biomasse wird zum Faulen in einem Reaktortank von 2.250 m<sup>3</sup> transportiert. Dort bleibt die Masse 20-25 Tage lang. Der Faulungsprozess erfolgt bei einer Temperatur von 38°C. Unter diesen Verhältnissen wandeln Bakterien 40-50 % des organischen Materials der Biomasse in brennbares Biogas um, das 60-70 % reines Methangas (CH<sub>4</sub>) enthält. Der anfallende Schwefelwasserstoff (H<sub>2</sub>S) wird in einem chemischen Reinigungsprozess entfernt, danach das Gas auf 1 bar komprimiert und getrocknet. Somit können etwa 3.000-4.000 m<sup>3</sup> Gas pro Tag produziert werden.

Über eine 2 km lange Gasleitung wird das Biogas zu einem Neubauwohngebiet geführt. Dort wird ein Jenbacher BHKW-Modul mit diesem Biogas betrieben. Die 450 kW große, elektrische Energie wird über einen Mittelstromgenerator zu 20 kV umgewandelt und in das öffentliche Stromnetz eingespeist. Die produzierte Wärme geht an ein Fernwärmenetz, wo 350 Neubauwohungen mit Heizwärme versorgt werden. Verbrauchsspitzen werden durch einen Gaskessel gedeckt, welcher mit Biogas und Erdgas befeuert werden kann.

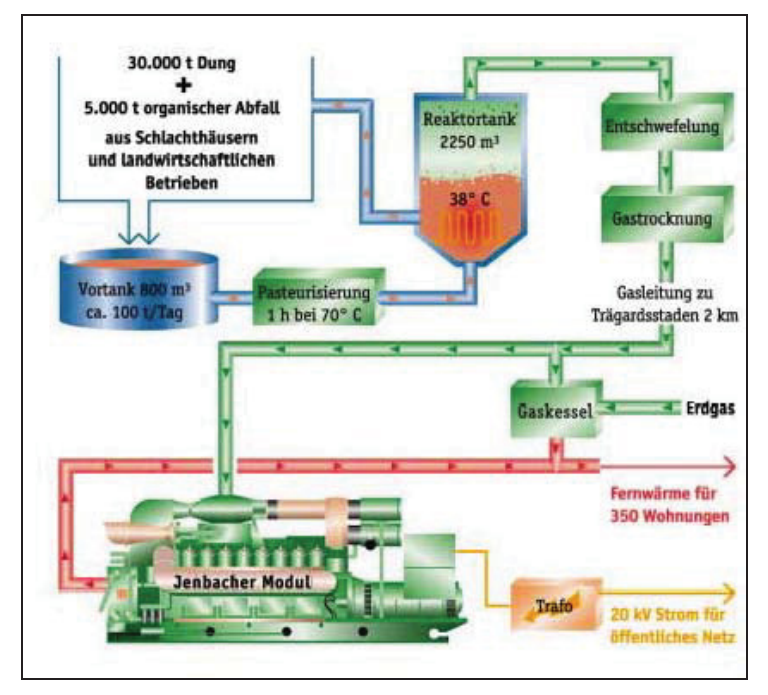

**Abbildung 2.8: Biogasnutzung (Langholm (Schweden))**

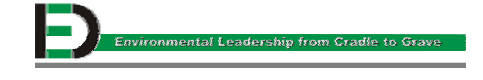

#### **2.4.3 Deponiegasnutzung**

Um die ca. 35 Mio. Nm<sup>3</sup> Deponiegas, die jährlich durch die Verrottung von Müll in der Deponie Rautenberg bei Wien/Österreich entstehen, sinnvoll zu nutzen, wurde eine Deponiegasverstromungsanlage der Jenbacher AG errichtet. Dort befinden sich 12 Gasmotoren des Typs JGC 316 GS-L.LC, die eine elektrische Leistung von 7.980 kW erzeugen.

Schon wenige Monate nach der Ablagerung auf Deponien beginnt die Zersetzung organischen Materials durch Mikroorganismen. Endprodukt ist unter anderem ein Gasgemisch, das aus 45-65 % Methan (CH<sub>4</sub>), 25-35 % Kohlendioxid (CO<sub>2</sub>) und 10-20 % Stickstoff (N) besteht. Zur Beschleunigung der Rekultivierung des Deponiekörpers und zur Vermeidung von Schwelbränden, Geruchsbelästigungen oder Gaswanderungen muss deshalb das Gas mittels Gasbrunnen abgesaugt werden.

Auf diese Weise wird das Gas als Energieträger genutzt. Der Heizwert des Deponiegases beträgt etwa 5 kWh/Nm<sup>3</sup>, also die Hälfte des Heizwertes von Erdgas. Über einen Gasbrunnen wird Deponiegas abgesaugt, im Bedarfsfall gefiltert und speziell dafür geplanten Jenbacher Aggregaten zugeführt. Dadurch kann der produzierte Strom an ein öffentliches Netz exportiert werden. Neben dem Vorteil, dass bestehende Ressourcen sinnvoll genutzt werden, ist auch der Umweltgedanke kein unwichtiger, da das im Deponiegas enthaltene Methan ist mehr als zwanzigmal klimaschädlicher ist als Kohlendioxid.

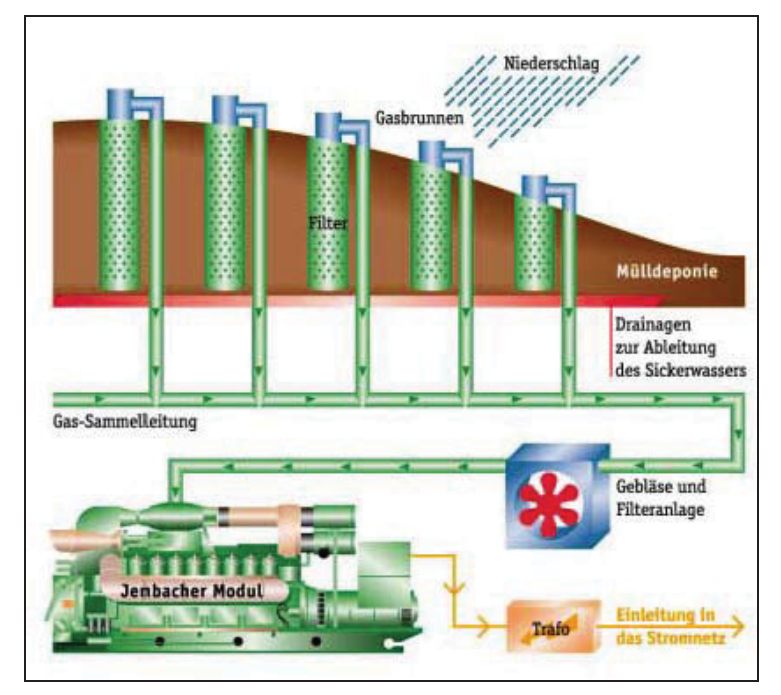

**Abbildung 2.9: Deponiegasnutzung (Rautenweg (Österreich))**

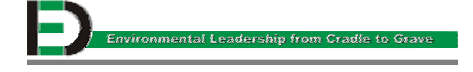

#### **2.4.4 Sondergasnutzung**

Die Firma Profusa ist der namhafteste Koksproduktionsstandort in Spanien. Bei der Erzeugung von Koks entsteht als Nebenprodukt Koksgas. Diese dient für 12 Jenbacher Motoren als Treibgas. 12 Gensets decken den Großteil des internen Eigenbedarfs, wobei eine drastische Energiekostensenkung erreicht werden konnte. Die thermische Abgasenergie wird einerseits zur Dampferzeugung und andererseits zur Wassernachbehandlung benutzt.

Die Anlage kann entweder mit 100 % Erdgas, Koksgas oder Mischgas betrieben werden. Die Erzeugung von elektrischer Energie liegt bei 6.528 kW. Durch die von der Jenbacher AG bereitgestellten Anlage kann Profusa im Prinzip ein Abfallprodukt in elektrische Energie und nutzbare Wärme umwandeln.

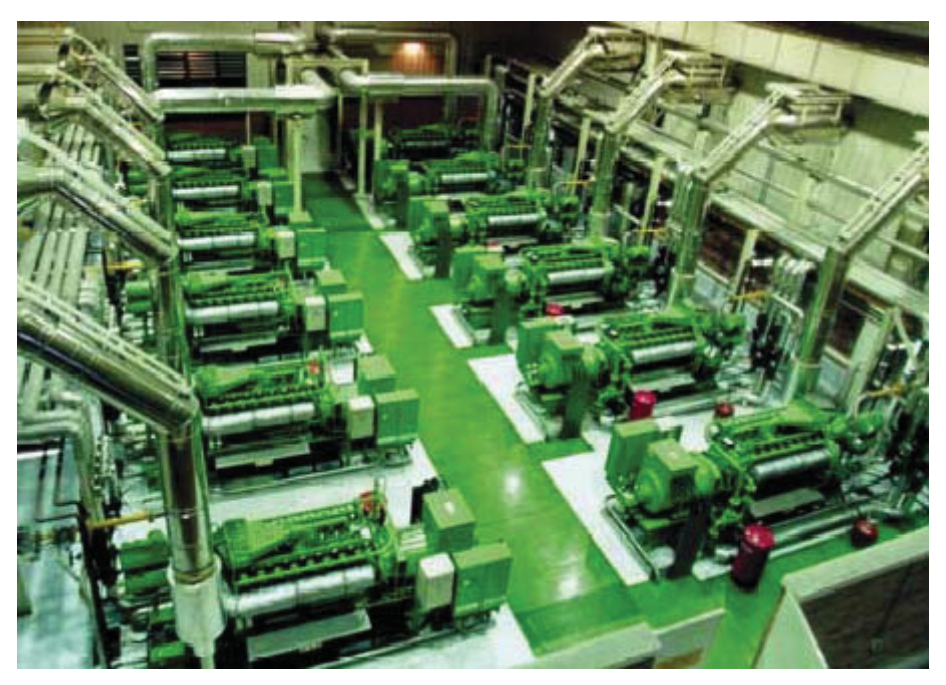

**Abbildung 2.10: Sondergasnutzung (Profusa (Spanien))** 

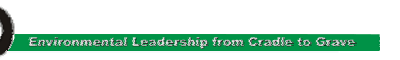

#### **2.4.5 Schwachgasnutzung**

Formalin wird zur Herstellung von Kunstharz benötigt, das in der holzverarbeitenden Industrie, der Papier- und Kautschukindustrie Anwendung findet. Circa 12.000 m<sup>3</sup>/h des als Nebenprodukt entstehenden Schwachgases (Heizwert bei 0,54 kWh) produzieren in etwa 2 MW Strom sowie Dampf für chemische Prozesse.

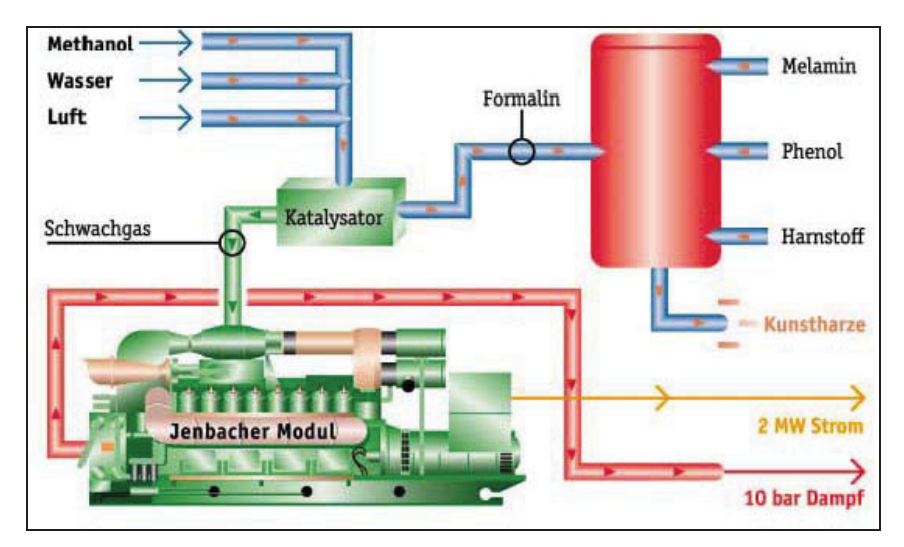

**Abbildung 2.11: Schwachgasnutzung (Krems-Chemie (Österreich))** 

#### 2.4.6 LEANOX (Low Emission and NO<sub>x</sub> combustion technology)

Bei diesem von der Jenbacher AG entwickelten und weltweit patentierten Verbrennungsverfahren wird die Entstehung von Schadstoffen bereits im Brennraum um 90 % reduziert. Es wird einerseits eine speziell entwickelte Brennraumkonfiguration für eine effiziente Verbrennung und andererseits der direkte Zusammenhang zwischen der elektrischen Leistung, dem Ladedruck, der Gemischtemperatur und den Stickoxiden  $(NO<sub>x</sub>-Emission)$  genutzt.

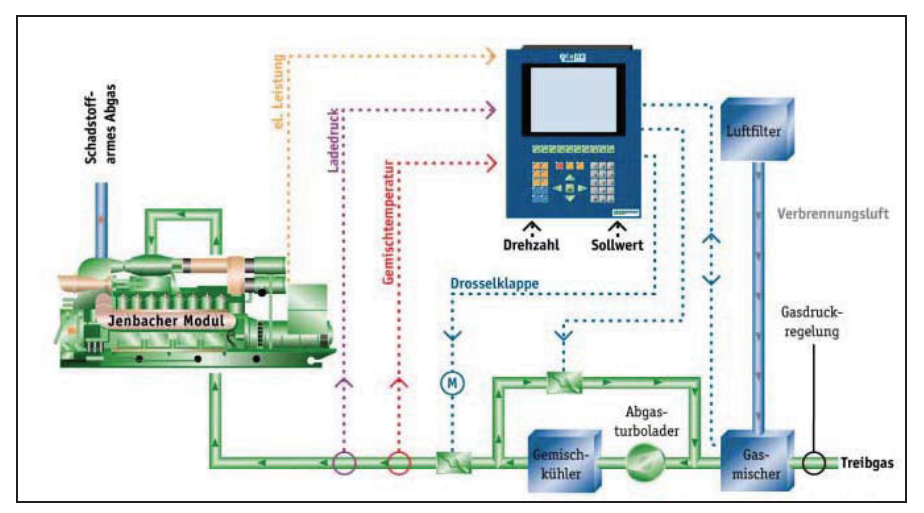

**Abbildung 2.12: LEANOX – Magergemischverbrennung**

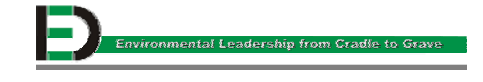

## **2.5 Die Betriebsgase [2]**

Die Jenbacher AG hat sich darauf spezialisiert, sowohl Gase mit extrem niedrigem Heizwert (bei Gasen aus der chemischen Industrie um 0,50 kWh/Nm<sup>3</sup>), geringen Methanzahlen (z.B. hohen Wasserstoffanteilen) und damit geringer Klopffestigkeit, als auch Gase mit sehr hohem Heizwert (bis 34 kWh/Nm<sup>3</sup> wie Butan) zu nutzen. Neben der "Standardnutzung" von Erdgas stellt auch das Deponiegas ein beachtliches Potential dar.

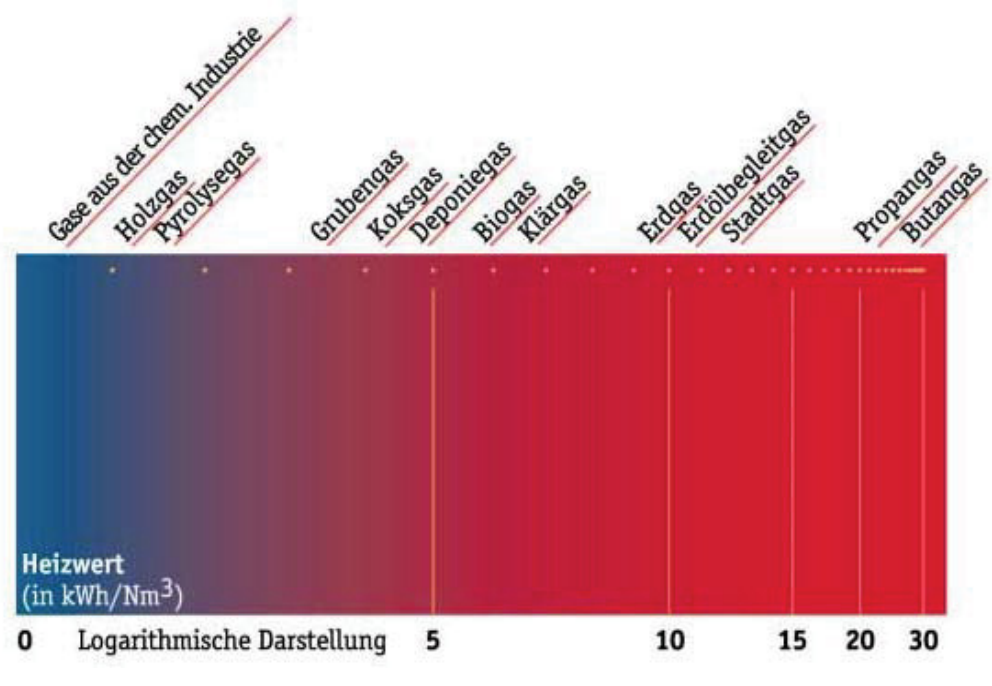

**Abbildung 2.13: Heizwertdarstellung der Betriebsgase** 

Die für die Verwendung eines Gases im Gasmotor wichtigste Eigenschaft ist die Klopffestigkeit. Diese wird nach der Methanzahl bewertet. Das sehr klopffeste Methan hat die Methanzahl 100, im Gegensatz dazu liegt Butan mit einer Methanzahl von 10 und Wasserstoff mit der Methanzahl 0 am Ende der Skalierung.

Klärgas eignet sich hervorragend für den Betrieb von Gasmotoren, da das klopffeste Methan  $(CH<sub>4</sub>)$  und der hohe Anteil an  $CO<sub>2</sub>$  eine Methanzahl von über 130 ergeben. Eine Gelegenheit, die energetische Komponente von Müll zu nützen, stellt das Verfahren der Pyrolyse (Zersetzung von Stoffen durch Hitze) dar. Das entstehende Pyrolysegas kann in einem Gasmotor verwertet werden.

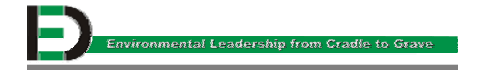

## **3 Input-Output-Analyse in der Theorie [3]**

Mit Hilfe der Input-Output-Analyse werden sämtliche Stoffe und Energien, die in ein Unternehmen, einen Prozess oder ein Produkt eintreten, sowie Abfälle, Emissionen und Produkte, welche das Unternehmen, den Prozess oder das Produkt wieder verlassen, erfasst. Durch eine Bilanzierung von Input- und Outputdaten ist es möglich, sämtliche umweltrelevante Stoffe (Ausmaß der Schädigung, wie z.B. der des Wassers, der Luft und des Bodens) und Energien zu identifizieren.

## **3.1 Nutzen [4]**

Die Input-Output-Analyse verschafft einen Überblick über alle in den Betrieb ein- und austretenden Stoffflüsse. Anhand dieser Informationen können nicht nur Umweltauswirkungen und Einsparungspotenziale erkannt, sondern auch die ökologische Effizienz von Maßnahmen überprüft und Periodenvergleiche durchgeführt werden. Unter Umweltauswirkungen versteht man jede Veränderungen der Umwelt, ob günstig oder ungünstig, die vollständig oder teilweise das Ergebnis der Tätigkeiten, Produkte oder Dienstleistungen des Unternehmens ist. Ein Periodenvergleich ist eine Gegenüberstellung einer fest definierten Größe zu zwei unterschiedlichen Zeitpunkten, wobei die Vergleichsperiode einen Monat, ein Quartal, ein Jahr oder mehrere Jahre umfassen kann.

Somit stellt die Input-Output-Analyse das einfachste Modell einer umweltorientierten Betriebsanalyse dar, wobei die in einen Betrieb (als Einheit gesehen) ein- und austretenden Stoffe und Energien qualitativ erfasst werden. Diese Daten werden in einer Input-Output-Bilanz quantitativ verifiziert. Da die Stoffe und Energien in einem Betrieb durch verschiedene Prozesse fließen, kann durch die beiden Verfahren Stoffflussanalyse und Stoffflussbilanz, welche die Flüsse, die in ein System ein- und austreten, beschreiben, eine genauere Darstellung der Ergebnisse erreicht werden. Zweck der Bilanz ist es, einen kontinuierlichen Controllingprozess aufgrund der gewonnen Daten durchzuführen und das Führungssystem zu koordinieren. Kernaufgabe des Controllings ist es, in arbeitsteiligen Prozessen die Handlungen auf ein gemeinsames Ziel auszurichten, um damit die Führung eines Unternehmens zu verbessern.

Spezielle Funktionen sind die Koordination der Handlungen der Organisationseinheiten im Hinblick auf das gemeinsame Unternehmensziel, die Anpassungs- und Innovationsfunktion für die Unternehmensstrategie und die Servicefunktion für die Führung.

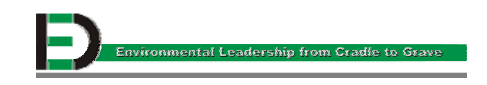

#### **3.2 Ziel**

Die Input-Output-Analyse unterstützt die Geschäftsleitung, Controller oder diejenigen, die ein umweltorientiertes Managementsystem implementieren und aufrechterhalten wollen, bei der Schwachstellenanalyse, Alternativensuche und bei einer ökonomischen und ökologischen Optimierung des Betriebes.

Vorrangige Ziele dieser Analyse sind Vermeidung von Verschwendung, Ressourcenschonung, Einsatz von Sekundärprodukten und Beibehaltung der Marktführerposition.

Durch die Input-Output-Analyse und die Input-Output-Bilanz können Schwachstellen, in Bezug auf Umweltgefährdungen oder Umweltschädigungen, identifiziert und im Weiteren kann durch Maßnahmen darauf eingegangen werden. Die wesentliche Aufgabe einer Schwachstellenanalyse ist es, systematisch Risiken und Chancen für Unternehmen zu erkennen und daraus rechtzeitig die notwendigen Konsequenzen zu ziehen.

#### **3.3 Funktionsbeschreibung der Input-Output-Analyse**

Das Instrument der Input-Output-Analyse basiert auf einem unternehmensspezifischen, tabellarischen Kontenrahmen. Dies ist ein Rahmenplan für die Ordnung der Buchführung, in dem die einzelnen Konten systematisch gegliedert und zusammengefasst sind. Ein Kontenrahmen sollte die wichtigsten Stoff- und Energieströme aufzeigen.

Die sogenannten In- und Outputs eines Unternehmens sollten artspezifisch gruppiert werden. Der gewählte Kontenrahmen sollte an die Struktur der Materialstammdaten der Buchhaltung und die gesetzten Ziele angepasst sein. Weitere Gruppierungen können beispielsweise anhand der Nummern des Warenverzeichnisses für die Außenhandelsstatistik des Statistischen Bundesamtes vorgenommen werden.

Die Struktur der Input-Output-Analyse ist an die monetäre Bilanz angelehnt. Unter einer monetären Bilanz versteht man eine in Kontenform aufgestellte Übersicht über Mittelherkunft auf der Passivseite und Mittelverwendung (Vermögen) auf der Aktivseite der Bilanz. Aktivund Passivseite sind verbunden durch die sogenannte Bilanzgleichung, das heißt Kapital und Vermögen gleichen sich aus. Auf der Input- Seite werden alle Stoffe und Energien, die in den Betrieb hineingehen, auf der Output-Seite die Produkte, Emissionen etc., die den Betrieb verlassen, quantitativ aufgelistet.

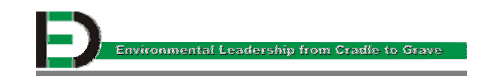

Auf der Ergebnisseite der fertig erstellten Input-Output-Analyse werden die eingegebenen Unternehmensdaten in Form einer Input-Output-Bilanz aufbereitet und übersichtlich gegenübergestellt. Diese Übersicht bildet die Grundlage für eine ökologische Schwachstellenanalyse des zu untersuchenden Betriebes und bietet unter anderem Unterstützung bei der Alternativensuche.

#### **3.4 Anwendungsvoraussetzungen**

Zur Durchführung der Input-Output-Analyse werden die folgenden Daten benötigt, welche in der Input-Output-Bilanz mengenmäßig oder kostenmäßig erfasst werden können:

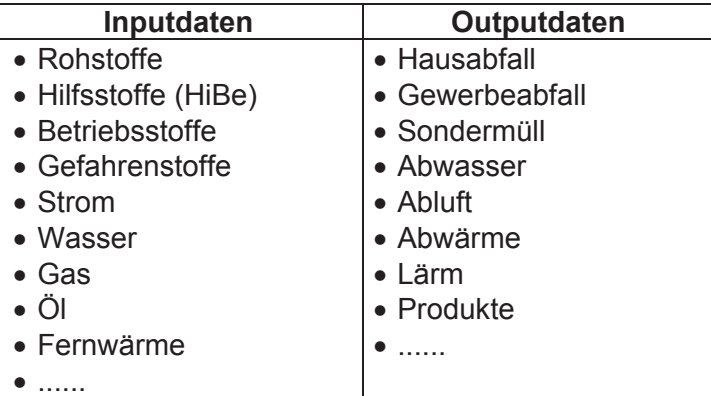

#### **3.5 Aufwand**

Das aufwendigste Schritt bei der Durchführung einer Input-Output-Analyse ist die Erfassung der Daten. Aus diesem Grund sollte man sich an die Struktur der Materialstammdaten der Buchhaltung und an die gesetzten Ziele anlehnen.

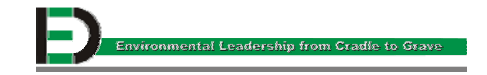

## **4 Input-Output-Analyse in der Praxis**

Die Geschäftsleitung der Jenbacher AG hat sich dazu entschlossen eine Input-Output-Analyse im Rahmen einer Diplomarbeit durchführen zu lassen, um einen kontinuierlichen Controllingprozess ins Laufen zu bringen und Schwachstellen im frühestmöglichen Stadium erkennen zu können. Die Input-Output-Analyse soll in weiterer Folge dazu dienen, die Umwelt zu schonen und den Betrieb umweltbewusst in Richtung Umweltmanagementzertifizierung nach ISO 14001 führen.

## **4.1 Die definierte Systemgrenze**

Um die in der Aufgabenstellung geforderten Baureihen sowie die Motoren JMS 320 und JMS 620 des Kalenderjahres 2000 zu bilanzieren, wurde die Systemgrenze über die Jenbacher AG mit ihrer gesamten Produktpalette gezogen.

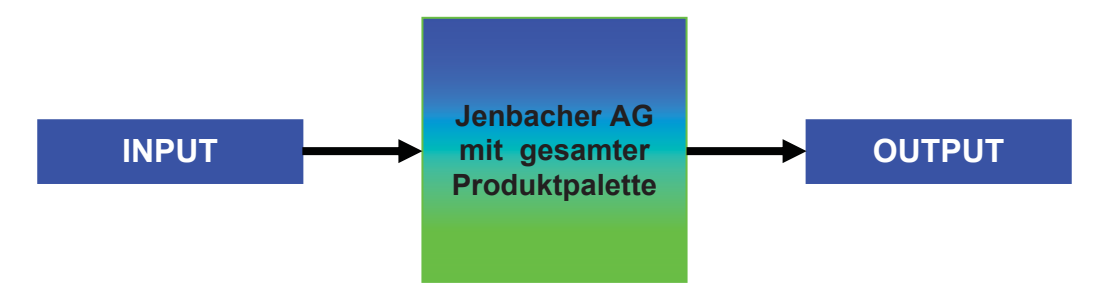

## **4.2 Die definierten Bilanzräume**

Der erste Teil der vorliegenden Input-Output-Analyse beschränkt sich auf die Bilanzierung der, bei der Herstellung der gesamten Produktpalette (Baureihen (BR: 1, 2, 3, 4, 6)), anfallenden Input- und Outputströme. Als Bilanzraum gilt "Baureihe herstellen", ein bilanzierbarer Prozess.

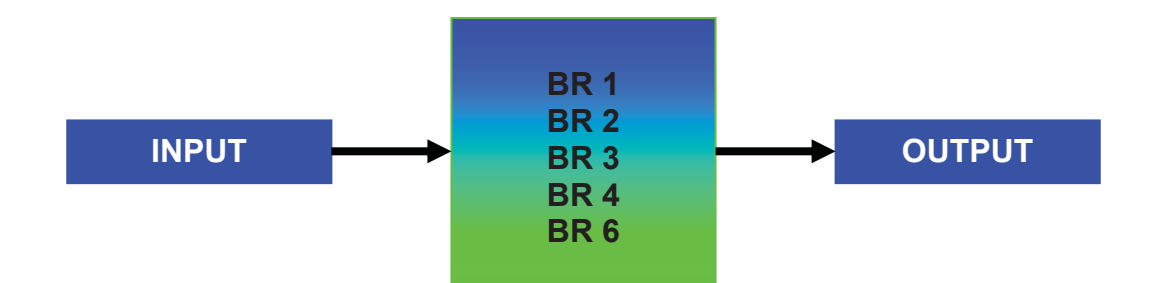

Der zweite Teil der vorliegenden Input-Output-Analyse beschränkt sich auf die Bilanzierung der, bei der Herstellung der Motoren JMS 320 der Baureihe 3, sowie JMS 620 der Baureihe 6, anfallenden Input- und Outputströme. Als Bilanzraum gilt "Motor herstellen", ein bilanzierbarer Prozess.

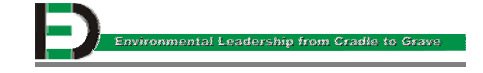

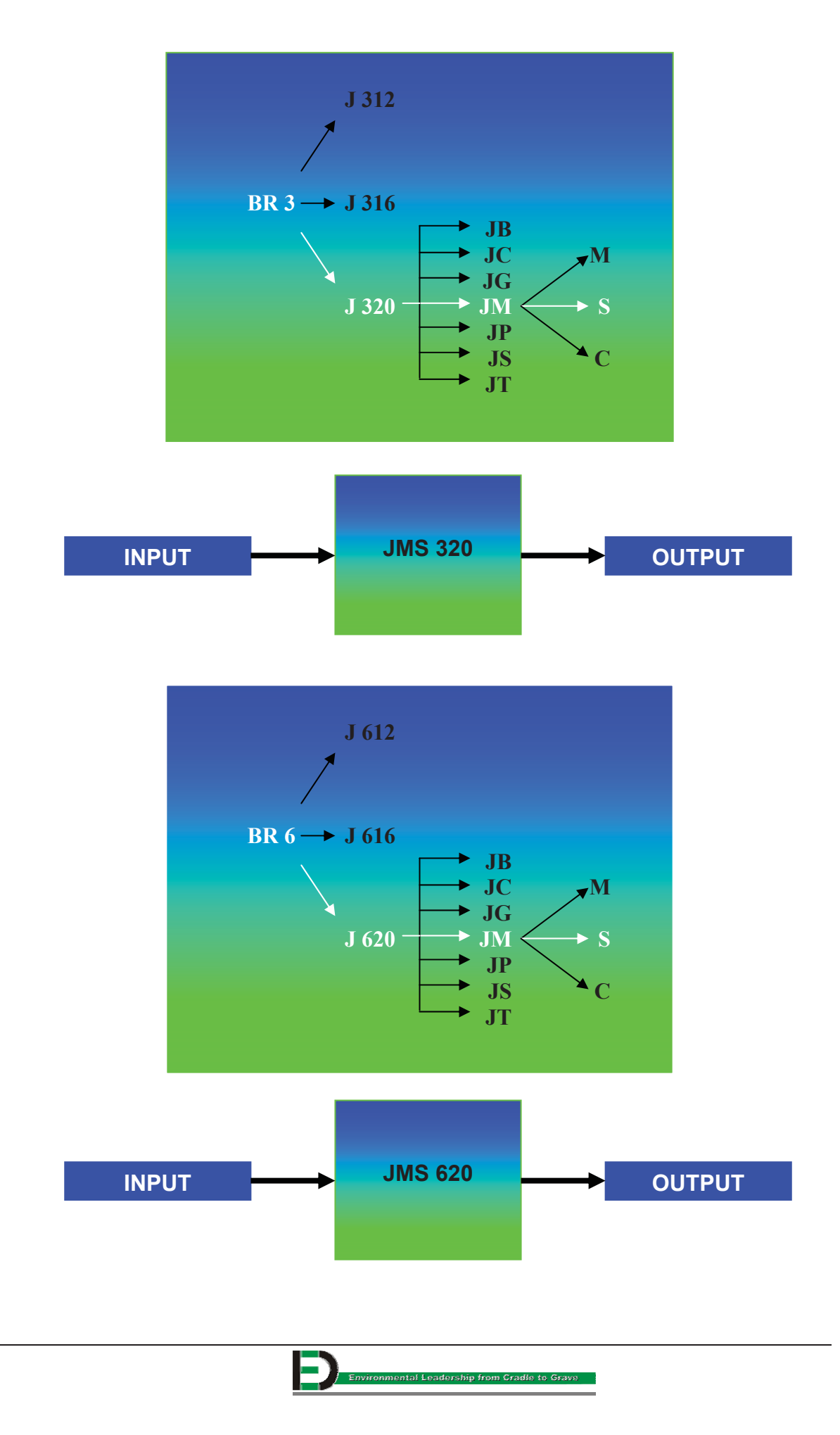

## **5 Inputströme**

## **5.1 Gesamtproduktionsmaterial**

#### **5.1.1 Datenerfassung**

Die Jenbacher AG benutzt zur Erfassung ihrer Daten (z.B. Menge, Gewicht) für alle Einzelteile, die für die Motorenherstellung verwendet werden, das Programm ISOCIM, welches auf der Benutzeroberfläche AS 400 zu finden ist. Die von der Jenbacher AG verwendete Benutzeroberfläche ist die AS 400 (siehe Abbildung 5.1) mit dem Betriebssystem OS/400 Version: V4R5M0. Das verwendete Datenbanksystem ist das DB/400.

| BEARBEITEN ANSICHT VERBINDUNG ÜBERTRAGEN OPTIONEN EXTRAS ?<br>DATEL |                                                                                                    |                    |                                  |
|---------------------------------------------------------------------|----------------------------------------------------------------------------------------------------|--------------------|----------------------------------|
| <b>MENU112</b>                                                      | Fr. Hofreiter                                                                                             |                    | P1000391                         |
| Auswahlmöglichkeiten:                                               |                                                                                                    |                    |                                  |
| 1. ISOCIM Firma JES AG                                              | 20. Drucker starten                                                                                       | 30. Query          |                                  |
| 2. ISOCIM Test                                                      | 21. Druckernachrichten                                                                                    | 32. LP ändern JES  |                                  |
| 3. ISOCIM Firma IVT AG                                              | 22. Druckerwarteschlange<br>23. eigene Listen                                                             | 33. LP ändern IVT  |                                  |
| 6.4381 / VM                                                         |                                                                                                    |                    |                                  |
| 7. ISOCIM Firma JTS AG                                              | 29. Drucker stoppen                                                                                       |                    |                                  |
| 10. Büro                                                            |                                                                                                    |                    |                                  |
| 11. Nachrichten senden                                              | 51. Wer bin ich?                                                                                          | 61. Echtkostenerm. |                                  |
| 12. Nachrichten anzeigen                                            | 52. eigenes Kennwort ändern 70. PST/BAB                                                                   |                    |                                  |
| 13. Topcall                                                         |                                                                                                    |                    |                                  |
| 90. Abmelden                                                        |                                                                                                    |                    |                                  |
| Auswahl oder Befehl<br>$==$                                         |                                                                                                    |                    |                                  |
|                                                                     |                                                                                                    |                    |                                  |
| $F3 = Ver1$ .                                                       | F4=Bed.frg. F9=Auffinden F12=Abbrechen                                                                    |                    |                                  |
|                                                                     |                                                                                                    |                    |                                  |
|                                                                     |                                                                                                    |                    |                                  |
|                                                                     |                                                                                                    |                    |                                  |
| Verbunden                                                           | SA MW KS INC I S4400860<br>C Posteingang Microsoft D.   M Dokument1 Microsoft Word   M session - RUMBA AS | ATJENS02G1         | 207<br>0906:40<br>√ 图 计图 3 09.06 |

**Abbildung 5.1: Screen-Shot der AS 400** 

Die von der Jenbacher AG produzierten Motoren werden auftragsspezifisch hergestellt, das heißt, der bestellte Motor entspricht der angegebenen Zylinderanzahl, der Geräteart und der Aufstellungsart, kann jedoch, je nach Auftrag (z.B. Material: NIROSTA oder Stahl), variieren, wodurch kein Motor dem anderen gleicht. Jeder Motor, für den der Auftrag zur Herstellung angenommen wird, erhält ein Kennwort, eine Bezeichnung und eine Teilenummer.

Für jede hergestellte Produktgruppe (z.B. JMS 620) wird für die Bilanzierung ein repräsentatives Produkt (z.B. CH Roanne) herangezogen, welche in der untenstehenden Tabelle angeführt sind.

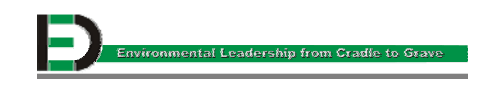

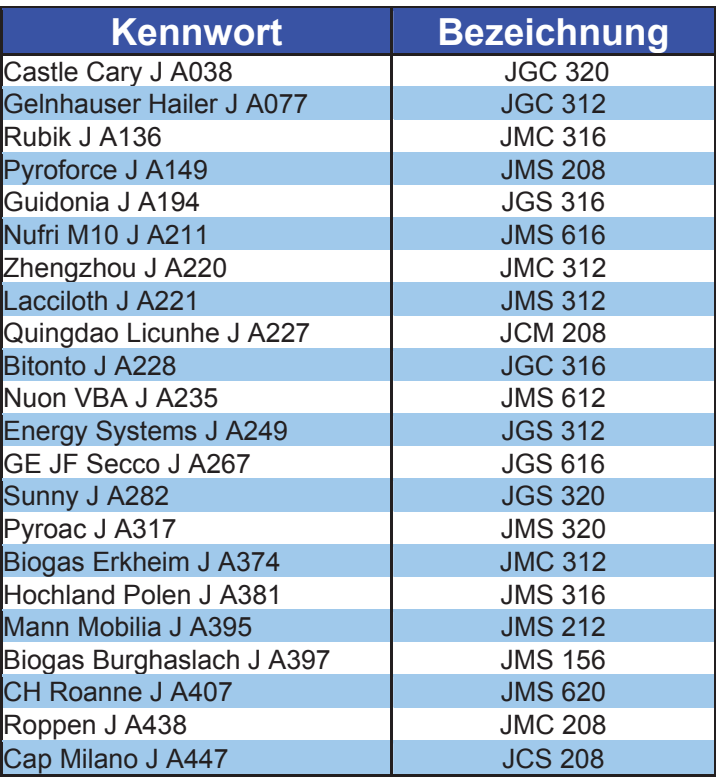

#### **Tabelle 5.1: Repräsentative Produkte für die Input-Output-Bilanz**

Im Programm ISOCIM kann mittels Teilenummer die Stückliste jedes beliebigen Motors aufgerufen werden. In der Stückliste sind sämtliche Daten (z.B. Menge, Gewicht) der für die Herstellung verwendeten Einzelteile des Motors angeführt. Ein Auszug aus einer Stückliste ist in Abbildung 5.2 zu sehen.

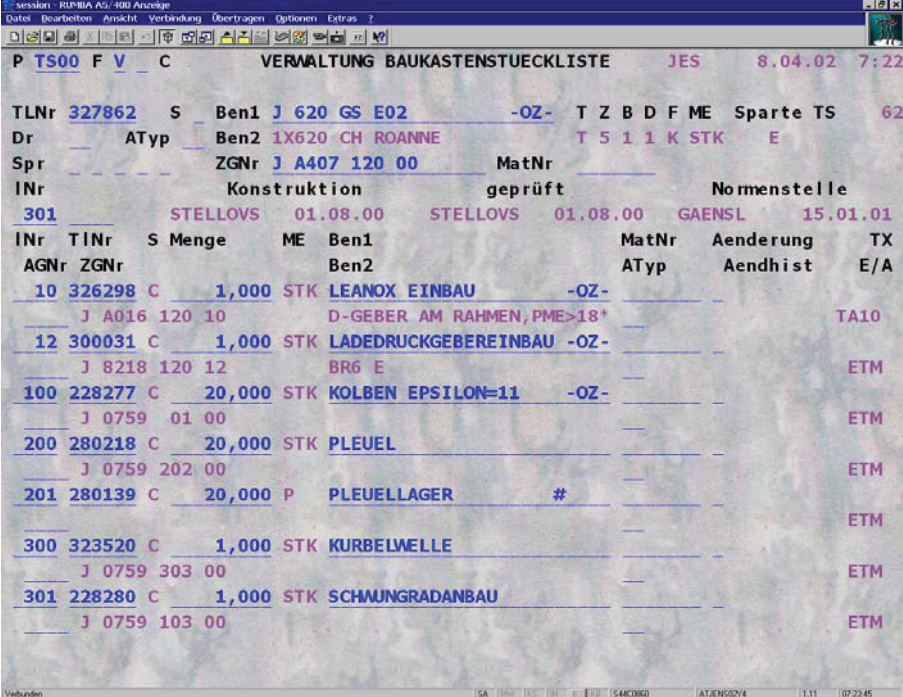

#### **Abbildung 5.2: Screen-Shot des ISOCIM**

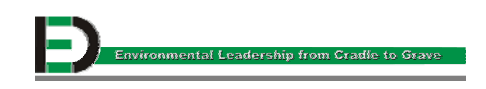

Um die Auswertung der Daten der Stücklisten zu erleichtern, wurden die darin enthaltenen Einzelteile mittels Query, das sich auf der Benutzeroberfläche der AS 400 (siehe Abbildung 5.1) unter Punkt 30. Query befindet, in Einzelteilgruppen zusammengefasst. Das Query auf der AS 400 ermöglicht die selbständige Erstellung von Abfragen von Datenbanken auf der AS 400. Die Verknüpfung zwischen den einzelnen Dateien/Tabellen ist definierbar. Das heißt, es kann über die Eingabe der Teilenummer eines Motors ein spezielles Einzelteil oder aber auch über das Eingeben der Teilenummer des Einzelteils der dazugehörige Motor aufgerufen werden.

Ebenso können Selektions- und Ausgabefelder eingegeben werden. Das heißt, da sich in der Stückliste verschiedene Daten über die Einzelteile befinden, kann durch diesen Vorgang eine Stückliste mit genau definierten Parametern generiert werden. Die generierte Liste enthält zum Beispiel nur Angaben über Menge und Gewicht, andere Parameter werden nicht angezeigt. Dadurch erhält man eine Dateiausgabe mit den vorher selektierten Daten, welche in das Programm MS-Excel 5.0/Office 97 transferiert wird (siehe Tabelle 5.1), um von dort aus die Gesamtberechnung der einzelnen Motoren starten zu können.

Es wurden im Jahr 2000 insgesamt 400 Motoren unterschiedlichen Typs hergestellt. Tabelle 5.2 stellt einen Auszug der benötigten Bauteile für einen solchen Motor dar. Gerechnet wurden sowohl schwere Bauteile, z.B. Synchrongenerator mit 3 t Gewicht, als auch das Schüttgut, wie z.B. Schrauben, Muttern und Nägel mit einem Gewicht von 0,01 kg.

| <b>KOMPONENTEN</b>   | <b>MENGE</b><br>[Stück] | <b>GEWICHT</b><br>[kg/Stück] |
|----------------------|-------------------------|------------------------------|
| Synchrongenerator    |                         |                              |
| Kurbelgehäuse        |                         |                              |
| Zylinderkopf         |                         |                              |
| Aggregatrahmen       |                         |                              |
| Wärmetauscher        |                         |                              |
| Generatorrahmen      |                         |                              |
| Kurbelwelle          |                         |                              |
| <b>Pleuel</b>        |                         |                              |
| Steuerung            |                         |                              |
| Kolben (Epsilon=11)  |                         |                              |
| Abgassammelleitung   |                         |                              |
| Gasdruckregelstrecke |                         |                              |
| Nockenwelle          |                         |                              |
| Ölwanne              |                         |                              |
| <b>Trittblech</b>    |                         |                              |
| Schüttgut            |                         |                              |
|                      |                         |                              |

**Tabelle 5.2: Auszug einer ins MS-Excel transferierten Stückliste eines Motors** 

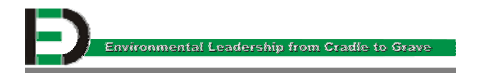

#### **5.1.2 Berechnung**

Die in das Programm MS-Excel transferierte Stückliste enthält drei Spalten mit folgenden Angaben. Die erste Spalte zeigt die Komponenten (Einzelteilgruppen), die für die Herstellung eines Motors benötigt werden. Die zweite Spalte enthält die Menge der benötigten Komponenten in Stück. Die dritte Spalte beinhaltet das Gewicht pro Komponente in kg/Stück. Aus diesen Daten berechnet sich das Gesamtgewicht der einzelnen Komponenten wie folgt:

Gewicht [kg] = Menge [Stk.] \* Gewicht [kg/Stk.]

Diese Berechnung wird für alle in Tabelle 5.1 genannten Produkte einzeln durchgeführt. In Tabelle 5.3 ist ein Auszug einer solchen Berechnung für einen JMS 620 (CH Roanne J A407) dargestellt. Die gesamte Tabelle umfasst 27 Seiten und ist dem Anhang zu entnehmen.

| <b>KOMPONENTEN</b>   | <b>MENGE</b><br>[Stk.] | <b>GEWICHT</b><br>[kg/Stk.] | <b>GEWICHT</b><br>[kg] |
|----------------------|------------------------|-----------------------------|------------------------|
| Synchrongenerator    |                        | 8.300,00                    | 8.300,00               |
| Kurbelgehäuse        | 1                      | 5.800,00                    | 5.800,00               |
| Zylinderkopf         | 20                     | 90,25                       | 1.804,92               |
| Rahmen Aggregat      | 1                      | 1.100,00                    | 1.100,00               |
|                      |                        |                             |                        |
| Motorhebevorrichtung | 1                      | 900,00                      | 900,00                 |
| Wärmetauscher        |                        | 750,00                      | 750,00                 |
| Rahmen Generator     | 1                      | 560,00                      | 560,00                 |
| Kurbelwelle          | 1                      | 496,00                      | 496,00                 |
| Pleuel               | 20                     | 18,75                       | 375,00                 |
| Abgassammelleitung   | 1                      | 265,87                      | 265,87                 |
| Gasdruckregelstrecke | 1                      | 200,00                      | 200,00                 |
| Nockenwelle          | 1                      | 135,00                      | 135,00                 |
| Ölwanne              | $\overline{1}$         | 121,76                      | 121,76                 |
|                      |                        |                             |                        |
| Katalysator          | $\overline{1}$         | 72,00                       | 72,00                  |
|                      |                        |                             |                        |
| Schüttgut            | $\overline{2}$         | 3,60                        | 7,20                   |

**Tabelle 5.3: MS-Excel transferierte, berechnete Stückliste eines Motors** 

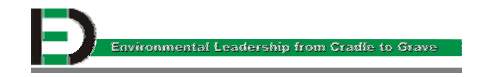

Die Jenbacher AG fertigte im Kalenderjahr 2000 insgesamt 400 Produkte, welche in der nachfolgenden Tabelle angeführt sind.

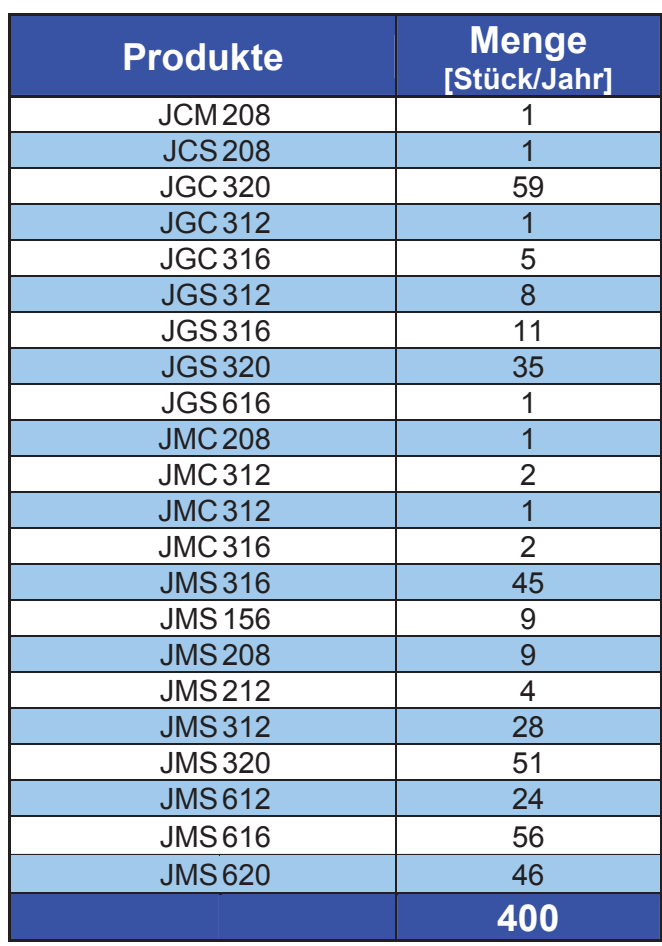

#### **Tabelle 5.4: Produktionsmenge des Kalenderjahres 2000**

Das Gewicht der Einzelteilkomponenten der Produkte wird mit der gefertigten Stückzahl pro Jahr aufsummiert, wodurch sich die einzelnen Inputströme errechnen lassen. Diese ergeben in Summe den Inputstrom "Gesamtproduktionsmaterial" von 6.282.007,80 kg.

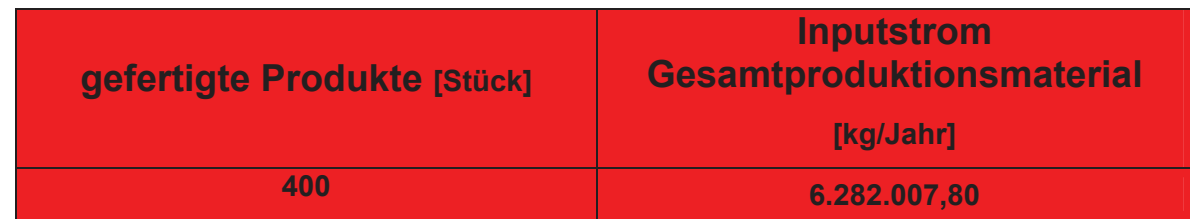

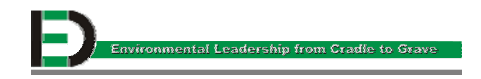
# **5.2 Elektrische Energie**

Da die Jenbacher AG wesentlich mehr Strom erzeugt als sie selbst verbraucht, ist sie Nettostromlieferant für die öffentliche Stromversorgung (TIWAG). Diese elektrische Energie fällt an den Prüfständen an, wo Aggregate im Dauerbetrieb für Forschungs- und Entwicklungszwecke betrieben und fertige Aggregate einer Endprüfung unterzogen werden.

Die Unterteilung erfolgt in Entwicklungs- und Fertigungsprüfstände. Entwicklungsprüfstände erzeugen Energie durch den Betrieb von Prototypen. Dem gegenüber stehen die Fertigungsprüfstände, welche die auszuliefernden Motoren einem Testlauf unterziehen. Zusätzlich gibt es zur Aufbringung der erforderlichen Energie auch eine betriebsinterne Turbine.

### **5.2.1 Datenerfassung**

Die für den Inputstrom "Elektrische Energie" benötigten Daten werden von den Zählern, deren Standorte in Abbildung 5.3 ersichtlich sind, abgelesen. In der Jenbacher AG erfolgt dies monatlich durch eine eigens beauftragte und befugte Person, welche die Daten in eine MS-Excel Liste einträgt und das ganze Jahr hindurch kontinuierlich ergänzt. Die MS-Excel Liste hat den Namen "BezugElektrischeEnergie00.xls" und befindet sich bei der jeweilig damit beauftragten Person.

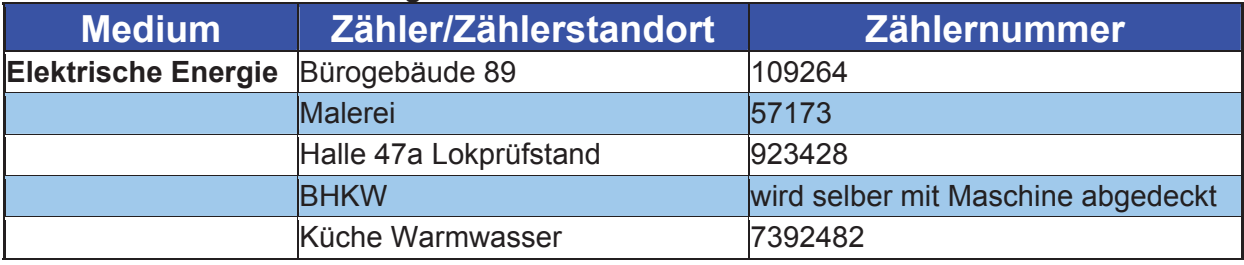

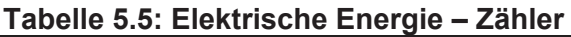

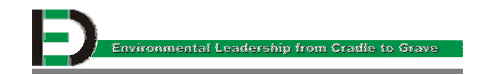

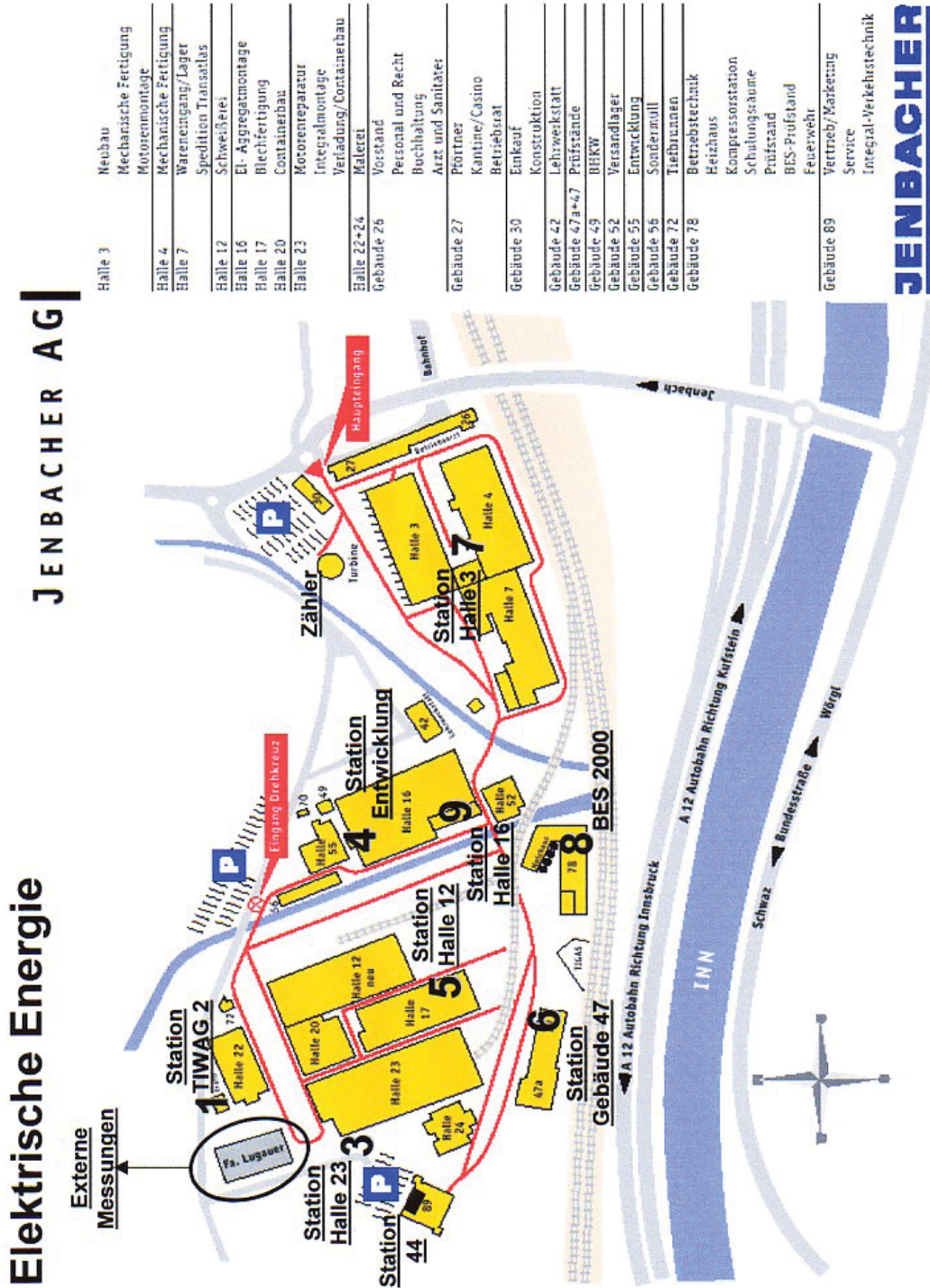

**Abbildung 5.3: Zählerstandorte für die elektrische Energie**

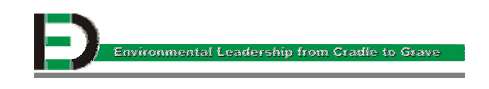

### **5.2.2 Berechnung**

Die monatlich erfassten und in die MS-Excel Liste eingetragenen Daten werden am Ende des Kalenderjahres von einer befugten und damit beauftragten Person aufsummiert, wodurch sich die Verbrauchs-, bzw. Erzeugungsströme der elektrischen Energie des Kalenderjahres 2000 ergeben. In Abbildung 5.4 sind die Daten des Kalenderjahres 2000 graphisch veranschaulicht.

Die Eigenbedarfsdeckung [%] wird wie folgt berechnet:

Stromverbrauch im Werk - Strombezug von TIWAG durch den gesamten Stromverbrauch im Werk \* 100

Die Überschussquote [%] wird wie folgt berechnet:

Stromerzeugung im Werk - Strombezug von TIWAG

durch den Stromaufbringung gesamt \* 100

#### **Tabelle 5.6: Elektrische Energie**

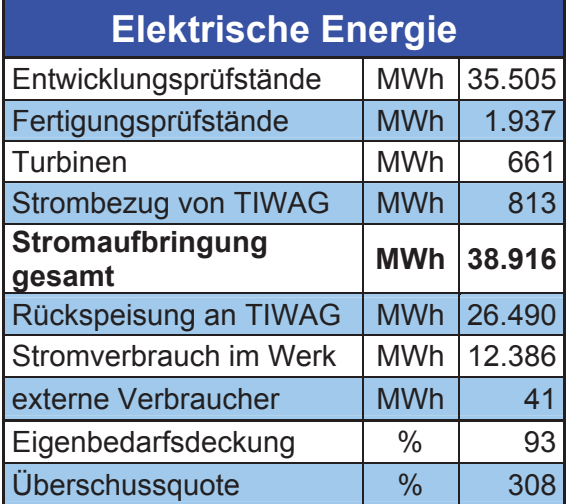

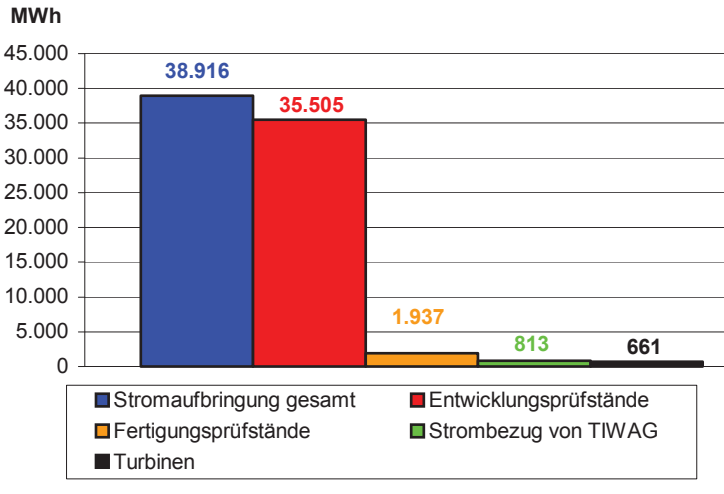

#### **Abbildung 5.4: Elektrische Energie**

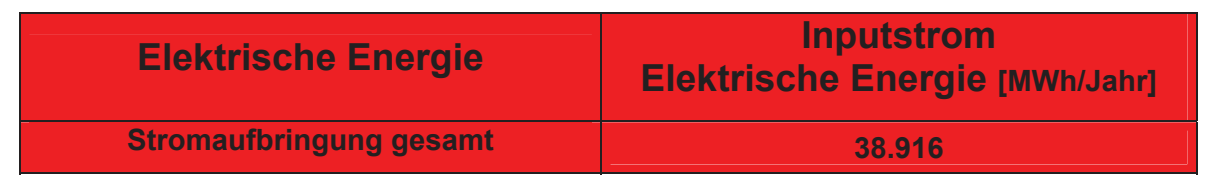

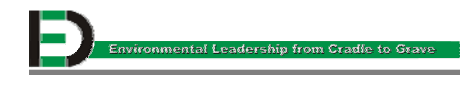

# **5.3 Erdgas**

Der Verbrauch von Erdgas teilt sich auf vier Hauptverbraucher auf: die Entwicklungsprüfstände, die Fertigungsprüfstände, die Schulungsprüfstände und das Heizhaus. Aufgrund der Ausweitung der Produktion und vor allem der Aktivitäten im Entwicklungsbereich kam es in den letzten Jahren zu einem deutlichen Anstieg des Erdgasverbrauches. **Abbildung 5.5: Verbraucherstruktur**

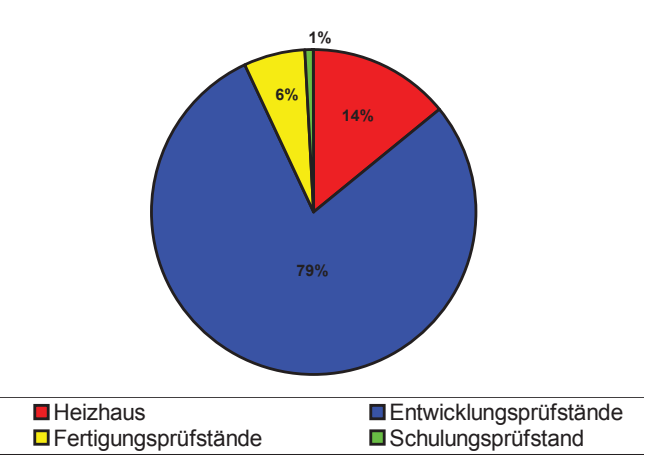

Um dem entgegenzuwirken, wird die Abwärme der Prüfstände für Heizungszwecke genutzt. Im Jahre 1999 konnten bereits etwa 20 % des Wärmebedarfs aus den Entwicklungsprüfständen gedeckt werden. Eine weitere Steigerung der Eigenbedarfsabdeckung wird kontinuierlich vorangetrieben, indem die Produktion erhöht wird.

### **5.3.1 Datenerfassung**

Beim Erfassen des Gesamterdgasverbrauches helfen die Zähler, die in den einzelnen Gebäuden den Erdgasverbrauch messen. Ein Gashauptzähler zeichnet zusätzlich den Gesamterdgasverbrauch auf. Das Ablesen der Zähler erfolgt monatlich durch eine befugte und damit beauftragte Person, welche die Daten in einer MS-Excel Liste erfasst. Die MS-Excel Liste hat den Namen "BezugErdgas00.xls" und befindet sich bei der jeweilig damit beauftragten Person. Die Zählerstandorte sind in Abbildung 5.6 ersichtlich.

#### **Tabelle 5.7: Erdgas - Zähler**

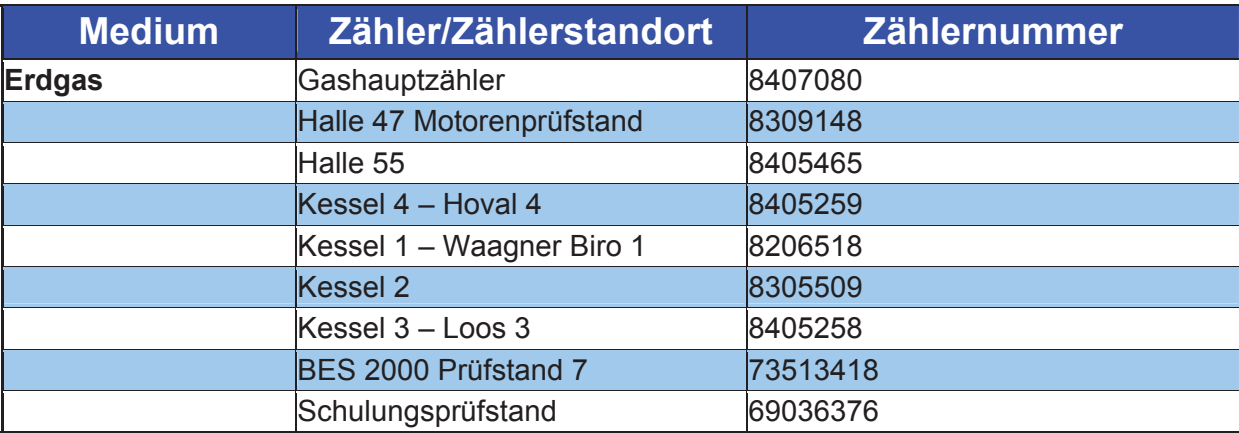

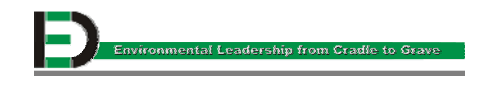

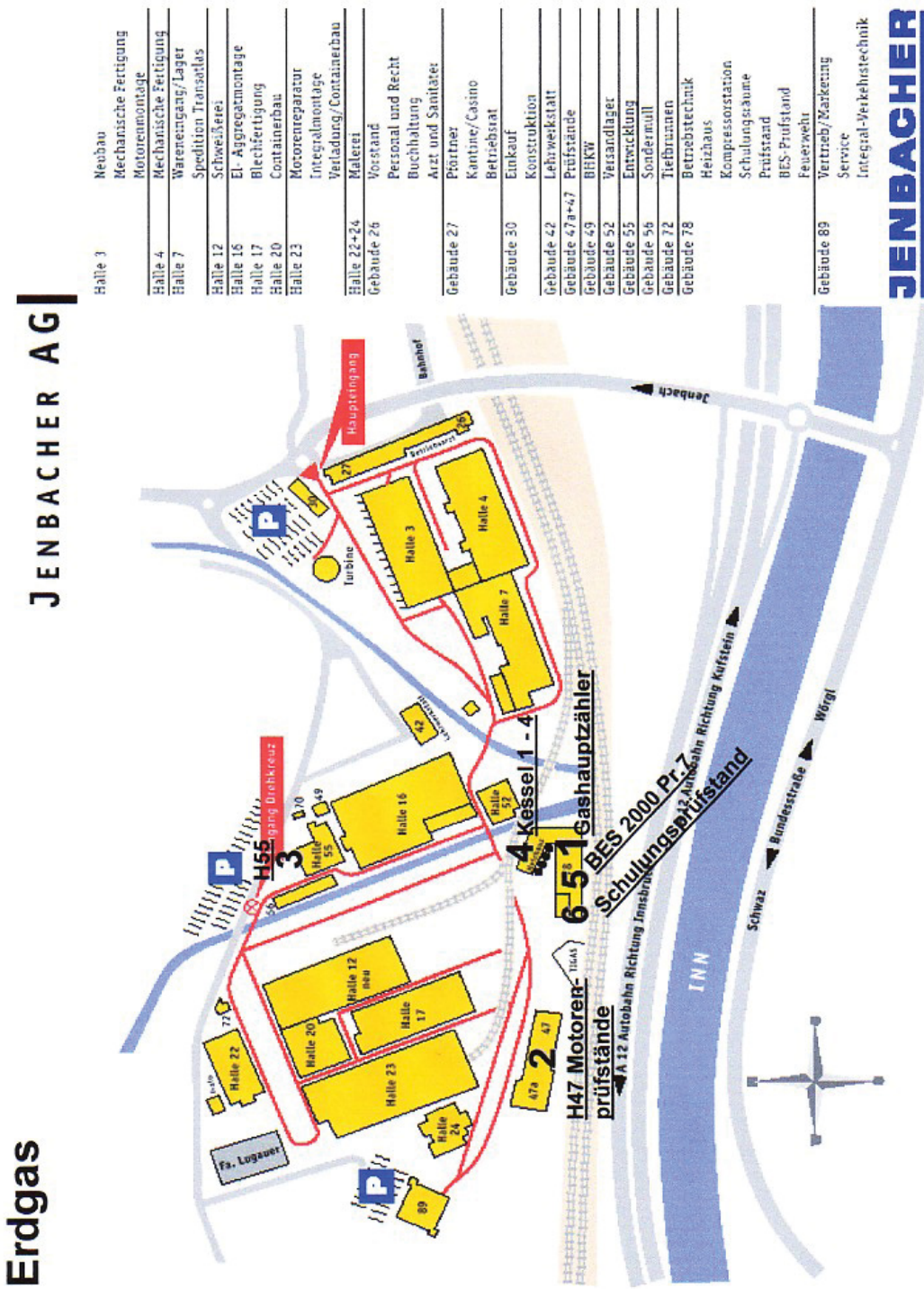

**Abbildung 5.6: Zählerstandorte für das Erdgas** 

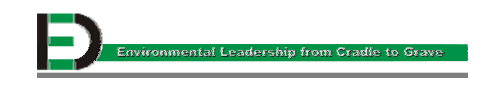

# **5.3.2 Berechnung**

Die monatlich erfassten und in die MS-Excel Liste eingetragenen Daten des Kalenderjahres 2000 werden aufsummiert und damit errechnet sich der Gesamterdgasverbrauch. Der Gesamterdgasverbrauch und die Aufteilung des Erdgases auf die einzelnen Prüfstände und das Heizhaus können nachfolgender Tabelle entnommen werden.

### **Tabelle 5.8: Erdgasbezug mit Verbraucherstruktur**

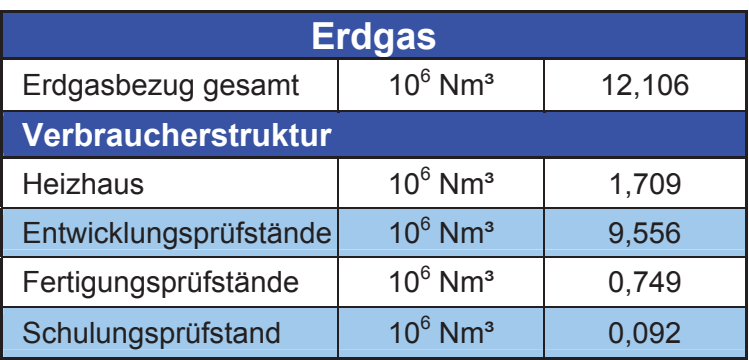

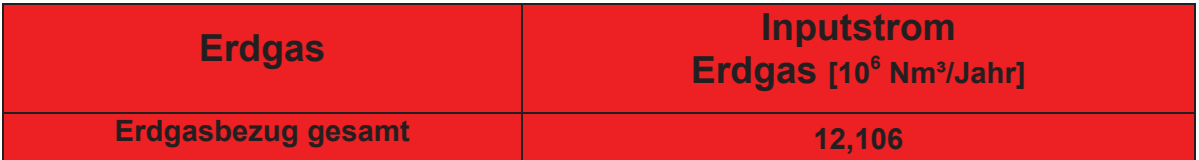

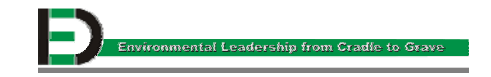

# **5.4 Wasser**

Der Wasserverbrauch teilt sich in Nutz- und Trinkwasser. Die Trinkwasserversorgung des Standortes Jenbach/Tirol/Österreich erfolgt durch die Gemeinde Jenbach/Tirol/Österreich. Die Nutzwasserversorgung erfolgt durch einen eigenen, betriebsinternen Tiefbrunnen Dessen durchschnittliche Förderleistung beträgt 64 l/s.

# **5.4.1 Datenerfassung**

Das Ablesen der Zähler erfolgt monatlich durch eine befugte und damit beauftragte Person, welche die Daten in einer MS-Excel Liste erfasst. Die MS-Excel Liste hat den Namen "BezugWasser00.xls" und befindet sich bei der jeweilig damit beauftragten Person. Die Zählerstandorte sind in Abbildung 5.7 graphisch dargestellt.

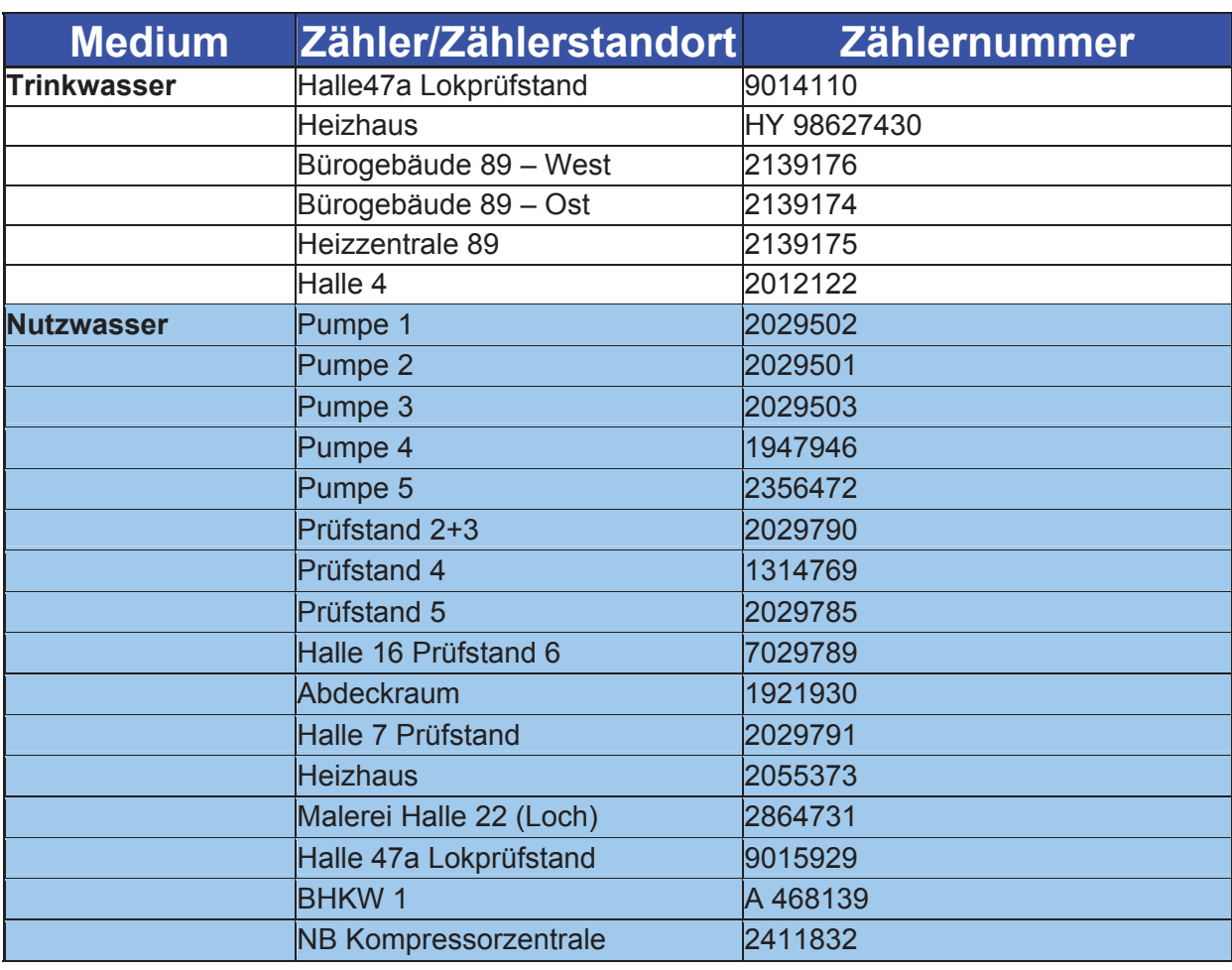

### **Tabelle 5.9: Wasser - Zähler**

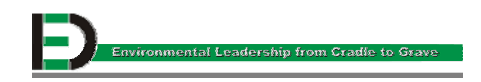

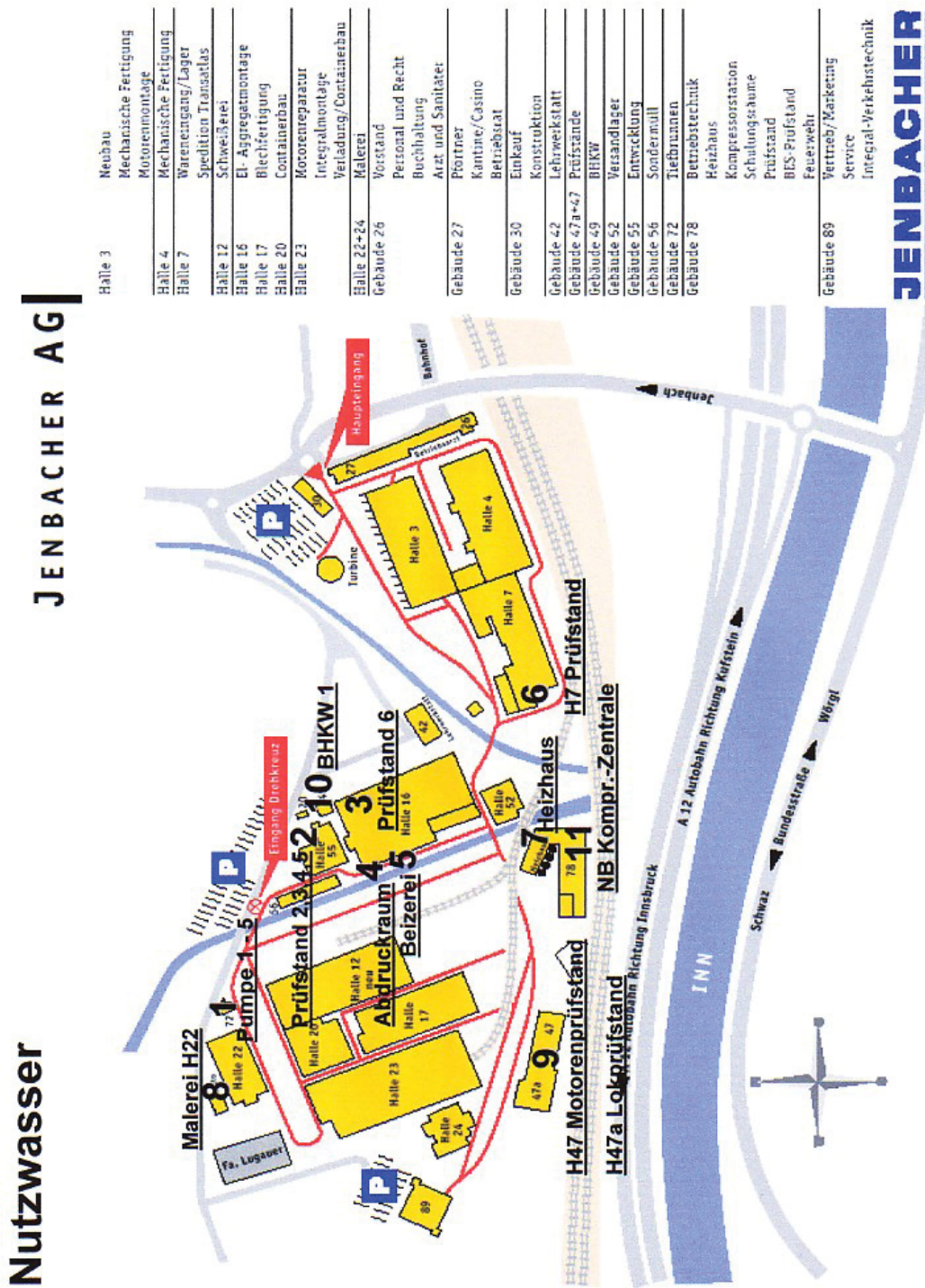

**Abbildung 5.7: Standorte der Nutzwasserzähler** 

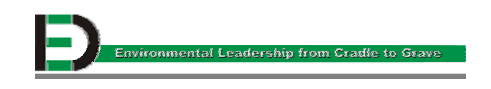

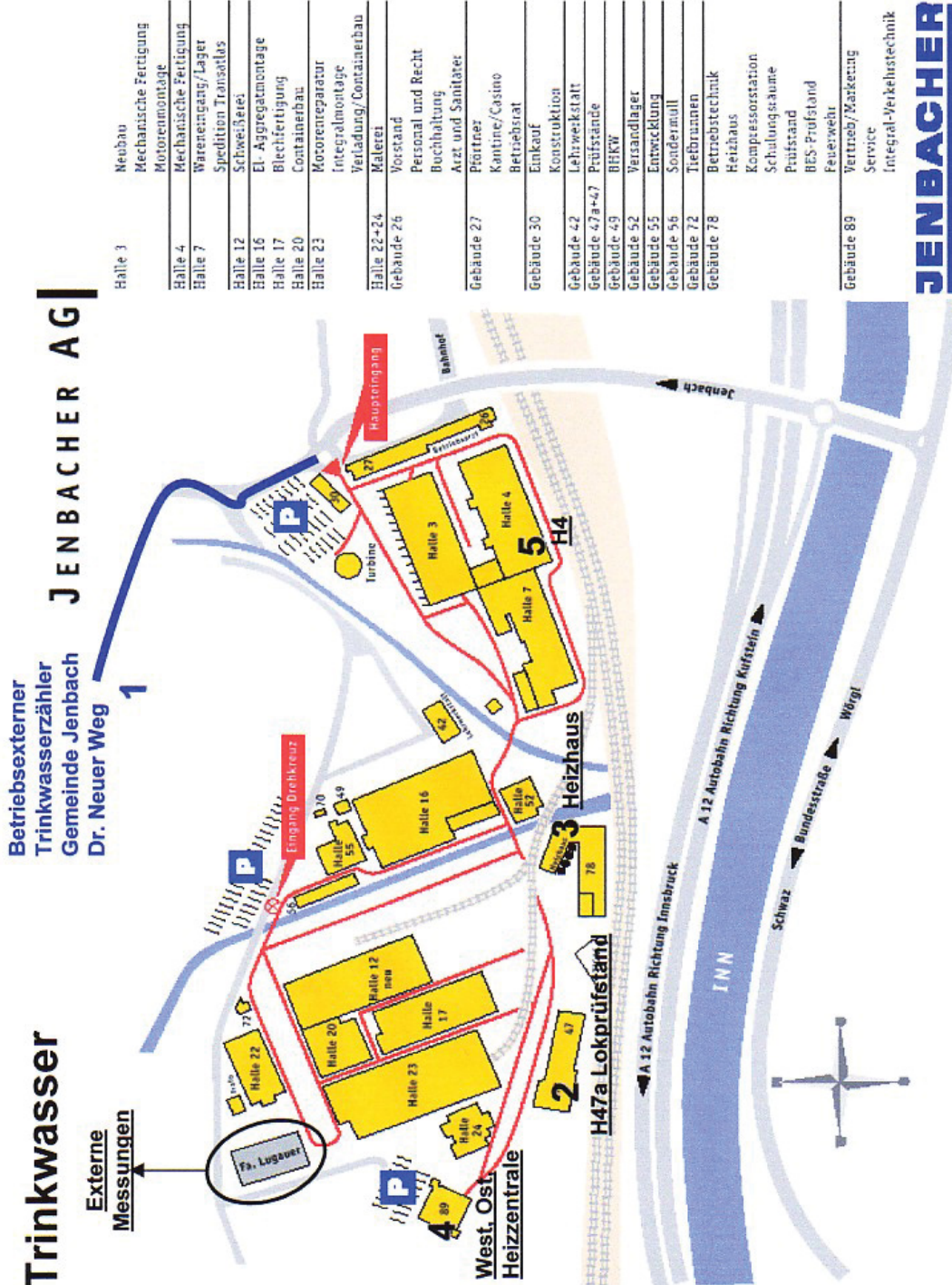

**Abbildung 5.8: Standorte der Nutzwasserzähler** 

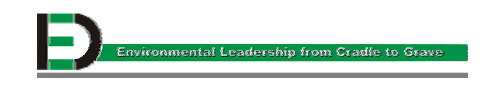

### **5.4.2 Berechnung**

Die monatlich erfassten und in einer MS-Excel Liste eingetragenen Daten des Kalenderjahres 2000 werden aufsummiert und damit errechnet sich der Wasserverbrauch der Jenbacher AG. Der Gesamtwasserverbrauch und die Aufteilung des Wassers auf die einzelnen Prüfstände, die Kompressorstation und den Rest (Beizerei, Heizhaus) können nachfolgender Tabelle entnommen werden. Der gesamte Wasserbezug der Jenbacher AG summiert sich somit zu 2.152.000 Nm<sup>3</sup>/Jahr. In Abbildung 5.10 wird die Verbraucherstruktur graphisch dargestellt.

#### **Tabelle 5.10: Wasser**

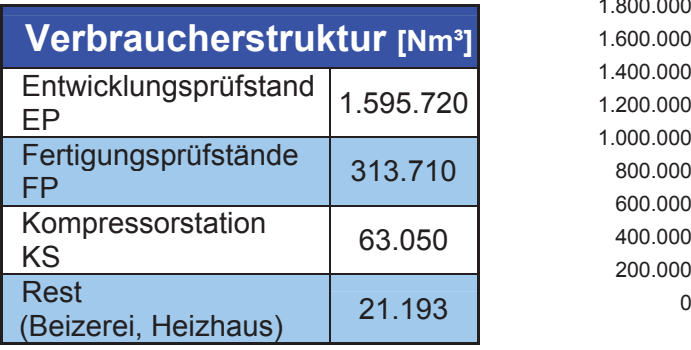

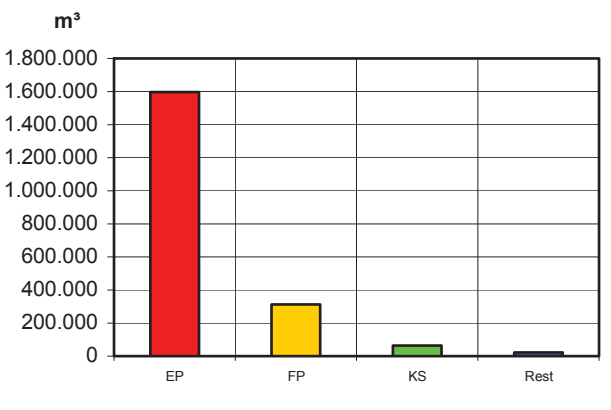

**Abbildung 5.9: Verbraucherstruktur** 

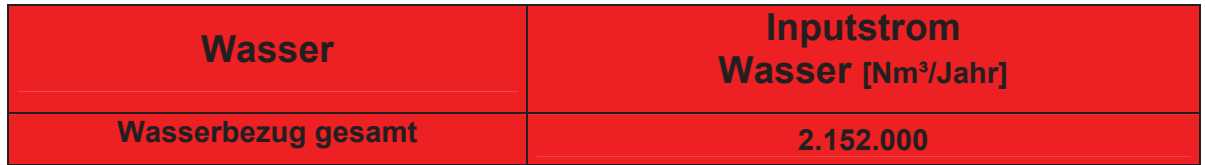

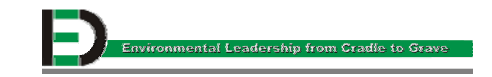

# **5.5 Hilfs- und Betriebsstoffe**

Der Begriff Hilfs- und Betriebsstoffe, kurz HiBe genannt, definiert die Materialien wie Öle, Verbrauchsmaterialien (Schmiermittel, Klebstoffe) sowie Farben/Lacke und Waschmittel, die als notwendige Mittel zur Fertigstellung des Produktes dienen.

# **5.5.1 Öl**

### **5.5.1.1 Datenerfassung**

Um einen Motor über den Prüflauf schicken zu können, muss er mit Öl befüllt werden. Die Füllmenge eines J 620 liegt ungefähr bei 600 l. Um den Gesamtjahresverbrauch für das Kalenderjahr 2000 zu erhalten, wurden die für die Befüllung der Gasmotoren benötigten Ölmengen von einer befugten und damit beauftragten Person handschriftlich aufgezeichnet und in einer Liste eingetragen. Die Liste befindet sich in einer Mappe bei der damit beauftragten Person.

### **5.5.1.2 Berechnung**

Durch Aufsummieren der handschriftlichen Aufzeichnungen des Kalenderjahres 2000 ergibt sich ein Gesamtölverbrauch von 122.900 l/Jahr.

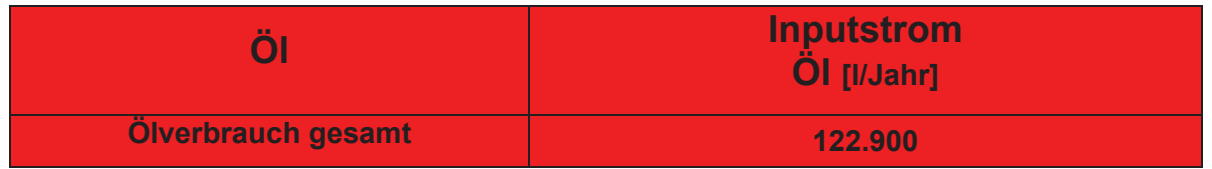

# **5.5.2 Verbrauchsmaterialien**

### **5.5.2.1 Datenerfassung**

Unter den Begriff Verbrauchsmaterialien fallen (Kühl-)Schmiermittel, Klebstoffe und Dichtungen. Eine eigens befugte Person wird damit beauftragt, den Verbrauch der genannten Materialien für das Kalenderjahr 2000 handschriftlich zu erfassen. Diese Person schreibt die jeweiligen Verbräuche pro Monat in eine Liste und verwaltet diese in einer Mappe. Diese Listen liegen bei der damit beauftragten Person auf.

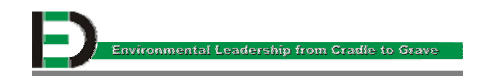

### **5.5.2.2 Berechnung**

Durch Aufsummieren der handschriftlichen Aufzeichnungen des Kalenderjahres 2000 ergibt sich folgende Tabelle:

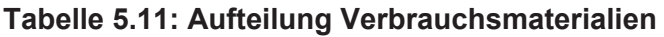

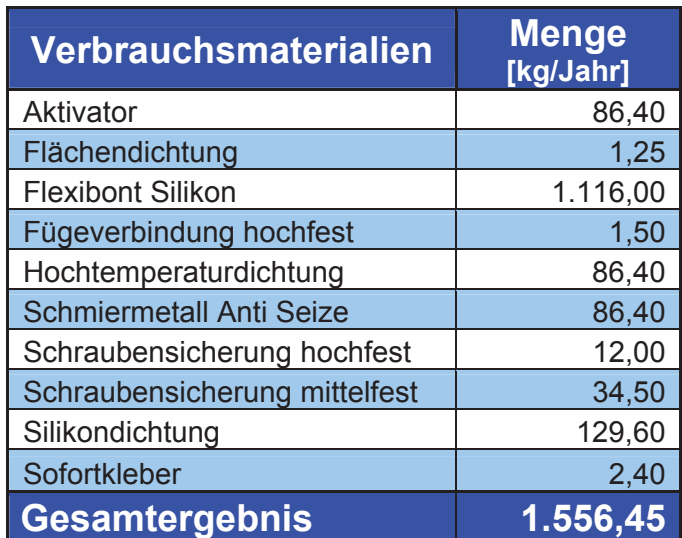

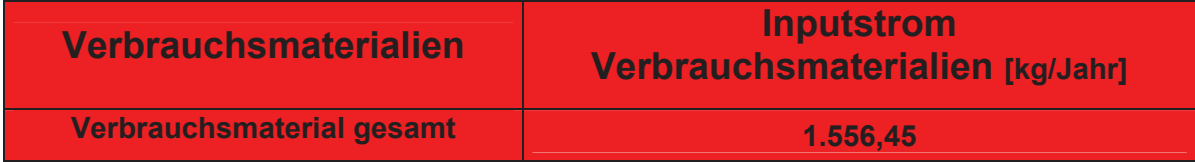

# **5.5.3 Farben, Lacke und Waschmittel**

Farben, Lacke und Waschmittel sind notwendig, um die Container, Motoren und andere Anlagenteile zu lackieren oder zu reinigen. Bevor das Produkt die Jenbacher AG verlässt, durchläuft es folgende Prozessschritte:

- Reinigen mit Waschmitteln als Vorbereitung für eine makellose Lackierung
- Auftragen eines Korossionsschutzgrundes, um ein Rosten zu vermeiden
- Auftragen eines Schutzlackes als Untergrund, um die Haftung des Emaillackes zu qualifizieren
- Emaillacklackierung, welche in verschiedenen Farben (Kundenwunsch) möglich ist

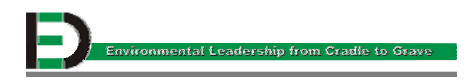

### **5.5.3.1 Datenerfassung**

Eine eigens befugte Person wurde damit beauftragt den Verbrauch der genannten Materialien für das Kalenderjahr 2000 handschriftlich zu erfassen. Diese Person protokolliert den Verbrauch monatlich in einer Liste. Diese Listen werden in Mappen aufbewahrt und können bei der damit beauftragten Person eingesehen werden.

### **5.5.3.2 Berechnung**

Durch Aufsummieren der handschriftlichen Aufzeichnungen des Kalenderjahres 2000 ergibt sich folgende Tabelle:

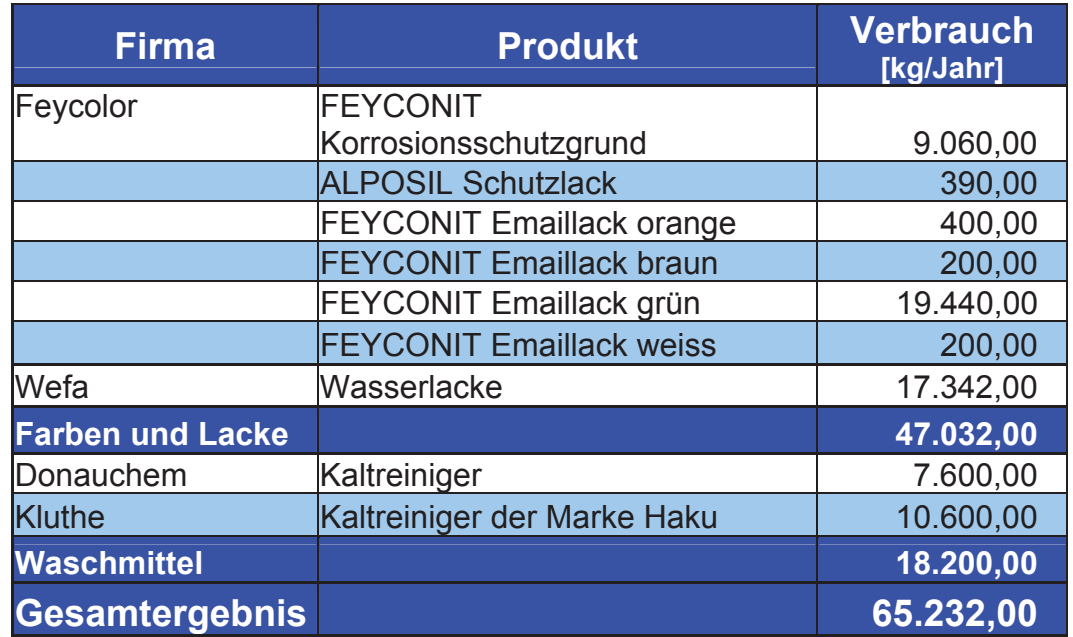

### **Tabelle 5.12: Aufgliederung der Farben/Lacke und Waschmittel**

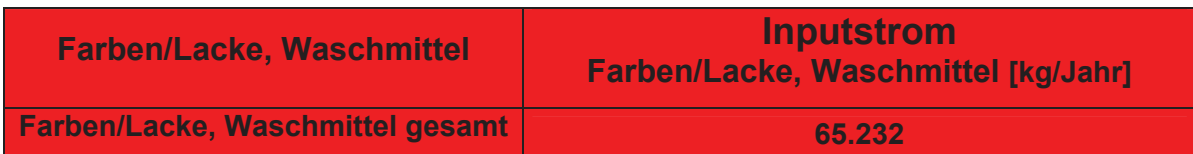

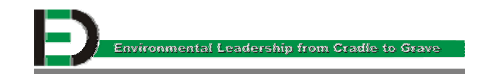

# **5.6 Gesamte Inputströme**

Als Zusammenfassung und um einen bessern Überblick zu erhalten, sind in Tabelle 5.13 die gesamten Inputströme detailliert aufgegliedert.

### **Tabelle 5.13: Aufgliederung der Inputströme**

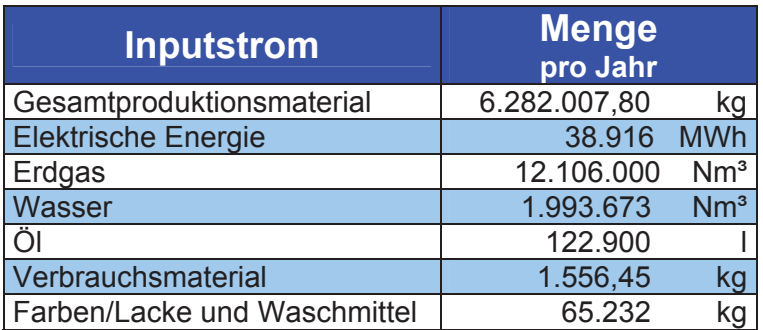

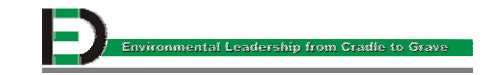

# **6 Outputströme**

Für die Datenerfassung der Outputströme stehen der Umweltbericht des Kalenderjahres 2000 und die handschriftlichen Aufzeichnungen von befugten und damit beauftragten Personen zur Verfügung. Der Umweltbericht, jedem frei zugänglich, ist in der Abteilung Qualität und Umwelt als Hardcopy erhältlich. Zusätzlich befindet er sich in EDV-Version am öffentlichen Server im internen Netz der Jenbacher AG unter "H: Infosystem \ Umweltbericht ab 1999 \ Umweltbericht 2000". Die handschriftlichen Aufzeichnungen der Befugten befinden sich jeweils bei der damit beauftragten Personen als Liste in einer Mappe.

# **6.1 Produkte**

Die Produktpalette der Jenbacher AG erstreckt sich von sehr kleinen Motoren, wie etwa der J 156, mit ca. 4 t Gewicht, bis zu den Powermotoren der Baureihe 6, wie etwa der JMS 620, mit ca. 29 Tonnen Gewicht. Die Produktion an Gasmotoren des Kalenderjahres 2000 wird in Tabelle 6.1 dargestellt.

# **6.1.1 Berechnung**

Das Einzelgewicht für jedes Produkt (pro Motor) berechnet sich aus den Daten der generierten MS-Excel Liste aus Kapitel 5.1.2. Die Berechnung erfolgt, indem die in der Liste angeführten Gewichte [kg] für die verschiedenen Komponenten aufsummiert werden.

Das Gesamtgewicht errechnet sich dann durch Multiplikation des Einzelgewichtes mit der produzierten Menge pro Jahr. Die berechneten Daten sind der nachfolgenden Tabelle zu entnehmen.

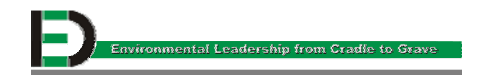

| <b>Produkte</b> | <b>Menge</b><br>[Stk./Jahr] | <b>Einzelgewicht</b><br>[kg] | <b>Gesamtgewicht</b><br>[kg/Jahr] |
|-----------------|-----------------------------|------------------------------|-----------------------------------|
| <b>JCM208</b>   |                             | 9.549,78                     | 9.549,78                          |
| <b>JCS 208</b>  | 1                           | 7.209,96                     | 7.209,96                          |
| <b>JGC 320</b>  | 59                          | 21.585,75                    | 1.273.559,22                      |
| <b>JGC 312</b>  |                             | 23.187,71                    | 23.187,71                         |
| <b>JGC 316</b>  | 5                           | 22.080,67                    | 110.403,33                        |
| <b>JGS312</b>   | 8                           | 7.225,40                     | 57.803,21                         |
| <b>JGS316</b>   | 11                          | 9.840,92                     | 108.250,11                        |
| <b>JGS320</b>   | 35                          | 10.645,10                    | 372.578,40                        |
| <b>JGS616</b>   | 1                           | 16.813,06                    | 16.813,06                         |
| <b>JMC 208</b>  | $\overline{1}$              | 17.681,57                    | 17.681,57                         |
| <b>JMC312</b>   | $\overline{2}$              | 14.841,31                    | 29.682,62                         |
| <b>JMC312</b>   | 1                           | 23.187,71                    | 23.187,71                         |
| <b>JMC316</b>   | $\overline{2}$              | 28.912,53                    | 57.825,06                         |
| <b>JMS316</b>   | 45                          | 10.892,53                    | 490.163,77                        |
| <b>JMS156</b>   | 9                           | 4.051,84                     | 36.466,55                         |
| <b>JMS208</b>   | 9                           | 5.795,31                     | 52.157,75                         |
| <b>JMS212</b>   | $\overline{4}$              | 9.508,49                     | 38.033,96                         |
| <b>JMS312</b>   | 28                          | 10.331,17                    | 289.272,89                        |
| <b>JMS320</b>   | 51                          | 12.193,27                    | 621.856,58                        |
| <b>JMS612</b>   | 24                          | 11.877,89                    | 285.069,28                        |
| <b>JMS616</b>   | 56                          | 18.360,29                    | 1.028.176,41                      |
| <b>JMS620</b>   | 46                          | 28.979,98                    | 1.333.078,89                      |
|                 | 400                         | 324.752,22                   | 6.282.007,80                      |

**Tabelle 6.1: Produktion an Gasmotoren 2000** 

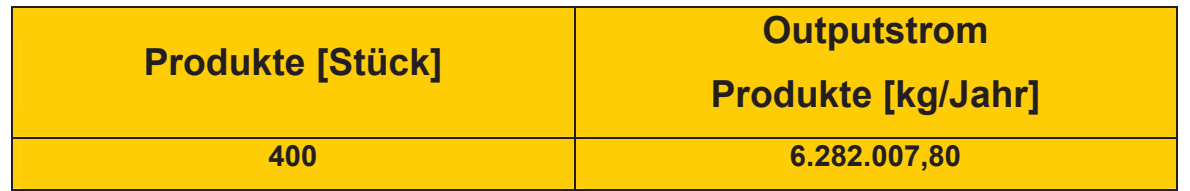

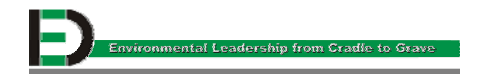

# **6.2 Elektrische Energie**

Die Datenerfassung erfolgt nicht nur durch den Umweltbericht, sondern kann auch dem Kapitel 5.2.2 entnommen werden.

### **6.2.1 Berechnung**

Die Daten sind in Kapitel 5.2.2 ermittelt worden und in nachfolgender Tabelle nochmals aufgelistet. Um diese Daten graphisch zu veranschaulichen, dient Abbildung 6.1.

### **Tabelle 6.2: Elektrische Energie**

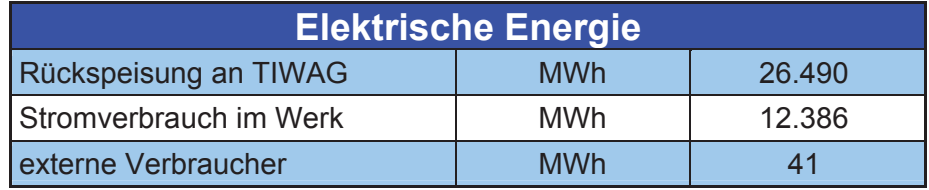

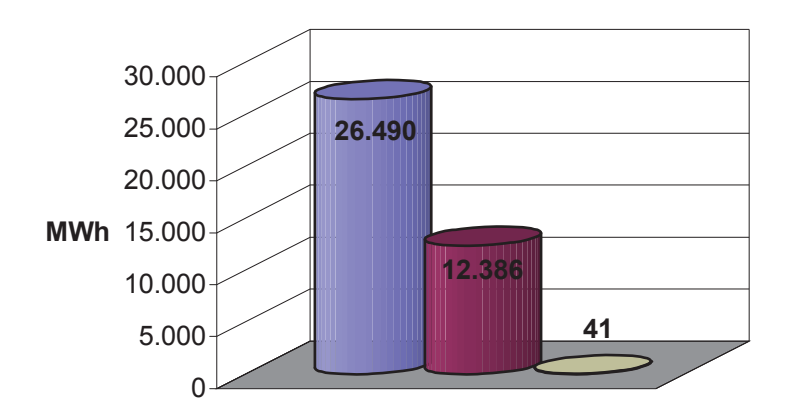

**Abbildung 6.1: Elektrische Energie**

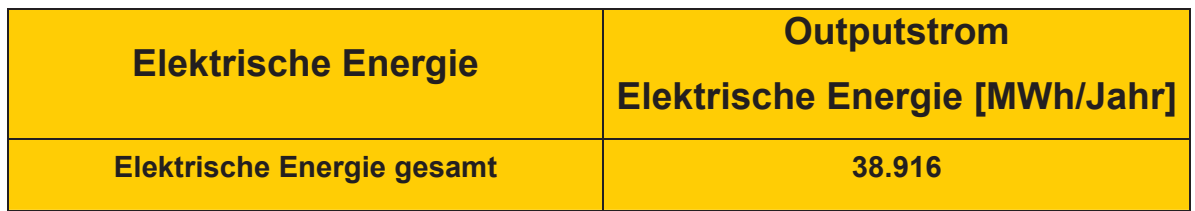

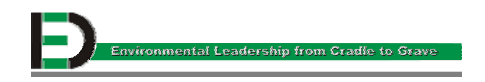

### **6.3 Abwasser**

Die Einleitung der Abwässer entspricht den Richtlinien der Allgemeinen Abwasseremissionsverordnung sowie der Lackieranlagenverordnung und des neuen Genehmigungsbescheides. Die Kontrolle erfolgt regelmäßig durch Eigen- und Fremdüberprüfung. Mit Eigen- und Fremdüberwachung kann bestätigt werden, dass alle Emissionsgrenzwerte eingehalten werden (siehe Tabelle 6.3).

Durch die konsequente Trennung der Oberflächenwässer von den Kanalisationsabwässern in der werkseigenen Abwasserbeseitigungsanlage wird ein Beitrag zum störungsfreien Betrieb der ortsansässigen Kläranlage geleistet. Die Einleitung in die öffentliche Kanalisation wird neu durch die Indirekteinleiterverordnung geregelt, die seit Juli 1999 in Kraft ist. Die Jenbacher AG hat bereits in einem sehr frühen Stadium entsprechende Maßnahmen gesetzt, um dieser Verordnung zu entsprechen.

Da die Daten für das eingeleitete Abwasser nicht direkt an Zählern abgelesen werden können, errechnen sich die Abwasserströme durch Summe der Wasserentnahme aus dem Tiefbrunnen und Bezug aus dem Hochbrunnen der Gemeinde Jenbach abzüglich des Wasserverlustes. Zusätzlich zu den Daten des Umweltberichts wurden von einer befugten Person die Zähler für die Wasserentnahme monatlich abgelesen und handschriftlich aufgezeichnet. Ebenso erfolgte dies für die Verbräuche, die unter Kapitel 5.3.2 aufgelistet sind. Wasserentnahme und weniger Wasserverbräuche ergeben die Wasserverluste.

#### **6.3.1 Berechnung**

Die Nutzwasserförderung des Tiefbrunnens beträgt laut Zähler 2.053.000 Nm<sup>3</sup>/Jahr und der Bezug an Trinkwasser der Gemeinde Jenbach 99.000 Nm<sup>3</sup>/Jahr. Somit ergibt sich ein Wassereintrag von 2.152.000 Nm<sup>3</sup>/Jahr in den Betrieb. Der gesamte Wasserverbrauch beträgt 1.993.673 Nm<sup>3</sup>/Jahr. Dadurch ergibt sich ein Verlust von 158.327 Nm<sup>3</sup>/Jahr. Dieser erklärt sich durch Verdampfen an den einzelnen Verbraucherstellen. Die jeweiligen Motoren nutzen das Nutzwasser als Kühlwasser und durch die hohen Temperaturen entstehen dementsprechend hohe Dampfverluste.

Die Abwässer werden in folgende Untergruppen eingeteilt: in direkt eingeleitete Abwässer und indirekt eingeleitete Abwässer. Direkt eingeleitete Abwässer gelangen in die Kanalisation und unterliegen keiner Fremdüberwachung, da es sich hier ausschließlich um Kühlwasser zur Motorenkühlung handelt.

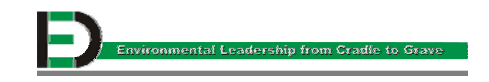

Indirekt eingeleitete Abwässer gelangen in die Kläranlage der Gemeinde Jenbach und unterliegen somit der Indirekteinleiterverordnung. Diese wird in allen Bereichen eingehalten und die Abwässer unterliegen keiner Fremdüberwachung.

Abwässer aus der betriebsinternen Beizerei sind überwachungspflichtig und werden in regelmäßigen Abständen durch die Firma Freudenthaler GmbH analysiert. Die letzte Überwachung erfolgt im April 2001, wobei die Daten aus der folgenden Tabelle entnommen werden können.

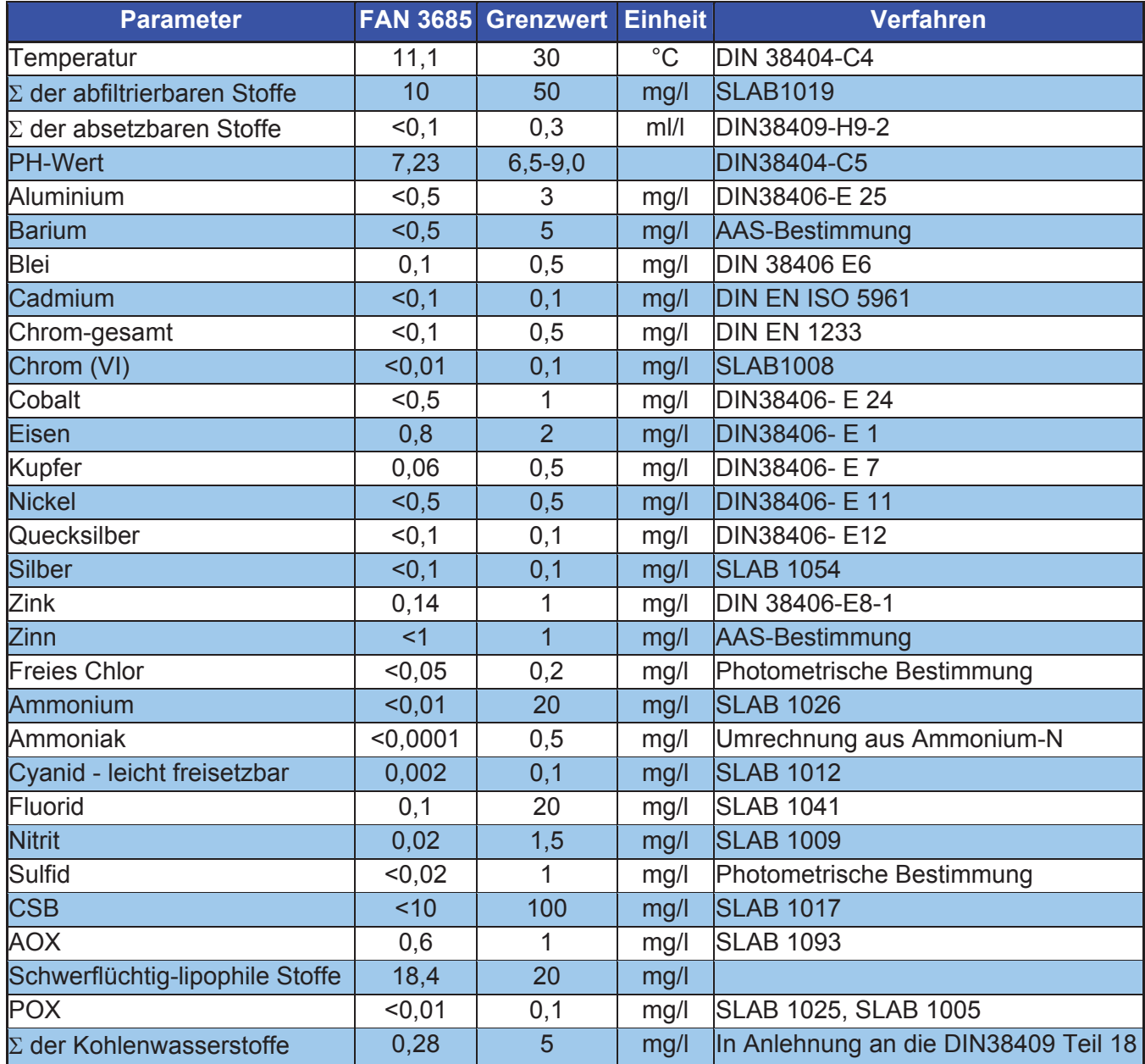

### **Tabelle 6.3: Abwasserfremdüberwachung**

![](_page_54_Picture_5.jpeg)

![](_page_55_Picture_139.jpeg)

# **6.4 Abfall**

Zusätzlich zum Umweltbericht können die Zahlen für die Berechnung des Outputstromes Abfall aus den handschriftlichen Unterlagen von einer damit beauftragten Person entnommen werden. Diese Aufzeichnungen sind eine Zusammenfassung der Mitteilungen des jeweiligen Entsorgers, welche in Form von Faxen in Mappen abgelegt sind. Es sind momentan keine Begleitscheine auffindbar, da es einen Personalwechsel am Anfang des Jahres gab.

### **6.4.1 Berechnung**

Summiert man die Monatsaufträge der Faxe der Entsorger, so erhält man die Jahresgesamtbilanz, wie sie in Tabelle 6.4 dargestellt ist.

![](_page_55_Picture_140.jpeg)

#### **Tabelle 6.4: Abfallaufkommen**

![](_page_55_Picture_8.jpeg)

Die anfallenden Stoffe werden getrennt, in geeigneten Containern am Betriebsgelände gesammelt und von den beauftragten Entsorgungsfirmen regelmäßig abgeholt.

![](_page_56_Picture_91.jpeg)

# **6.5 Emissionen**

### **6.5.1 Emissionen in die Luft**

Seit 1998 ist entsprechend Lösungsmittelverordnung die Erfassung der Lösungsmittel in einer Lösungsmittelbilanz vorgesehen, die auch die Grenzwerte vorschreibt. Die Einhaltung dieser Grenzwerte wird durch entsprechende Maßnahmen sichergestellt.

Die bestehende EU-Richtlinie betreffend den VOC´s (Richtlinie 1999/13/EG), die national umgesetzt wird (Entwurf: Verordnung des Bundesministers für Wirtschaft und Arbeit zur Umsetzung der Richtlinie 1999/13/EG über die Begrenzung der Emissionen bei der Verwendung organischer Lösungsmittel in gewerblichen Betriebsanlagen (VOC-AnlagenVerordnung, VAV: CELEX-Nr.: 399L013)) , betrifft nun nicht mehr nur die Lacke, sondern alle im Betrieb anfallenden Lösemittel. Diese Neuerung wird bereits im Betrieb umgesetzt. Die Lösemittelbilanz wird jedes Jahr aktualisiert und wenn nötig um neue Produkte ergänzt.

Die Daten für den Verbrauch von Farben, Lacken und Waschmitteln sind in Kapitel 5.4 angeführt.

### **6.5.1.1 Berechnung**

Von den beiden Firmen Feycolor und Wefa werden am Ende des Jahres Lösemittelbilanzen laut VOC-Richtlinie über die bezogenen Waren der Jenbacher AG erstellt. Aufgelistet sind die Produkte, der Verbrauch [kg/Jahr] und die Lösemittel (LM) in [%]. Durch anschließende Multiplikation erhält man die Lösemittel in kg.

![](_page_57_Picture_162.jpeg)

# **Tabelle 6.5: Lösemittelbilanz**

Bei der Input-Output-Analyse gehen alle Farben/Lacke und Reinigungsmittel in die Bilanzierung mit ein. Die Lösemittelbilanz zum Vorlegen für Externe umfasst ebenfalls diese Ströme und wird in folgende Teilbereiche, d.h. Lackgruppen gegliedert:

![](_page_57_Picture_163.jpeg)

# **Tabelle 6.6: Lösemittelbilanz für externe Stellen mit Lackunterteilung**

Im Jahr 2000 gab es bei der Lackierung der Container eine Umstellung der lösemittelhaltigen Lacke auf lösemittelarme Wasserlacke. Aggregate werden schon seit 15 Jahren mit Wasserlacken lackiert.

![](_page_57_Picture_7.jpeg)

Die Lacke mit Lösemittelanteil sind jedoch den anderen Lacken vorzuziehen, da sie ~12-15 % an Lösemittel enthalten und dadurch besser am Objekt haften. Verwendet man lösemittelarme Wasserlacke bei der Lackierung von Containern, dann entsteht das Problem der Korrosion. Der im Freien stehende Container bildet unter der Lackschicht Kondenswasser (durch Schwitzen unter der Farbe), der Lack bläht auf und rostet unter der Deckschicht. Vor allem bei Aufträgen nach Übersee (Amerika) entstehen diese Probleme.

Lösemittel und Dämpfe werden zur Zeit abgesaugt, allerdings ist die Absauganlage schon 35 Jahre alt. Die Lackierboxen sind nicht zu 100 % dicht und es kommt zu diffusen Emissionen von ~4-6 % durch Öffnungen in Türen (weil teilweise veraltet) und Ritzen. Einige Emissionen gehen durch den Filter durch, da sich in den Abluftschächten eine ca. 1 cm dicke Staubschicht befindet.

Durch diverse Erneuerungen und Umbauten ist die Filterabstimmung nicht mehr zu 100 % funktionstüchtig und die Luftzu- und abfuhr ist nicht im richtigen Ausmaß geregelt. Durch falsche Klappenstellung kommt es in den Lackierboxen teilweise zu einem Über- statt Unterdruck. Bei der Lagerung der Lacke kommt es zu keinem Austreten diffuser Emissionen, da nur der Tagesbedarf im Lager ist. Dort funktioniert die Absaugung zu 100 %.

Im Jahr 2001 ist wieder auf Lacke mit hohem Lösemittelanteil gewechselt worden, da es einen drastischen Anstieg der Reklamationen am Ende des Geschäftsjahres 2000 gab. Damit wird die Lösemittelbilanz des Jahres 2001 sehr schlecht ausfallen, da fast ausschließlich mit extrem lösemittelhaltigen Lachen gearbeitet wurde. Man muss mit behördlichen Auflagen rechnen, da man die geforderten Grenzwerte der VOC-Richtlinie nicht einhalten wird.

Um umweltrelevant arbeiten zu können, das heißt alle entstehenden Lösemittel beim Lackieren zu 100 % zu erfassen und einem geeigneten Absaugsystem zuführen zu können, müsste man die gesamte Malerei/Lackiererei (Halle 22 und 24) umrüsten. Man sollte sich nach dem neuesten Stand der Technik richten und die Anlagen dementsprechend auslegen.

![](_page_58_Picture_100.jpeg)

![](_page_58_Picture_7.jpeg)

### **6.5.2 Lärm**

Durch die Art der Produktionseinrichtungen und Vorkehrungen kommt es zu keiner Lärmbeeinträchtigung der Anrainer. Beschwerden der Anrainer bezüglich Lärmbelästigung gab es bis dato nicht.

### **6.5.3 Staub**

In jeder Halle, wo produziert, getestet, geprüft, entwickelt oder lackiert wird, fallen Staubemissionen an. Grob geschätzte Werte ergeben einen Anteil an diffusen Staubemissionen von 40 %. Dabei bleiben 60 % in der Halle und werden einem geeigneten Absaugsystem zugeführt.

# **6.6 Gesamte Outputströme**

Als Zusammenfassung und um einen bessern Überblick zu erhalten, sind in Tabelle 6.7 die gesamten Outputströme detailliert aufgegliedert.

#### **Tabelle 6.7: Aufgliederung der Outputströme**

![](_page_59_Picture_78.jpeg)

![](_page_59_Picture_10.jpeg)

# **7 Auswertungen**

| 7.1: Gegenüberstellung der Input- und Outputdaten |                 |                       |  |  |  |  |
|---------------------------------------------------|-----------------|-----------------------|--|--|--|--|
| <b>Inputstrom</b>                                 | <b>Einheit</b>  | <b>Menge pro Jahr</b> |  |  |  |  |
| Gesamtproduktionsmaterial                         | kg              | 6.282.007,80          |  |  |  |  |
| <b>Elektrische Energie</b>                        | <b>MWh</b>      | 38.916,00             |  |  |  |  |
| <b>Erdgas</b>                                     | Nm <sup>3</sup> | 12.106.000,00         |  |  |  |  |
| <b>Wasser</b>                                     | Nm <sup>3</sup> | 2.152.000,00          |  |  |  |  |
| ΟI                                                |                 | 122.900,00            |  |  |  |  |
| <b>Verbrauchsmaterial</b>                         | kg              | 1.556,45              |  |  |  |  |
| <b>Outputstrom</b>                                | <b>Einheit</b>  | Menge pro Jahr        |  |  |  |  |
| <b>Produkte</b>                                   | kg              | 6.282.007,80          |  |  |  |  |
| <b>Elektrische Energie</b>                        | <b>MWh</b>      | 38.916,00             |  |  |  |  |
| <b>Abwasser</b>                                   | Nm <sup>3</sup> | 1.993.673,00          |  |  |  |  |
| <b>Abfall</b>                                     | Nm <sup>3</sup> | 2.658.630,00          |  |  |  |  |
| <b>Emissionen Luft</b>                            |                 | 21.025,54             |  |  |  |  |
| <b>Farben/Lacke, Waschmittel</b>                  | kg              | 65.232,00             |  |  |  |  |

Tabelle 7

Die Tabellen 7.2 und 7.3 zeigen Blanko-Excel-Sheets, in denen die in den Kapiteln 5 und 6 ermittelten Input- und Outputdatenströme des Kalenderjahres 2000 aufgelistet sind. Durch die Eingabe des Gesamtproduktionsmaterial [kg/Jahr] und des Motorengewichtes [kg] wird der prozentuelle Anteil vom Motor am Gesamtproduktionsmaterial [%] berechnet. Mit diesem Prozentsatz können alle ermittelten Input- bzw. Outputdaten auf den Motor umgelegt werden. Selbiges gilt für die baureihenspezifische Auswertung.

![](_page_60_Picture_244.jpeg)

![](_page_60_Picture_245.jpeg)

![](_page_60_Picture_7.jpeg)

![](_page_61_Picture_232.jpeg)

# **Tabelle 7.3: Blanko-Excel-File zur Berechnung der Outputdaten**

![](_page_61_Picture_3.jpeg)

# **7.1 Baureihenspezifische Auswertung**

Um eine baureihenspezifische Auswertung zu erhalten, werden die Daten aus Tabelle 6.1 (siehe Kapitel 6) herangezogen, welche die Gewichtsdaten der einzelnen, im Kalenderjahr 2000 hergestellten Produkte enthält. Im Kalenderjahr 2000 wurden folgende Mengen an Produkten, aufgeschlüsselt auf die einzelnen Baureihen, produziert.

![](_page_62_Picture_228.jpeg)

### **Tabelle 7.4: Gewichtsaufteilung der einzelnen Baureihen**

![](_page_62_Picture_5.jpeg)

Mittels dieser Daten kann nun der prozentuelle Anteil jeder Baureihe am Gesamtverbrauch ermittelt werden. Diese Berechnung erfolgt laut Kapitel 7. Um die Auswertung anschaulicher und übersichtlicher zu gestalten, werden die tabellarisch aufgelisteten Hauptparameter im Folgenden einzeln graphisch dargestellt. Baureihe 4 fehlt zur Gänze, da im Kalenderjahr 2000 kein Motor der Baureihe 4 produziert worden ist.

| <b>INPUTDATEN</b>         |                 |                            |               |                   |          |                 |          |                                                       |       |                       |       |
|---------------------------|-----------------|----------------------------|---------------|-------------------|----------|-----------------|----------|-------------------------------------------------------|-------|-----------------------|-------|
|                           |                 | alle BR                    | [%]           | BR <sub>1</sub>   | [%]      | BR <sub>2</sub> | [%]      | BR <sub>3</sub>                                       | [%]   | BR <sub>6</sub>       | [%]   |
| Gesamtproduktionsmaterial | kg              | 6.282.010                  | 100,00 36.467 |                   |          |                 |          | $ 0,58 $ 124.634 1,98 3.457.771                       |       | 55,04 2.663.138 42,39 |       |
| elektrische Energie       | <b>MWh</b>      | 38.916 100,00              |               |                   | 226 0,58 |                 | 772 1,98 | 21.420 55,04                                          |       | 16.498 42,39          |       |
| <b>Heizhaus</b>           | Nm <sup>3</sup> | 1.709.000                  | 14, 12        | 9.921             | 0,08     | 33.906 0,28     |          | 940.675                                               | 7,77  | 724.498               | 5,98  |
| Entwicklung               | Nm <sup>3</sup> | 9.556.000                  | 78,94         | 55.472            | 0,46     | 189.589 1,57    |          | $5.259.855$ 43,45                                     |       | 4.051.083 33,46       |       |
| Fertigung                 | Nm <sup>3</sup> | 749.000                    | 6,19          | 4.348             | 0,04     | 14.860 0,12     |          | 412.268                                               | 3,41  | 317.524               | 2,62  |
| Schulung                  | Nm <sup>3</sup> | 92.000                     | 0,76          |                   | 534 0,00 | 1.825 0,02      |          | 50.639                                                | 0,42  | 39.002                | 0,32  |
| Gesamterdgasanteil        |                 | Nm <sup>3</sup> 12.106.000 |               |                   |          |                 |          | 100,00  70.275  0,58  240.181  1,98  6.663.437  55,04 |       | 5.132.107 42,39       |       |
| Grundwasser               | Nm <sup>3</sup> | 2.053.000                  |               | 95,40 11.918 0,55 |          | 40.731          | 1,89     | 1.130.021                                             | 52,51 | 870.330 40,44         |       |
| Trinkwasser               | Nm <sup>3</sup> | 99.000                     | 4,60          |                   | 575 0,03 | 1.964 0,09      |          | 54.492                                                | 2,53  | 41.969                | 1,95  |
| Gesamtwasseranteil        | Nm <sup>3</sup> | 2.152.000                  | 100,00        | 12.492 0,58       |          | 42.695 1,98     |          | 1.184.513 55,04                                       |       | 912.299 42,39         |       |
| Entwicklungsprüfstände    | Nm <sup>3</sup> | 1.595.720                  | 74,15         | $9.263$ 0,43      |          | 31.659          | 1,47     | 878.323 40,81                                         |       | 676.475 31,43         |       |
| Fertigungsprüfstände      | Nm <sup>3</sup> | 313.710                    | 14,58         | 1.821 0,08        |          | $6.224$ 0,29    |          | 172.674                                               | 8,02  | 132.991               | 6,18  |
| Kompressorstation         | Nm <sup>3</sup> | 63.050                     | 2,93          |                   | 366 0,02 | 1.251           | 0,06     | 34.704                                                | 1,61  | 26.729                | 1,24  |
| Sonstige Verbraucher      | Nm <sup>3</sup> | 21.193                     | 0,98          | 123               | 0,01     | 420             | 0,02     | 11.665                                                | 0,54  | 8.984                 | 0,42  |
| Gesamtverbraucheranteil   | Nm <sup>3</sup> | 1.993.673                  | 92,64         | 11.573 0,54       |          | 39.554 1,84     |          | 1.097.366 50,99                                       |       | 845.179               | 39,27 |
| Verbrauchsmaterial        | kg              | 1.556                      | 0,82          |                   | 9 0,00   | 31              | 0,02     | 857                                                   | 0,45  | 660                   | 0,35  |
| Farben/Lacke              | kg              | 47.032                     | 24,79         | 273               | 0, 14    | 933             | 0,49     | 25.888 13,65                                          |       | 19.938                | 10,51 |
| Öl                        |                 | 122.900                    | 64,79         | 713               | 0,38     | 2.438           | 1,29     | 67.647                                                | 35,66 | 52.101                | 27,47 |
| Waschmittel               |                 | 18.200                     | 9,59          |                   | 106 0,06 | 361             | 0, 19    | 10.018                                                | 5,28  | 7.716                 | 4,07  |
| <b>Gesamt-HiBe-Anteil</b> | kg              | 189.688 100,00             |               | 1.101             | 0,58     | $3.763$ 1,98    |          | 104.409 55,04                                         |       | 80.415 42,39          |       |

Tabelle 7.5: Aufgliederung der Inputströme nach Baureihen

Der Anteil jeder Baureihe am Gesamtproduktionsmaterial ist in Abbildung 7.1 dargestellt. Dadurch, dass die Gasmotoren der Baureihe 3 die am meisten hergestellten Produkte sind, ist auch der Anteil am Gesamtproduktionsmaterial am höchsten, gefolgt von Baureihe 6, den Powermotoren der Jenbacher Produktpalette.

![](_page_63_Picture_5.jpeg)

![](_page_64_Figure_1.jpeg)

**Abbildung 7.1: Gesamtproduktionsmaterial**

Auch in dieser Abb ildung ist zu erkennen, dass die Produkte der Baureihen 3 und 6 den größten Anteil am Inputstrom "Elektrische Energie" haben. Einen ganz kleinen Anteil an diesem haben die Baureihen 1 und 2.

![](_page_64_Figure_4.jpeg)

**Abbildung 7.2: Elektrische Energie**

Die untenstehende Abbildung 7.3 zeigt die Erdgasverbraucher in baureihenspezifischer Aufteilung. Die grauen Balken stellen den Inputstrom "Gesamterdgasanteil" aller Baureihen dar. Die gelben, roten, grünen und blauen Linien zeigen die Verbraucher von Erdgas in der Jenbacher AG.

![](_page_64_Picture_7.jpeg)

![](_page_65_Figure_1.jpeg)

Die Wasseraufteilung der Jenbacher AG ist in nachfolgender Abbildung dargestellt. Wie schon zuvor gesehen, haben die Baureihen 3 und 6 den größten Anteil am Wasserverbrauch. Vergleichsweise klein fallen die Anteile der Baureihen 1 und 2 aus.

![](_page_65_Figure_3.jpeg)

![](_page_65_Figure_4.jpeg)

![](_page_65_Picture_5.jpeg)

Nachstehend sind die Daten der Hilfs- und Betriebsstoffe graphisch dargestellt. Der Ölverbrauch bei den Baureihen 3 und 6 ist im Vergleich zu den anderen beiden Baureihen sehr groß. Gesamt gesehen ist der Ölanteil an den HiBe der mit Abstand größte, gefolgt von den Farben und Lacken, den Waschmitteln und den Verbrauchsmaterialien.

![](_page_66_Figure_2.jpeg)

**Abbildung 7.5: HiBe-Aufstellung**

![](_page_66_Picture_4.jpeg)

# **Tabelle 7.6: Aufgliederung der Outputströme nach Baureihen**

![](_page_67_Picture_660.jpeg)

 $\int$  Environmental Leadership from Cradie to Grave  $\equiv$ 

In Abbildung 7.6 wird die Aufteilung an elektrischer Energie dargestellt. Blaue Balken symbolisieren den Outputstrom "Elektrische Energie". Gelb stellt den Anteil am Stromverbrauch intern dar, die roten Balken sind die Rückspeisung an elektrischer Energie an die TIWAG. Schwarz steht für die externen Verbraucher, die jedoch sehr gering sind, sodass die Balken nicht mehr sichtbar sind. Die Daten sind obig stehender Tabelle zu entnehmen.

![](_page_68_Figure_2.jpeg)

![](_page_68_Figure_3.jpeg)

Um den Outputstrom "Abwasser" besser veranschaulichen zu können, werden die Ströme "Gesamtwasseranteil" und "Gesamtverbraucheranteil" in derselben Abbildung dargestellt. So sieht man die Gegenüberstellung zwischen den Strömen besser. Auch hier haben die Baureihen 3 und 6 den größten Anteil.

![](_page_68_Figure_5.jpeg)

**Abbildung 7.7: Wassersituation** 

![](_page_68_Picture_7.jpeg)

In Abbildung 7.8 sieht man die Aufteilung des Abfalls auf die Baureihen. Die blaue Linie zeigt den Gesamtabfallanteil. Der Anteil am Sonderabfall ist bei allen Baureihen ein sehr geringer. Wiederum sind die Baureihen 3 und 6 an vorderster Stelle.

![](_page_69_Figure_2.jpeg)

**Abbildung 7.8: Sonder-, Recyclingaufteilung**

![](_page_69_Picture_4.jpeg)

# **7.2 Motorspezifische Auswertung**

# **7.2.1 Spezielle Motorberechnung für einen JMS 620**

![](_page_70_Picture_3.jpeg)

**Abbildung 7.9: Der JMS 620** 

Wie man zu den nachfolgenden Tabellen 7.7 und 7.8 kommt, wurde schon in Kapitel 7 erklärt. Die Tabellen 7.7 und 7.8 stellen die Input- und Outputdaten eines JMS 620 dar.

![](_page_70_Picture_156.jpeg)

### **Tabelle 7.7: Inputdaten für einen JMS 620**

![](_page_70_Picture_8.jpeg)

**Tabelle 7.8: Outputdaten für einen JMS 620** 

| <b>OUTPUTDATEN</b>                           | <b>Motor</b>     |                             |                     |                  |  |
|----------------------------------------------|------------------|-----------------------------|---------------------|------------------|--|
|                                              | <b>Einheiten</b> | Jahr gesamt [kg]            | Motor [kg]          | Motor [%]        |  |
| elektrische Energie                          | <b>MWh</b>       | 38.916,00                   | 179,53              | 0,4613           |  |
| Stromverbrauch intern                        | <b>MWh</b>       | 12.386,00                   | 57,14               | 0,1468           |  |
| Rückspeisung TIWAG                           | <b>MWh</b>       | 26.490,00                   | 122,20              | 0,3140           |  |
| Verbraucher extern                           | <b>MWh</b>       | 40,00                       | 0,18                | 0,0005           |  |
| <b>Abwasser</b>                              | Nm <sup>3</sup>  | 1.993.673,00                | 9.197,16            | 0,4274           |  |
| <b>Abfall</b>                                | kg               | 2.658.630,00                | 12.264,72           | 0,4613           |  |
| Sonderabfall                                 | kg               | 313.100,00                  | 1.444,38            | 0,0543           |  |
| Gewerbeabfall                                | kg               | 130.540,00                  | 602,20              | 0,0227           |  |
| Altpapier, Karton                            | kg               | 124.000,00                  | 572,03              | 0,0215           |  |
| <b>Styropor</b>                              | kg               | 450,00                      | 2,08                | 0,0001           |  |
| Glas                                         | kg               | 2.860,00                    | 13,19               | 0,0005           |  |
| Kunststoffe                                  | kg               | 2.790,00                    | 12,87               | 0,0005           |  |
| Metallverpackungen                           | kg               | 960,00                      | 4,43                | 0,0002           |  |
| <b>Altholz</b>                               | kg               | 164.000,00                  | 756,56              | 0,0285           |  |
| <b>PS-Becher</b>                             | kg               | 190,00                      | 0,88                | 0,0000           |  |
| Schrott                                      | kg               | 1.524.800,00                | 7.034,17            | 0,2646           |  |
| <b>Schlacke</b>                              | kg               | 21.140,00                   | 97,52               | 0,0037           |  |
| Späne                                        | kg               | 359.960,00                  | 1.660,56            | 0,0625           |  |
| Sonstige Abfälle                             | kg               | 13.840,00                   | 63,85               | 0,0024           |  |
| Recyclinganteil                              | kg               | 2.345.530,00                | 10.820,34           | 0,4070           |  |
| Sonderabfallanteil                           | kg               | 313.100,00                  | 1.444,38            | 0,0543           |  |
| <b>Emissionen</b><br>Gesamtemissionen von CO | kg<br>kg         | 14.061.900,00<br>108.874,00 | 64.869,98<br>502,25 | 0,4613<br>0,0036 |  |
| Gesamtemissionen von $CO2$                   | kg               | 13.547.005,00               | 62.494,68           | 0,4444           |  |
| Gesamtemissionen von $NOx$                   | kg               | 54.585,00                   | 251,81              | 0,0018           |  |
| Gesamtemissionen von UHC                     | kg               | 351.436,00                  | 1.621,24            | 0,0115           |  |
| <b>Heizhaus</b>                              | kg               | 2.230.451,00                | 10.289,46           | 15,8617          |  |
| CO                                           | kg               | 89,00                       | 0,41                | 0,0000           |  |
| CO <sub>2</sub>                              | kg               | 2.229.147,00                | 10.283,44           | 0,0731           |  |
| NO <sub>X</sub>                              | kg               | 1.215,00                    | 5,61                | 0,0000           |  |
| <b>UHC</b>                                   | kg               | 0,00                        | 0,00                | 0,0000           |  |
| Entwicklung                                  | kg               | 10.971.140,00               | 50.611,77           | 78,0203          |  |
| CO                                           | kg               | 100.875,00                  | 465,35              | 0,0033           |  |
| CO <sub>2</sub>                              | kg               | 10.494.894,00               | 48.414,76           | 0,3443           |  |
| $NO_{X}$                                     | kg               | 49.489,00                   | 228,30              | 0,0016           |  |
| <b>UHC</b>                                   | kg               | 325.882,00                  | 1.503,35            | 0,0107           |  |
| Fertigung                                    | kg               | 860.309,00                  | 3.968,75            | 6,1180           |  |
| CO                                           | kg               | 7.910,00                    | 36,49               | 0,0003           |  |
| CO <sub>2</sub>                              | kg               | 822.964,00                  | 3.796,48            | 0,0270           |  |
| $NO_{X}$                                     | kg               | 3.881,00                    | 17,90               | 0,0001           |  |
| UHC                                          | kg               | 25.554,00                   | 117,89              | 0,0008           |  |
| <b>Lösemittel</b>                            | kg               | 21.022,03                   | 96,98               | 0,4613           |  |

![](_page_71_Picture_3.jpeg)
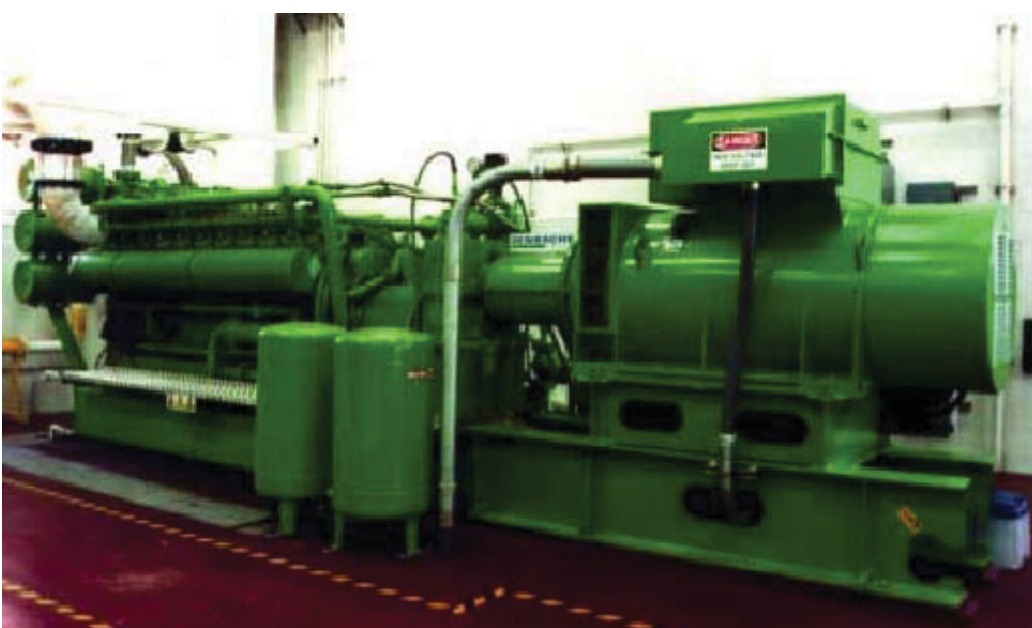

### **7.2.2 Spezielle Motorberechnung für einen JMS 320**

**Abbildung 7.10: JMS 320** 

Wie man zu den nachfolgenden Tabellen 7.9 und 7.10 kommt, wurde schon in Kapitel 7 erklärt. Die Tabellen 7.9 und 7.10 stellen die Input- und Outputdaten eines JMS 320 dar.

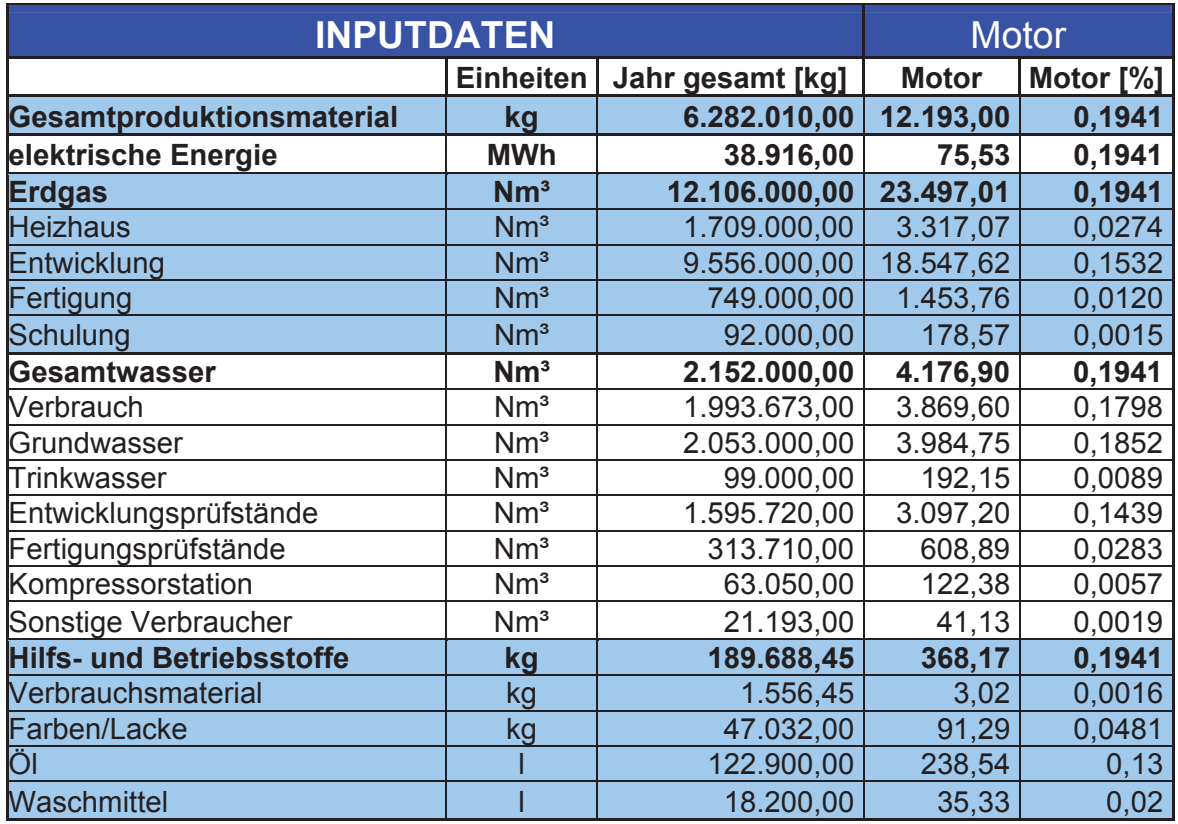

#### **Tabelle 7.9: Inputdaten für einen JMS 320**

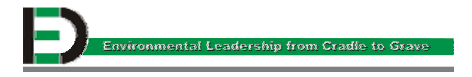

**Tabelle 7.10: Outputdaten für einen JMS 320** 

| <b>OUTPUTDATEN</b>                   |                  |                  | <b>Motor</b>         |         |
|--------------------------------------|------------------|------------------|----------------------|---------|
|                                      | <b>Einheiten</b> | Jahr gesamt [kg] | Motor [kg] Motor [%] |         |
| elektrische Energie                  | <b>MWh</b>       | 38.916,00        | 75,53                | 0,1941  |
| Stromverbrauch intern                | <b>MWh</b>       | 12.386,00        | 24,04                | 0,0618  |
| Rückspeisung TIWAG                   | <b>MWh</b>       | 26.490,00        | 51,42                | 0,1321  |
| Verbraucher extern                   | <b>MWh</b>       | 40,00            | 0,08                 | 0,0002  |
| <b>Abwasser</b>                      | Nm <sup>3</sup>  | 1.993.673,00     | 3.869,60             | 0,1798  |
| <b>Abfall</b>                        | kg               | 2.658.630,00     | 5.160,24             | 0,1941  |
| Sonderabfall                         | kg               | 313.100,00       | 607,71               | 0,0229  |
| Gewerbeabfall                        | kg               | 130.540,00       | 253,37               | 0,0095  |
| Altpapier, Karton                    | kg               | 124.000,00       | 240,68               | 0,0091  |
| <b>Styropor</b>                      | kg               | 450,00           | 0,87                 | 0,0000  |
| Glas                                 | kg               | 2.860,00         | 5,55                 | 0,0002  |
| Kunststoffe                          | kg               | 2.790,00         | 5,42                 | 0,0002  |
| Metallverpackungen                   | kg               | 960,00           | 1,86                 | 0,0001  |
| <b>Altholz</b>                       | kg               | 164.000,00       | 318,31               | 0,0120  |
| <b>PS-Becher</b>                     | kg               | 190,00           | 0.37                 | 0,0000  |
| Schrott                              | kg               | 1.524.800,00     | 2.959,54             | 0,1113  |
| <b>Schlacke</b>                      | kg               | 21.140,00        | 41,03                | 0,0015  |
| Späne                                | kg               | 359.960,00       | 698,66               | 0,0263  |
| Sonstige Abfälle                     | kg               | 13.840,00        | 26,86                | 0,0010  |
| Recyclinganteil                      | kg               | 2.345.530,00     | 4.552,53             | 0,1712  |
| Sonderabfallanteil                   | kg               | 313.100,00       | 607,71               | 0,0229  |
| <b>Emissionen</b>                    | kg               | 14.061.900,00    | 27.293,29            | 0,1941  |
| Gesamtemissionen von CO              | kg               | 108.874,00       | 211,32               | 0,0015  |
| Gesamtemissionen von $CO2$           | kg               | 13.547.005,00    | 26.293,91            | 0,1870  |
| Gesamtemissionen von NO <sub>x</sub> | kg               | 54.585,00        | 105,95               | 0,0008  |
| Gesamtemissionen von UHC             | kg               | 351.436,00       | 682,12               | 0,0049  |
| <b>Heizhaus</b>                      | kg               | 2.230.451,00     | 4.329,17             | 15,8617 |
| CO                                   | kg               | 89,00            | 0,17                 | 0,0000  |
| CO <sub>2</sub>                      | kg               | 2.229.147,00     | 4.326,64             | 0,0308  |
| NO <sub>X</sub>                      | kg               | 1.215,00         | 2,36                 | 0,0000  |
| <b>UHC</b>                           | kg               | 0,00             | 0,00                 | 0,0000  |
| Entwicklung                          | kg               | 10.971.140,00    | 21.294,32            | 78,0203 |
| CО                                   | kg               | 100.875,00       | 195,79               | 0,0014  |
| CO <sub>2</sub>                      | kg               | 10.494.894,00    | 20.369,95            | 0,1449  |
| $NO_{X}$                             | kg               | 49.489,00        | 96,06                | 0,0007  |
| UHC                                  | kg               | 325.882,00       | 632,52               | 0,0045  |
| Fertigung                            | kg               | 860.309,00       | 1.669,81             | 6,1180  |
| CO                                   | kg               | 7.910,00         | 15,35                | 0,0001  |
| CO <sub>2</sub>                      | kg               | 822.964,00       | 1.597,32             | 0,0114  |
| NO <sub>x</sub>                      | kg               | 3.881,00         | 7,53                 | 0,0001  |
| <b>UHC</b>                           | kg               | 25.554,00        | 49,60                | 0,0004  |
| <b>Lösemittel</b>                    | kg               | 21.022,03        | 40,80                | 0,1941  |

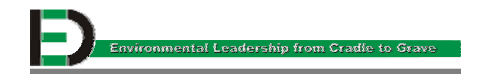

# **8 Resümee**

Die Datenerfassung stellte das größte Problem bei der Erstellung der Input-Output-Analyse dar. Zuerst musste das Gesamtproduktionsmaterial der Jenbacher AG im Kalenderjahr 2000 berechnet werden. Diese Daten konnten dem Programm ISOCIM entnommen werden. Wie bei jedem Computerprogramm, das von einzelnen Personen bedient wird, sind auch hier die Daten nicht lückenlos. Oft fehlten Angaben bezüglich Größe, Gewicht oder Menge. Diese Daten mussten anders beschafft werden. Meist geschah dies durch Wägen der einzelnen Produkte per Kran, da Kurbelwellen und Nockenwellen nicht händisch zu bewegen sind.

Die Erfassung der Daten der Outputströme war etwas einfacher, da die Daten dem Umweltbericht entnommen werden konnten und nur mehr überprüft werden mussten. Die Daten stimmten immer überein, allerdings wäre es ratsam, die befugten und damit beauftragten Personen anzuweisen, die Daten in EDV-Version anzulegen und zu verwalten. Die händischen Aufzeichnungen waren teilweise schlecht zu lesen oder unauffindbar (Begleitscheine, Lösemittelbilanz).

Des weiteren gibt es keinen aktuellen Gebäudeplan des Jahres 2000 der Jenbacher AG. Dieser sollte schnellstmöglich nachbearbeitet werden.

Durch die Input-Output-Analyse ist aufgefallen, dass die Jenbacher AG sehr hohe Emissionen in die Luft emittiert. Zu empfehlen wären eine neue Lackiererei und neue Lackierboxen, die dem Stand der Technik entsprechen. Damit würde sich auch der Anteil der Lösemittel verringern und die Lösemittelbilanz für das nächste Jahr entsprechend positiv verändern. Es konnte nicht überprüft werden, ob die Lösemittelbilanz des Jahres 2000 richtig erstellt worden ist, da die dafür benötigten Daten nicht alle verfügbar waren. Es wurde bei den Firmen nachgefragt und eine neue Lösemittelbilanz des Jahres 2000 aufgefordert. Diese wurde übernommen.

Im Bereich "Wasserbezug" und "Wasserverbrauch" waren die Daten alle vorhanden. Diese Daten waren in der EDV zu finden und konnten problemlos berechnet werden. Gleiches gilt für die Daten "Elektrische Energie", "Erdgas" und "Abfall". Beim Abfall gab es das Problem der Unauffindbarkeit der Begleitscheine (Personalwechsel).

Positiv aufgefallen ist die Hilfsbereitschaft der gesamten Mitarbeiter der Jenbacher AG. Es halfen alle, die gefragt wurden, fehlende Daten zu ergänzen bzw. zu finden.

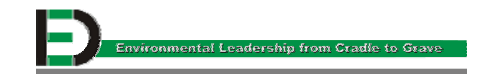

#### **Abbildungsverzeichnis**

- Abbildung 2.1: Produktionsstandort Jenbach/Tirol
- Abbildung 2.2: Produktionsstandort Jenbach/Tirol (Luftaufnahme)
- Abbildung 2.3: Organigramm der Jenbacher AG
- Abbildung 2.4: JCG 320 GS-L.L, Marina, Kalifornien, USA
- Abbildung 2.5: Schema einer BHKW-Anlage
- Abbildung 2.6: Zentralentsorgungsanlage Ennigerloh, Deutschland
- Abbildung 2.7: Klärgasnutzung (Vancouver (Kanada))
- Abbildung 2.8: Biogasnutzung (Langholm (Schweden))
- Abbildung 2.9: Deponiegasnutzung (Rautenweg (Österreich))
- Abbildung 2.10: Sondergasnutzung (Profusa (Spanien))
- Abbildung 2.11: Schwachgasnutzung (Krems-Chemie (Österreich))
- Abbildung 2.12: LEANOX Magergemischverbrennung
- Abbildung 2.13: Heizwertdarstellung der Betriebsgase
- Abbildung 5.1: Screen-Shot der AS 400
- Abbildung 5.2: Screen-Shot des ISOCIM
- Abbildung 5.3: Zählerstandorte für die elektrische Energie
- Abbildung 5.4: Elektrische Energie
- Abbildung 5.5: Verbraucherstruktur
- Abbildung 5.6: Zählerstandorte für das Erdgas
- Abbildung 5.7: Standorte der Nutzwasserzähler
- Abbildung 5.8: Standorte der Trinkwasserzähler
- Abbildung 5.9: Verbraucherstruktur
- Abbildung 6.1: Elektrische Energie
- Abbildung 7.1: Gesamtproduktionsmaterial
- Abbildung 7.2: Elektrische Energie
- Abbildung 7.3: Erdgasverbraucher
- Abbildung 7.4: Wasseraufteilung
- Abbildung 7.5: HiBe-Aufstellung
- Abbildung 7.6: Aufteilung elektrische Energie
- Abbildung 7.7: Wassersituation
- Abbildung 7.8: Sonder-, Recyclingaufteilung
- Abbildung 7.9: Der JMS 620
- Abbildung 7.10: Der JMS 320

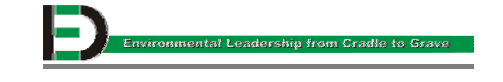

# **Abkürzungsverzeichnis**

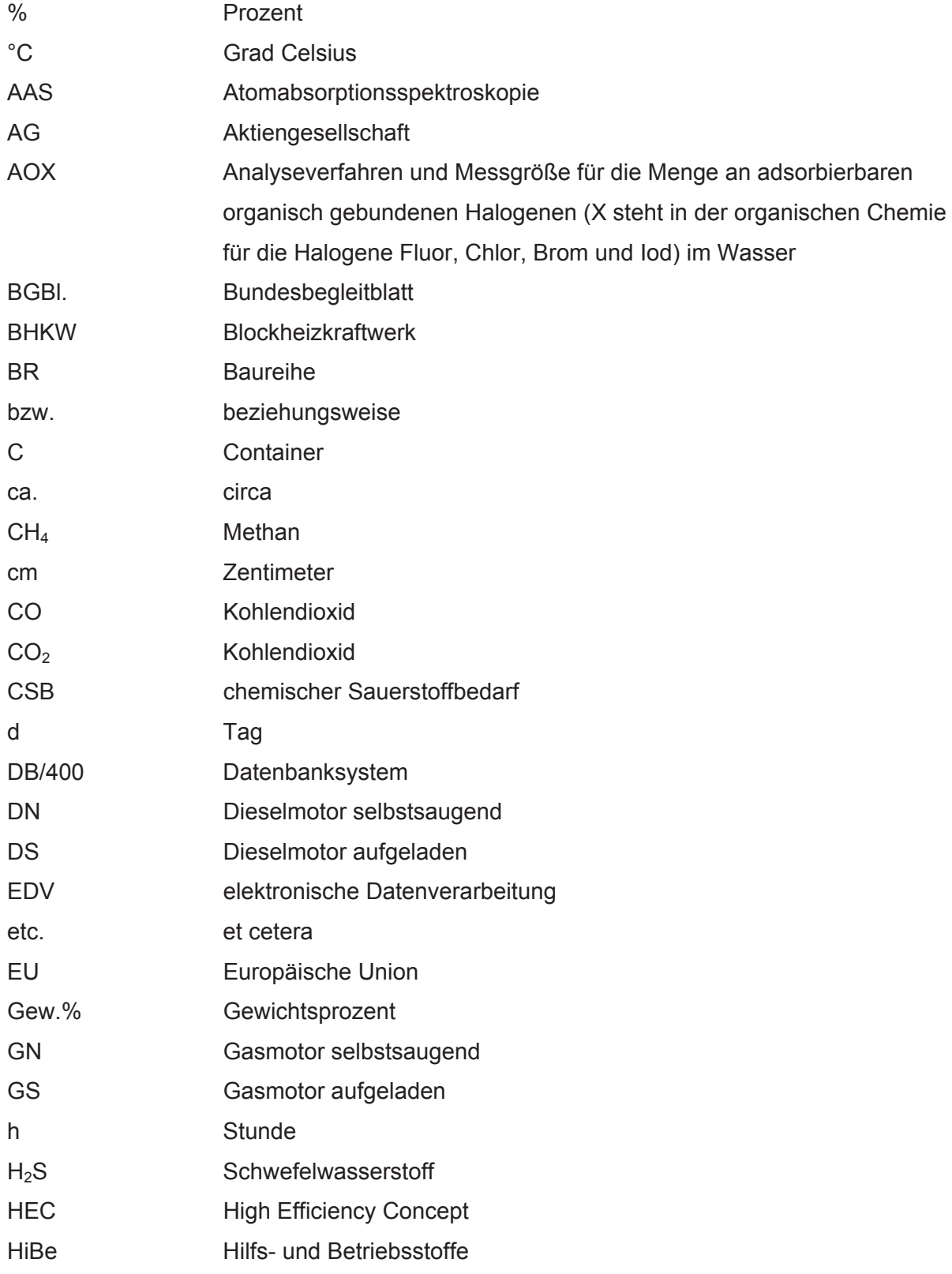

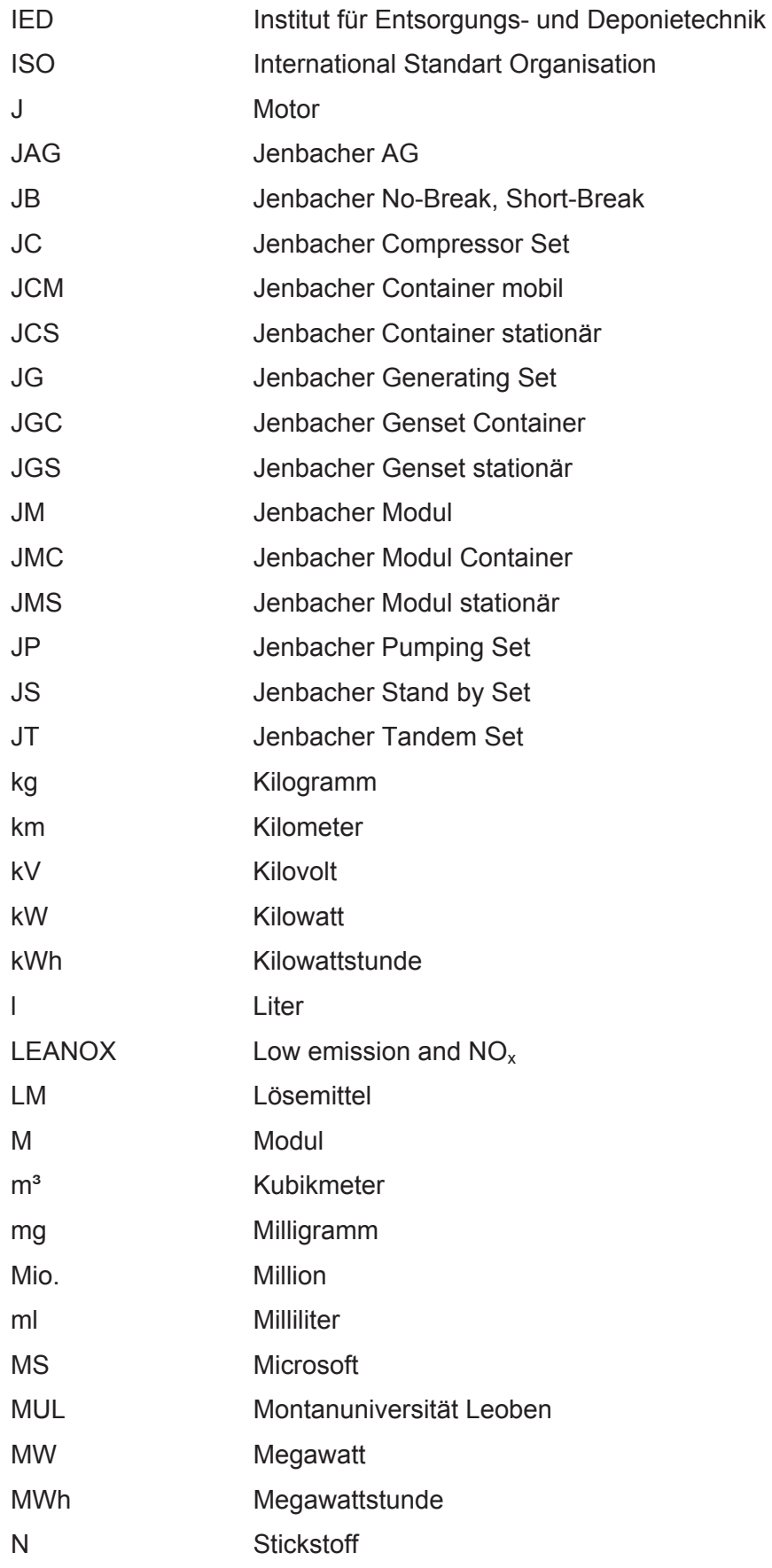

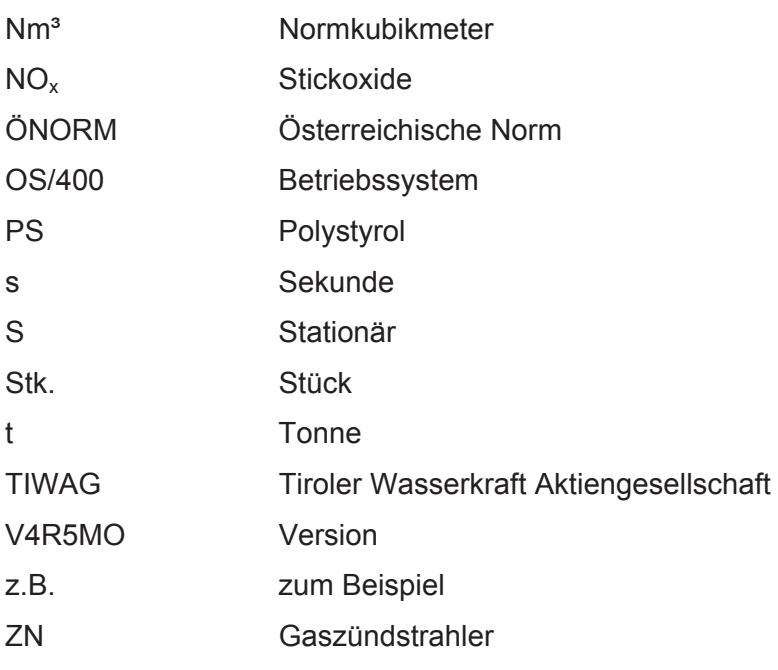

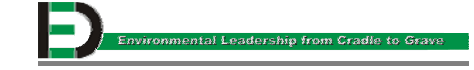

### **Literaturverzeichnis**

- [1] ÖNORM EN ISO 14031 (Ausgabe: 2000-01-01)
- [2] CD-Rom Planungsinformationen/Engineering Information, Nr. 847.8026.000.000.0., Jenbacher AG, 2001
- [3] CD-Rom EcoBox, Economy Ecology, Nr. 5A2 0063220-2301-010133, Elektra , 2001
- [4] Vorlesungsbehelf der Montanuniversität Leoben, Stoffstrommanagement, Ass. Prof. Mag. Dr. Michael Hofer, Institut für Entsorgungs- und Deponietechnik, 2001

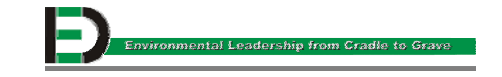

## **Tabellenverzeichnis**

- Tabelle 5.1: Repräsentative Produkte für die Input-Output-Analyse
- Tabelle 5.2: Auszug einer ins MS-Excel transferierten Stückliste eines Motors
- Tabelle 5.3: MS-Excel transferierte, berechnete Stückliste eines Motors
- Tabelle 5.4: Produktionsmenge des Kalenderjahres 2000
- Tabelle 5.5: Elektrische Energie Zähler
- Tabelle 5.6: Elektrische Energie
- Tabelle 5.7: Erdgas Zähler
- Tabelle 5.8: Erdgasbezug mit Verbraucherstruktur
- Tabelle 5.9: Wasser Zähler
- Tabelle 5.10: Wasser
- Tabelle 5.11: Aufteilung Verbrauchsmaterialien
- Tabelle 5.12: Aufgliederung der Farben/Lacke und Waschmittel
- Tabelle 5.13: Aufgliederung der Inputströme
- Tabelle 6.1: Produktion an Gasmotoren 2000
- Tabelle 6.2: Elektrische Energie
- Tabelle 6.3: Abwasserfremdüberwachung
- Tabelle 6.4: Abfallaufkommen
- Tabelle 6.5: Lösemittelbilanz
- Tabelle 6.6: Lösemittelbilanz für externe Stellen mit Lackunterteilung
- Tabelle 6.7: Aufgliederung der Outputströme
- Tabelle 7.1: Gegenüberstellung der Input- und Outputströme
- Tabelle 7.2: Blanko-Excel-File zur Berechnung der Inputdaten
- Tabelle 7.3: Blanko-Excel-File zur Berechnung der Outputdaten
- Tabelle 7.4: Gewichtsaufteilung der einzelnen Baureihen
- Tabelle 7.5: Aufgliederung der Inputströme nach Baureihen
- Tabelle 7.6: Aufgliederung der Outputströme nach Baureihen
- Tabelle 7.7: Inputdaten für einen JMS 620
- Tabelle 7.8: Outputdaten für einen JMS 620
- Tabelle 7.9: Inputdaten für einen JMS 320
- Tabelle 7.10: Outputdaten für einen JMS 320

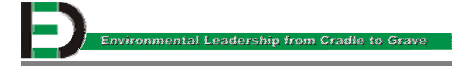